# RECOMENDAÇÕES PARA ADUBAÇÃO DO MILHO NO ESTADO DO ESPíRITO SANTO

ANTONIO LOURENÇO GUIDONI

Engenheiro-Agrônomo

Orientador: Dr. Frederico Pimentel Gomes

Dissertação apresentada à Escola Superior de Agricultura "Luiz de Oueiroz". da Universidade de São Paulo. para obtenção do título de Mestre em Experimentação e Estatística.

PIRACICABA Estado de São Paulo - Brasil Agosto, 1 9 7 B

A meu pai *(in memoriam)* 

A minha mãe Rosa e meus irmãos

O E O I C O

#### AGRADECIMENTOS

• Ao Professor Dr. Frederico Pimentel Gomes.

• Aos professores do Departamento de Matemática e Estatística da ESALQ.

• A Escola Superior de Agronomia do Espírito Santo (ESAES).

• A Coordenação de Aperfeiçoamento de Pessoal de Nível Superior (CAPES).

A Associação Nacional para Difusão de Adubos (ANDA).

• Aos colegas José Altino Scárdua e Henry Even Bajun-

gu.

• Aos colegas da ESAES.

• Aos colegas do Curso de Experimentação e Estatísti-

ca.

• A Maria Izalina Ferreira Alves e Rosa Maria Alves.

· Aos funcionários do Departamento de Matemática e Estatística da ESALQ.

· A todos que contribuiram para a realização do curso e deste trabalho.

## r N D C E

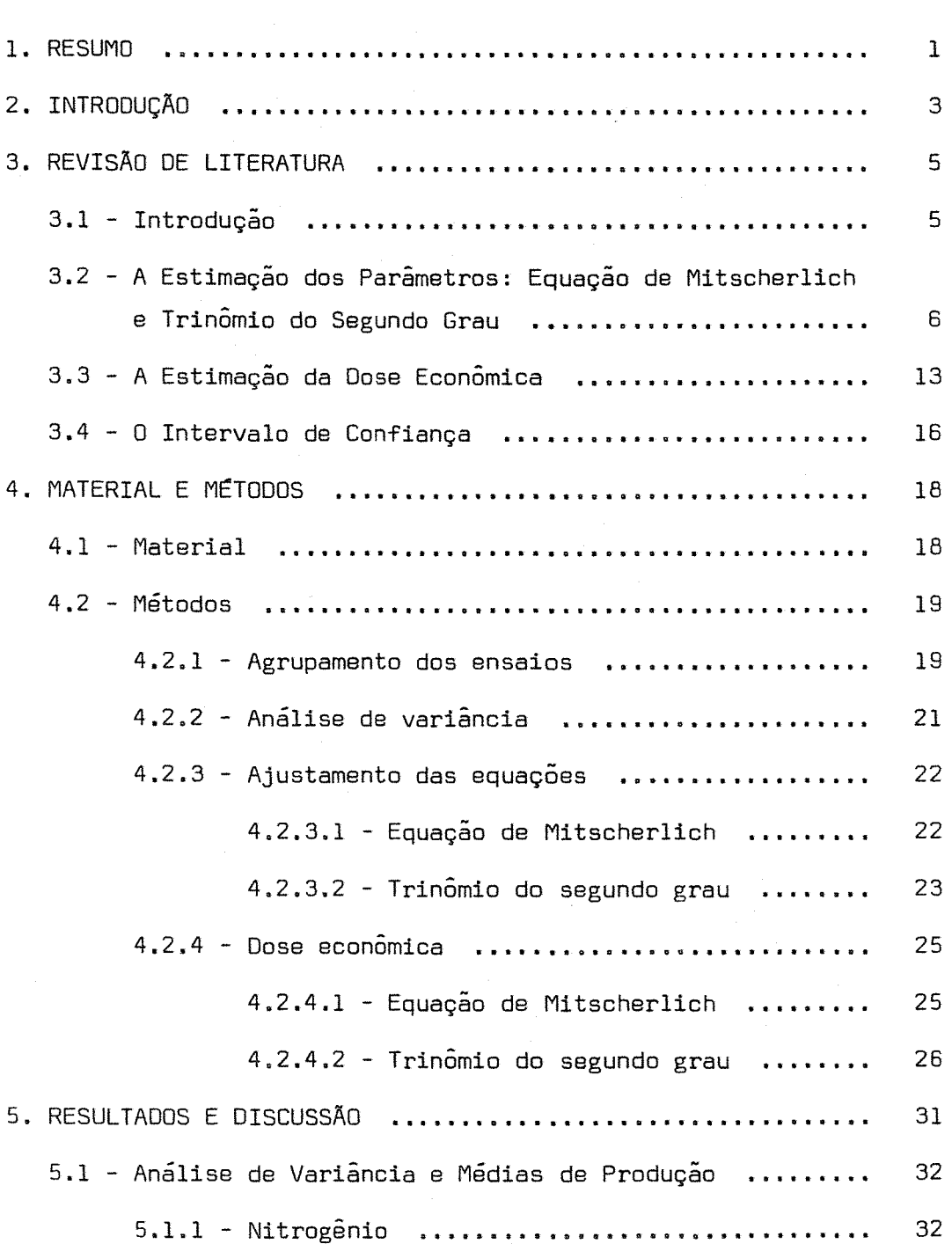

l,

pág.

pág.

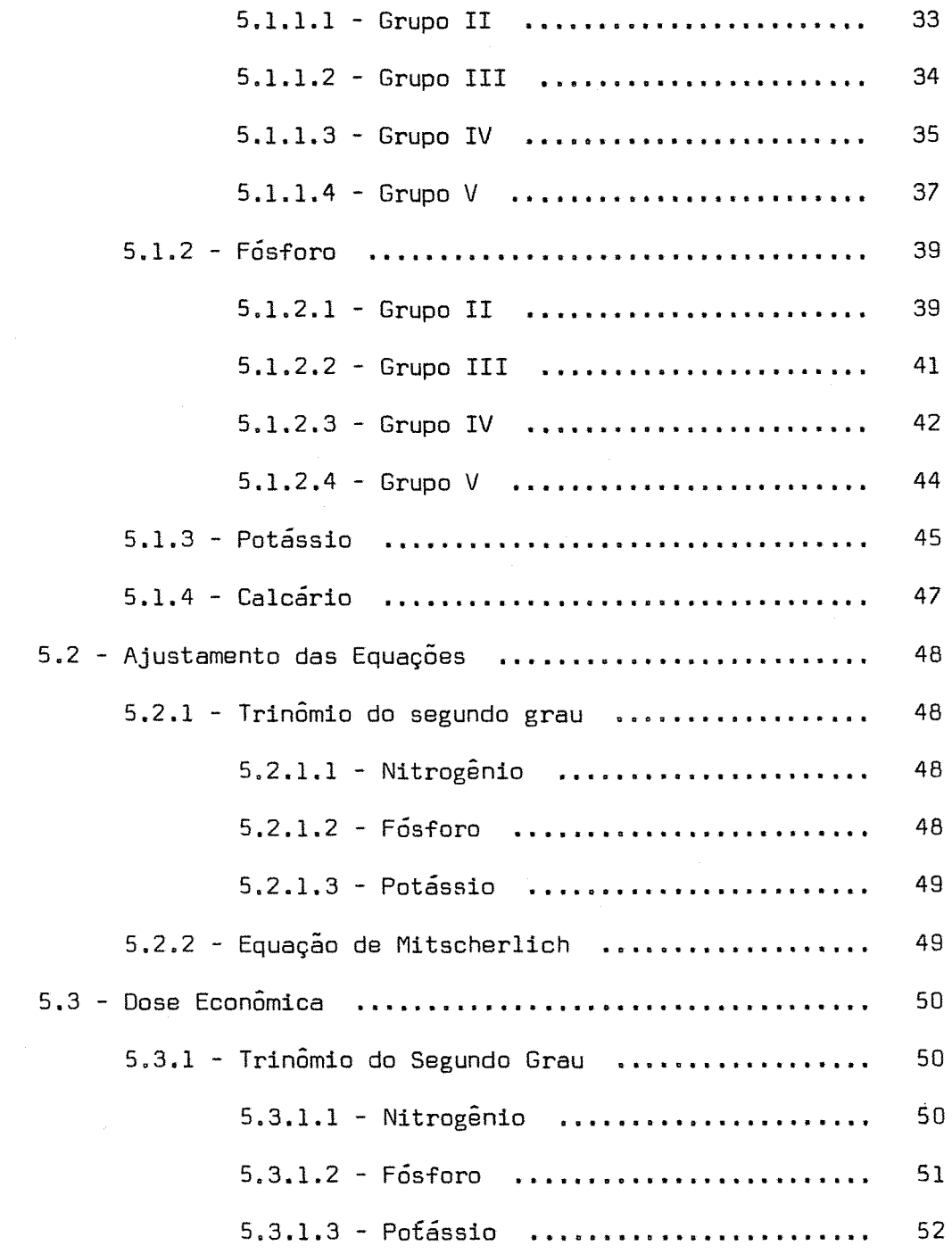

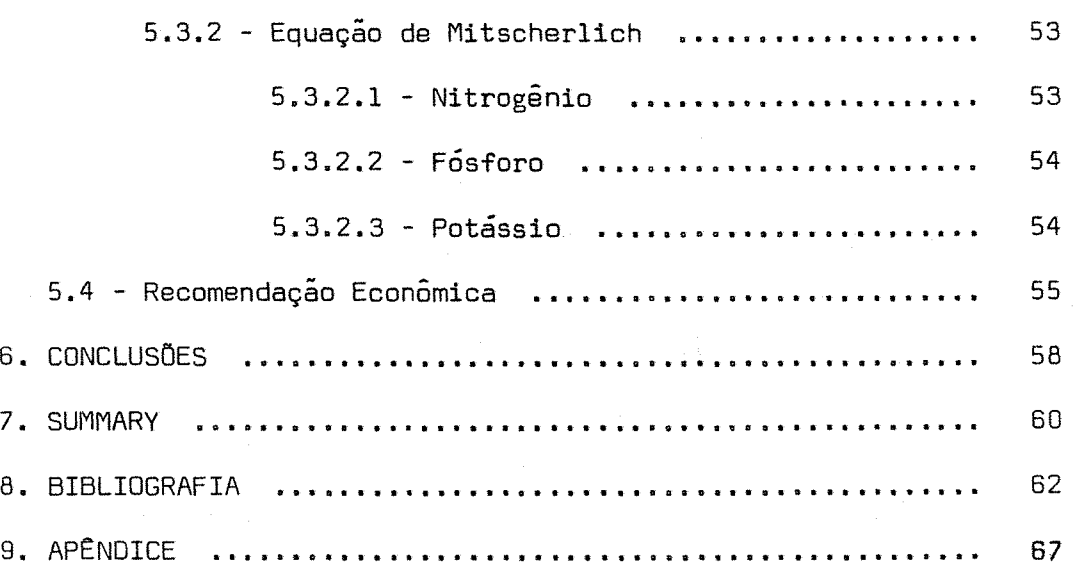

pág.

#### **1. RESUMO**

As pesquisas realizadas com a cultura do milho no Estado do Espírito Santo. são carentes de informações de caráter científi co sobre a adubação econõmica. A . fim de contribuir nesse sentido. foi realizado este trabalho, tomando por base 58 ensaios fatoriais 3 3 incompletos do projeto FAO-ANOA-EM8RATER. com a adubação N, P. K e Calcário, instalados em fazendas particulares de 16 municípios das regiões fisiográficas Interior Norte e Interior Sul do Estado durante os anos agrícolas de 1973/74 a 1975/76.

Os objetivos propostos foram:

(a) Interpretar a adubação com N. P e K;

(b) Estudar o comportamento das funções de produção. trinõmio do segundo grau e equação de Mitscherlich. quando ajustadas aos da dos experimentais;

(c) Comparar os intervalos de confiança da dose econômica. obtida através do trinômio do segundo grau, determinados pelos métodos da variãncia assintótica e do teorema de Fieller;

(d) Fazer recomendações econômicas de N. P e K.

As principais conclusões foram:

(a) A cultura do milho forneceu melhores respostas para o nitrogênio e o fósforo do que para o potássio;

(b) A equação de Mitscherlich não se revelou satisfatória para interpretar a adubação potássica;

Cc} Os intervalos de confiança da dose econômica. determinados pelo método da variãncia assintótica são mais curtos do que os obtidos através do teorema de Fieller;

(d) Recomenda-se adubar economicamente com nitrogênio e fósforo; o potássio pode ser usado. mas em pequenas doses.

#### 2. INTRODuçÃO

o milho OCUPa uma importante posição no Estado do Espíri to Santo, quanto aos aspectos econômico e social, utilizando uma area correspondente a 32,2% das lavouras no Estado (MAGALHÃES e VIEI RA, 1974),

A cultura do milho no Estado é feita. na sua maior parte, por processos rudimentares. Por isso. a produtividade de 1060 kg/ha (média dos anos de 1973 a 1976. conforme o ANUARIO ESTATíSTICO DO BRASIL. 1975 a 1976), é baixa quando comparada com a de alguns dos Estados produtores. que utilizam uma tecnologia mais sofisticada.

Visando a aumentar a produtividade. diversas técnicas estão sendo estudadas e, dentre elas, a adubação química tem se eviden ciado como um importante fator de produção. Nesse aspecto. a Empresa de Assistência Técnica e Extensão Rural do Espírito Santo(EMATER- ES). incentivada pelo projeto FAO-ANOA-EMBRATER. vem se empenhando. através de numerosos ensaios demonstrativos instalados em fazendas particulares. com a meta principal de fazer sentir ao agricultor que suas colheitas ou rendimentos só poderão ser aumentados com o uso de técnicas apropriadas.

No entanto, o que interessa mesmo ao agricultor é au mentar a sua receita líquida,

A fim de contribuir para a solução de tais problemas, o presente trabalho teve como objetivo principal interpretar a adubação com N. P e K e. quando possível. fazer recomendações econômicas, utilizando dados experimentais de 58 ensaios demonstrativos de milho instalados nas regiões propícias ao seu cultivo. durante os anos de 1973/74 a 1975/76.

A interpretação econômica foi feita através das funçoes de produção:

. Trinômio do segundo grau,  $Y_i = a + bx_i + cx_i^2$ ;

. Equação de Mitscherlich,  $Y_i = A \begin{bmatrix} -c(X_i+b) \ 1 - 10 \end{bmatrix}$ 

ambas de uso bastante indicado, quando não se consideram as interações entre os nutrientes ou fatores.

4.

#### **3. REVISAo DE LITERATURA**

**3.1 - Introdução** 

HEAOY (1956) discutiu problemas sobre o ajustamento de funções de produção aos ensaios de adubação. opinando que a determinação do modelo matemático é o problema fundamental. "Não há prova biológica de que a função de resposta à adubação se restrinja a uma função de forma algébrica particular. devido as variações de cultura, solo. clima. ano e outras variáveis".

ZAGATTO e PIMENTEL GOMES (1960) preocupados com o problema econômico da adubação. discutiram o uso de funções de produção a uma variável independente. dando ênfase ao uso do trinômio do 29 grau e à equação de Mitscherlich. Citaram as vantagens e desvantagens de um modelo em relação ao outro, mostrando que nenhum é plenamente satisfatório.

ZAGATTO-e PIMENTEL GOMES (1967) fizeram um estudo com pleto sobre funções de produção. a uma. duas e três variáveis independentes. quanto ao aspecto econômico. Os autores salientaram algu mas dificuldades que podem ocorrer e recomendaram:

- Usar sempre grupo de ensaios numerosos. ou ensaios isolados com diversas repetições e boa precisão;

- Não confiar em doses õtimas obtidas a partir de polinômios de coeficientes para termos do 29 grau que não sejam significativamente diferentes de zero;

- Verificar sempre se os valores obtidos correspondem realmen $te$  a um máximo:

- Calcular intervalos de confiança para as doses ótimas encontradas, para poder julgar qual o seu real valor.

3.2 - A Estimação dos Parâmetros: Equação de Mitscherlich e Trinômio do Segundo Grau.

MITSCHERLICH (1909), partindo da equação diferencial dY = K(A-Y)dX. determinou a equaçao que rege a "Lei dos Acréscimos Não-Proporcionais",

$$
Y = A \left[ 1 - 10^{-C(X + b)} \right] \qquad , \qquad (1)
$$

onde: A = parâmetro representativo da produção máxima assintõtica; c = coeficiente de eficácia (típico para cada nutriente); b = quantidade do nutriente existente no solo; x = quantidade ou dose do nutriente adicionado 60 solo;

Y = variável de produção.

No entanto, o referido autor não discutiu métodos es tatísticos capazes de estimar os parâmetros.

PIMENTEL GOMES e MALAVOLTA (1949b) aplicaram pela pri meira vez o método dos quadrados mínimos a (1), para estimação dos parâmetros A, b e c. Obtiveram as equações normais:

$$
\begin{bmatrix}\n\Sigma Y_1 & -n \hat{A} & + \hat{A} 10^{-6\hat{G}} \Sigma 10^{-6X}i \\
\Sigma Y_1 10^{-6X}i - \hat{A} \Sigma 10^{-6X}i + \hat{A} 10^{-6\hat{G}} \Sigma 10^{-2\hat{G}X}i = 0\n\end{bmatrix}
$$
\n
$$
\begin{bmatrix}\n\Sigma Y_1 10^{-6X}i - \hat{A} \Sigma X_1 10^{-6X}i + \hat{A} 10^{-6\hat{G}} \Sigma X_1 10^{-2\hat{G}X}i = 0\n\end{bmatrix}
$$
\n
$$
\begin{bmatrix}\n\Sigma X_1 Y_1 10^{-6X}i - \hat{A} \Sigma X_1 10^{-6X}i + \hat{A} 10^{-6\hat{G}} \Sigma X_1 10^{-2\hat{G}X}i = 0\n\end{bmatrix}
$$

Oe acordo com eles, pelo teorema de Rouché-Capelli. obtém-se a seguinte equação em z:

$$
\begin{vmatrix}\n\Sigma Y_{i} & n & \Sigma z^{m_{i}} \\
\sum Y_{i} z^{m_{i}} & \Sigma z^{m_{i}} & \Sigma z^{2m_{i}} \\
\vdots & \vdots & \ddots & \vdots \\
\Sigma X_{i} Y_{i} z^{m_{i}} & \Sigma X_{i} z^{m_{i}} & \Sigma X_{i} z^{2m_{i}}\n\end{vmatrix} = 0 , \quad (3)
$$

onde z =  $10^{-\hat{c}q}$ ,  $X_{\hat{1}}$  =  $m_{\hat{1}}q$ ; g é uma dose padrão; e  $m_{\hat{1}} = 0, 1, ..., n$ . Co mo ĉ e g são necessariamente positivos, o valor de z, que convém a solução do problema, é tal que seja  $0 < z < 1$ .

NOGUEIRA (1950) demonstrou que a equaçao (3) e divisível por  $z(z-1)^3$ .

Desenvolvendo convenientemente (3). obtém-se:

$$
P_1(z) \sum Y_i + P_2(z) \sum X_i Y_i z^{m_1} + P_3(z) \sum Y_i z^{m_1} = 0
$$
 (4)  
onde,  $P_1(z)$ ,  $P_2(z)$  e  $P_3(z)$  são polinômios em z. Se for admitido o  
uso de diferentes níveis  $X_1, X_2, \ldots, X_p$ , com r repetições, de mo-  
do que n = rp, então pode-se escrever (4) do seguinte modo:

$$
\bar{Y}_1 \left[ P_1(z) + X_1 z^{m_1} P_2(z) + z^{m_1} P_3(z) \right] + \dots + \bar{Y}_p \left[ P_1(z) + X_p z^{m_1} P_2(z) + z^{m_1} P_3(z) \right] = 0,
$$
  
onde,  $\bar{Y}_1, \dots, \bar{Y}_p$ , representam médias de produção nos diferentes  
níveis. Dividindo cada termo por z(z-1)<sup>3</sup>, a equação anterior ficará  
transformata na seguinte expressão:

$$
\bar{Y}_1
$$
 J<sub>p1</sub>(z) + ... +  $\bar{Y}_p$  J<sub>pp</sub>(z) = 0.

Os polinômios J<sub>pi</sub>(z), ..., J<sub>pp</sub>(z), podem ser tabelados em função  $de p e z (com z comprendido entre 0 e 1).$ 

PIMENTEL GOMES e NOGUEIRA (1951) construíram tabelas para 5 níveis equidistantes; PIMENTEL GOMES (1953) publicou tabelas para 4 níveis; TOMLINSON e ABRAMSON (1961) construíram tabelas para p = 4, ..., 18. Para níveis não equidistantes, NOGUEIRA *et alii* (1963) publicaram tabelas quando m<sub>i</sub> = 0, 1, 2, 4.

Determinado o valor de z, o cálculo de c e feito pela fórmula

$$
\hat{c} = \frac{1}{q} \log \frac{1}{z} \quad .
$$

Uma vez obtido ê. o cálculo de A e 5 torna-se fácil, como mostraram PIMENTEL GOMES e MALAVOLTA (1949b).

Para o caso de 3 níveis equidistantes  $(X_1 = 0, X_2 = 1)$ = q,  $X_a$  = 2q), a estimação dos parâmetrosde(l) torna-se simples. O cálculo das estimativas pode ser feito pelas fórmulas a seguir, de monstradas por PIMENTEL GOMES e MALAVOLTA (1949a):

$$
\hat{c} = \frac{1}{q} \log \frac{\bar{Y}_1 - \bar{Y}_0}{\bar{Y}_2 - \bar{Y}_1},
$$
\n
$$
\bar{A} = \frac{\bar{Y}_1^2 - \bar{Y}_0 \bar{Y}_2}{2\bar{Y}_1 - (\bar{Y}_0 + \bar{Y}_2)},
$$
\n
$$
\bar{B} = \frac{1}{\hat{c}} \log \frac{\bar{Y}_1^2 - \bar{Y}_0 \bar{Y}_2}{(\bar{Y}_1 - \bar{Y}_0)^2}.
$$

O ajustamento só será possível se tivermos  $\tilde{\mathrm{Y}}_0$  <  $\tilde{\mathrm{Y}}_1$  <  $\tilde{\mathrm{Y}}_2$ , e  $2\bar{Y}_1 > (\bar{Y}_0 + \bar{Y}_2).$ 

STEVENS (1951) apresentou um novo método para estimar os parâmetros da equação de Mitscherlich. bem como fórmulas que estimam as variâncias e covariâncias das estimativas dos parâmetros. Usou a referida equação na forma:

$$
Y = \alpha + \beta \rho^X \qquad (6)
$$

onde,  $X = 0, 1, ...$ ,  $p-1$ .

Comparando as equações (1) e (6) verifica-se que:

$$
\alpha = A
$$
,  $\beta = - A 10^{-DC}$ ,  $\rho = 10^{-Cq}$ 

o autor aplicou o método dos quadrados mínimos e che gou a um sistema de equações normais equivalente a (2).

Para estimação das variâncias e covariâncias das estimativas dos parãmetros obteve:

$$
\hat{V}(\hat{A}) = (F_{aa}) s^{2}
$$
,  $\hat{V}(\hat{\beta}) = (F_{bb}) s^{2}$ ,  
 $\hat{V}(\hat{\rho}) = \frac{F_{rr}}{(\beta)^{2}} s^{2}$ ,  $\hat{E}^{2}$ ,  $\hat{C}^{2}(\hat{A}, \hat{\beta}) = (F_{ab}) s^{2}$ ,

$$
CDV(\hat{A},\hat{\rho}) = \frac{F_{\text{ar}}}{\hat{\beta}} \cdot s^2 , \qquad CDV(\hat{\beta},\hat{\rho}) = \frac{F_{\text{br}}}{\hat{\beta}} \cdot s^2 ,
$$

onde s2 representa a estimativa da variância residual na análise da variância e  $F_{aa}$ ,  $F_{ab}$ , ..., são funções racionais em  $\tilde{\rho}$  tabeladas por ele. Não tabelou, entretanto, funções para o caso de 3 níveis.

PIMENTEL GOMES (1953) demonstrou que, para o caso particular de nutriente com 3 níveis equidistantes, os valores das funções F<sub>aa</sub>, F<sub>bb'</sub> ..., são os seguintes:

$$
F_{aa} = (1-r)^{-4} (1+4r^{2}+r^{4});
$$
  
\n
$$
F_{ab} = -(1-r)^{-4} (1+3r^{2}+2r^{3});
$$
  
\n
$$
F_{ar} = -(1-r)^{-3} (1+r)(1+r+r^{2});
$$
  
\n
$$
F_{bb} = (1-r)^{-4} (2-4r+8r^{2});
$$
  
\n
$$
F_{pr} = (1-r)^{-3} (1+r+4r^{2});
$$
  
\n
$$
F_{rr} = 2(1-r)^{-2} (1+r+r^{2});
$$

onde  $r = 10^{-\tilde{c}q}$ . Demonstrou ainda que as estimativas das variâncias das estimativas dos parâmetros b e c, definidos na equação (1), são determinadas por:

$$
\hat{V}(f) = \frac{q^{2} s^{2}}{(\log r)^{2}} \left[ \begin{array}{ccc} (1/\hat{A})^{2} F_{aa} + (1/\hat{B})^{2} F_{bb} + (\mu/\hat{B})^{2} F_{rr} - \\ - (2/\hat{A}\hat{B}) F_{ab} - (2\mu/\hat{A}\hat{B}) F_{ar} + (2\mu/\hat{B}^{2}) F_{br} \end{array} \right],
$$

$$
\hat{V}(\hat{c}) = \frac{F_{rr} \cdot s^2}{(2.3 \, r \, q \, \beta)^2} \tag{7}
$$

onde,  $\mu = \frac{\log (\text{A}/-\beta)}{\log \text{A}}$ r 10g r

NOGUEIRA (1960). partindo dos níveis O - x - 3, e ba seando-se nos pontos de mínimo das funções racionais  $F_{aa}$ ,  $F_{bb}$ ,  $\cdots$ , provou que os parâmetros da equação de Mitscherlich serão mais bem es timados se for adotado nos ensaios o valor  $x = 1$ . Nesse mesmo traba lho ele cita e discute um método semelhante, desenvolvido por BOX e LUCAS (1959).

D'AUL!SIO (1973) demonstrou que. no caso de 3 níveis equidistantes. pode-se estimar a variância da estimativa do coefici ente de eficácia (c) da equação (1). pela fórmula

$$
\hat{V}(\hat{c}) = \left[\frac{1}{2,3 \ q \ u_1(u_2^{-1})}\right]^2 \cdot \left[\begin{array}{rrr} \bar{Y}_0^2 & + \bar{Y}_1^2 & + \bar{Y}_2^2 \\ -\bar{Y}_0 \bar{Y}_1 & -\bar{Y}_0 \bar{Y}_2 & -\bar{Y}_1 \bar{Y}_2 \end{array}\right] \cdot \frac{2 s^2}{J}
$$

onde  $u_1 = \bar{Y}_1 - \bar{Y}_0$ ,  $u_2 = \bar{Y}_2 - \bar{Y}_0$  e J refere-se ao número de repetiçoes. A autora confrontou os resultados obtidos por esta fórmula com a (7) e concluiu que ambas possuem a mesma eficiência.

Quanto ao modelo quadrático,

$$
Y_i = a + bx_i + cx_i^2 \qquad (8)
$$

a estimação dos parâmetros a, b e c se faz com relativa facilidade, por ser este um modelo linear nos parâmetros.

De acordo com a teoria geral da regressão, sabe-se que o método dos quadrados mínimos permite estimar os parâmetros de um modelo linear através da equação matricial

$$
\beta = S^{-1} \times Y
$$

ø

onde  $\beta$  = vetor coluna das estimativas:

 $Y =$  vetor coluna das observações;

S = *X'X.* sendo X' a matriz transporta de X;

X = matriz cujo número de colunas é dado pelo numero de parametros;do modelo;

$$
S^{-1} = \text{matrix inverse de } S.
$$

A matriz de dispersão D = S<sup>-1</sup>  $\sigma^2$ , permite obter as variãncias e covariâncias das estimativas dos parâmetros, com *a2* re presentando a variãncia residual. O problema estará solucionado des de que se obtenha  $S^{-1}$ .

Para o caso particular da equação (8) a matriz S de dimensões 3x3 é invertida facilmente. o que equivale a resolução de um sistema linear de 3 equações a 3 incógnitas.

Um aspecto importante das funções de produção e a es timação da dose econômica.

PIMENTEL GOMES (1953), dando continuidade aos trabalhos iniciados por PIMENTEL GOMES e MALAVOLTA (1949a,b), referentes à equação (lJ. determinou uma fórmula exata para o cálculo da dose X\* economicamente aconselhável.

$$
X^* = \frac{1}{\hat{c}} \log \left[ \frac{W \hat{A} \hat{c}}{t \log e} \right] - 6 \qquad (9)
$$

onde w/t é a relação de preços entre o produto agrícola e o nutriente utilizado; Â, b, ĉ, são as estimativas dos parametros ja definidos na equação (1).

PIMENTEL GOMES e ABREU (1959). partindo da fórmula

$$
X^* = \frac{1}{\hat{c}} \log \frac{\hat{c} X_L L 10}{1 - 10} + \frac{1}{\hat{c}} \log \frac{W U}{t X_U}
$$

introduzida por Carey e Robinson. mostraram que a dose econômica po de ser determinada pela expressão aproximada:

$$
\chi \star = \frac{1}{2} \chi_{\mathsf{u}} + \frac{1}{\hat{\mathsf{c}}} \log \frac{\mathsf{w} \mathsf{u}}{\mathsf{t} \chi_{\mathsf{u}}}
$$

onde,  $X_{\text{u}}$  = a quantidade ou dose de nutriente utilizada no ensaio; u = diferença entre as médias de produtividade  $(\bar{Y}_{11} - \bar{Y}_{0})$ .

Os autores discutiram a sua aplicabilidade e mostraram que, embora aproximada, fornece resultados concordantes com as fórmulas exatas. Esta fórmula tem a grande vantagem de depender apenas da estimativa ê. de sorte que, no caso de ser conhecido o seu valor por experimentos anteriores, é possível determinar a dose eco nômica sem o ajustamento da curva assintótica. conforme está discutido em PIMENTEL GOMES (1973).

A dose economicamente aconselhável, determinada a par tir do modelo quadrático (equação 8). é sempre exata:

$$
\chi^+ = \frac{\Theta - \Theta}{2\hat{c}} , \qquad \text{para } \hat{c} < 0 , \quad (11)
$$

onde 6 e ê sao as estimativas dos coeficientes linear e quadrático respectivamente; 0 é uma constante cujo valor depende da relação de preços w/t e da forma como a variável  $x<sub>4</sub>$  da equação (8) é usada.

Para estimação da variância da dose econômica, o método utilizado se baseia fundamentalmente numa aplicação da fórmula de Taylor, conforme está discutido de maneira bastante geral emTHEIL (1971).

PIMENTEL GOMES (1961) foi o primeiro a publicar fórmulas para a variância da dose X\* (determinada a partir da equaçao de Mitscherlich). Nesse trabalho foram obtidas duas fórmulas:

$$
\hat{V}(X^*) = \left(\frac{\log e}{\hat{c}}\right)^2 \hat{V}(u) + \left(\frac{1}{\hat{c}}\right)^4 \left(\log \frac{W u}{t}\right)^2 \hat{V}(\hat{c}) - 2\left(\frac{\log e}{t}\right) \left(\log \frac{W u}{t}\right) \hat{C} \hat{V}(u, \hat{c})
$$
\n(12)

$$
\hat{V}(X^*) = \frac{(\log e)}{\hat{c}}^2 \frac{2 s^2}{r u^2} \tag{13}
$$

onde e = 2,718 ...; r refere-se ao número de repetições. A fórmula (12) é recomendável quando o ê é obtido em função dos dados observa dos no ensaio, e a (13) quando se baseia no valor de c determinado anteriormente. ou obtido da literatura.

VIEIRA (1970), baseando-se no método proposto por STEVENS (1951) (equação 6), apresentou uma fórmula para o cálculo da Q(X\*l. Segundo a autora. essa fórmula é recomendada quando os parâmetros sao estimados com dados do próprio ensaio.

D'AUL!SID (1973), ao publicar trabalhos sobre a Lei de Mitscherlich, apresentou também uma fórmula para o cálculo da Q(X\*), no caso de três níveis equidistantes. Comparou sua fórmula com a (12) e com a de VIEIRA (1970). concluindo que a primeira fornece valores bem maiores que a sua e a de VIEIRA. Nesse mesmo traba lho a autora aconselha que, se forem usadas as fórmulas (10) e (13) para o cálculo de  $X^* \oplus \Omega(X^*)$ , respectivamente, quando o ensaio usa 3 níveis equidistantes de nutriente, então a recomendação econômica deve ser feita através da fórmula

$$
\bar{x}^* = \frac{x_1^* + x_2^*}{2} \qquad , \qquad (14)
$$

onde X<sup>\*</sup> e X<sup>\*</sup> são doses econômicas obtidas referentes aos aumentos de produtividade  $u_1 = \overline{Y}_1 - \overline{Y}_0$  e  $u_2 = \overline{Y}_2 - \overline{Y}_0$ , respectivamente. No que se refere ao modelo quadrático, embora o méto do se baseie também na aplicação da fórmula de Taylor, a determinação da  $V(X^+)$  é mais simples.

Partindo de (11) e usando a fórmula de Taylor, chega-se a seguinte expressão:

$$
\hat{V}(X^+) = \left[\frac{\theta - \beta}{2\hat{c}^2}\right]^2 \hat{V}(\hat{c}) + \frac{1}{4\hat{c}} \hat{V}(\hat{b}) + \left[\frac{\theta - \beta}{2\hat{c}^2}\right]^2 \hat{C} \hat{V}(\hat{b}, \hat{c}) \quad (15)
$$

3.4 - O Intervalo de Confiança

Um problema importante é a determinação do intervalo d8 confiança de um quociente de duas variáveis aleatórias normalmen te distribuídas. Fieller (1940). citado em FINNEY (1964).demonstrou uma fórmula para obter tal tipo de intervalo, no caso geral, em que considera a dependência entre as variáveis.

FINNEY (1975), baseando-se no teorema de Fieller, abordou a sua aplicabilidade no caso geral. em que o numerador e o denominador podem ser médias. diferenças entre médias. coeficientes de regressão. etc. Discutiu os possíveis resultados e interpretações a que esse tipo de intervalo de confiança pode levar, conforme o ca so de incluir ou não a variável aleatória  $\mathsf{x}^\texttt{+}$ .

D'AULISIO (1976), partindo do modelo  $y = a + bx + cx^2$ , estudou, discutiu e procurou determinar o método mais eficiente para obter intervalos de confiança de<br> $x = \frac{-b}{22}$ 

$$
X = \frac{-b}{2c} ,
$$

onde X é um ponto de máximo ou de mínimo do trinômio, dependendo do

sinal de c (negativo ou positivo, respectivamente). Entre os diversos métodos, estudou o que se baseia no teorema de Fieller. Usou a equação sob a forma

 $y = a + bP_1(x) + cP_2(x)$ 

a fim de eliminar a covariância entre b e c. o que simplifica bastante a fórmula do intervalo de confiança para  $X_i$ ,  $P_i(x)$  e  $P_j(x)$  são polinômios ortogonais de 19 e 29 graus respectivamente. A autora sa lientou que, às vezes, o uso deste método é impróprio, uma vez que a amplitude do intervalo foi, na maioria dos casos, infinita.

HOFFMAN e VIEIRA (1976) usaram as seguintes funções de produção para interpretar a adubação em N. P e K:

 $Y = A + BX + CX^2$ ,  $Y = A + BY^T + CX$ ,  $Y = A [1 - 10^{-C(X+b)}].$ 

Aplicaram o teorema de Fieller na determinação do in tervalo de confiança da dose econômica, para cada modelo, e compara ram oom o método baseado na variância assintótica. Salientaram que. para o caso da equação de Mitscherlich, o método é aproximado, uma vez que nem o numerador e nem o denominador satisfazem às condições de um bom estimador. Concluiram que o método de Fieller é o mais apropriado no que se refere a mostrar a indeterminação estatística da dose econômica quando, no respectivo estimador (da dose), que é uma fração, o denominador não é significativamente diferente de zero.

#### **4. MATERIAL E MtTOOOS**

**4.1 - Material** 

Os dados utilizados, que se encontram na Tabela 1 do Apêndice, foram cedidos pela Associação Nacional para Difusão de Adubos (ANDA). Correspondem a um conjunto de 58 ensaios demonstrativos de adubação mineral do Projeto FAO/ANOA/EM8RATER.instalados nas regiões fisiográficas Interior Norte e Interior Sul do Estado do Es pirito Santo. com a cultura do milho. durante os anos 1973/74 a 1975/76.

Os ensaios utilizados incluem os tratamentos:

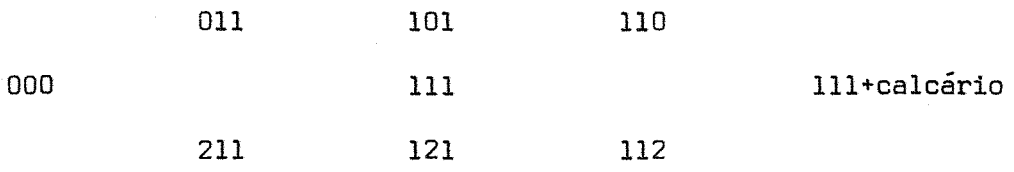

arranjados em um só bloco, com três níveis de nitrogênio (011. 111, 211). três níveis de fósforo (101, 111. 121) e três níveis de potás sio (110. 111.112).Os tratamentos 000 e 111+calcário não foram usados nas análises estatísticas.

As doses dos nutrientes. em kg/ha. e respectivos tipos de adubos foram:

Nitrogênio: sulfato de amônio (20% de N) 0-45-90; Fósforo: superfosfato simples (20% de  $P_2O_5$ ) 0-45-90; Potássio: cloreto de potássio (60% de  $K<sub>2</sub>0$ )  $0 - 30 - 60;$ Calcário: calcário dolomítico (18% de MgO) 0-2000

O calcário foi aplicado pelo menos um mês antes do plantio; 1/3 do nitrogênio foi aplicado com o fósforo e o potássio, em sulcos, por ocasião do plantio; e os 2/3 restantes, 40 a 60 dias apos o plantio, em cobertura.

Os ensaios foram instalados em várias propriedades agrícolas. sempre no mês de outubro ou primeira quinzena de novembro. tendo cada parcela uma área de 100 m<sup>2</sup> (10 m x 10 m). As variedades utilizadas foram Ag-152 ou Ag-259.

4.2 - Métodos

#### 4.2.1 - Agrupamento dos ensaios

De acordo com as informações disponíveis, e para fins de estudo. foram considerados os segutntes agrupamentos dos dados.

GRUPO I

Caso 1 Um conjunto formado dos 58 ensaios.

- GRUPO 11 Dois conjuntos formados de acordo com as regiões fisiográficas:
- Caso 2.1 24 ensaios instalados na região fisiográfica Interior Norte;
- Caso 2.2 34 ensaios instalados na região fisiográfica Interior Sul.
- GRUPO 111 Dois conjuntos formados de acordo com a topografia:
- Caso 3.1 30 ensaios instalados em topografia plana;
- Caso 3.2 28 ensaios instalados em topografia ondulada.
- GRUPO IV Quatro conjuntos formados por municípios situados numa mesma microrregião:
- Caso 4.1 15 ensaios instalados na RNIN (microrregião Norte região fisiográfica Interior Norte) constituída pelos municípios: Ecoporanga; Barra de são Francisco. Mantenópolis e são Gabriel da Palha;
- Caso 4.2 13 ensaios instalados na RSIN (microrregião Sul - re gião fisiográfica Interior Norte) constituída pelos municípios: Pancas, Baixo Guandu. Colatina e Itaguaçu;
- Caso 4.3 16 ensaios instalados na RNIS (microrregião Norte região fisiográfica Interior Sul) constituída pelos municípios: Santa Teresa. Afonso cláudio. Conceição de Castelo e Domingos Martins.
- Caso 4.4 14 ensaios instalados na RSIS (microrregião Sul - re gião fisiográfica Interior Sul) constituída pelos mu nicípios: Iuna. Muniz Freire. Alegre e Jerônimo Monteiro.

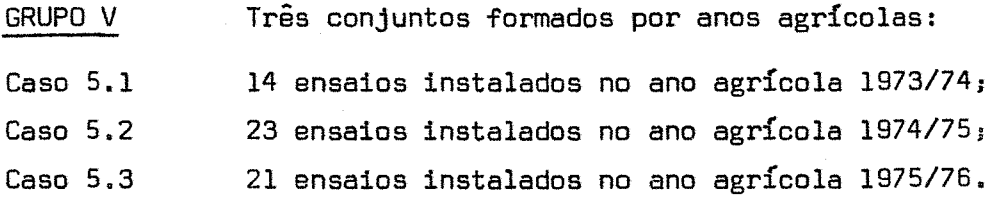

As regiões fisiográficas Interior Norte e Interior Sul possuem características bastante semelhantes, principalmente quan to aos aspectos relativos à topografia e ao solo. Quanto ao aspecto climático. a situação já não é a mesma. como mostram os resultados de precipitação aquosa obtidos durante os anos de 1948 a 1966:

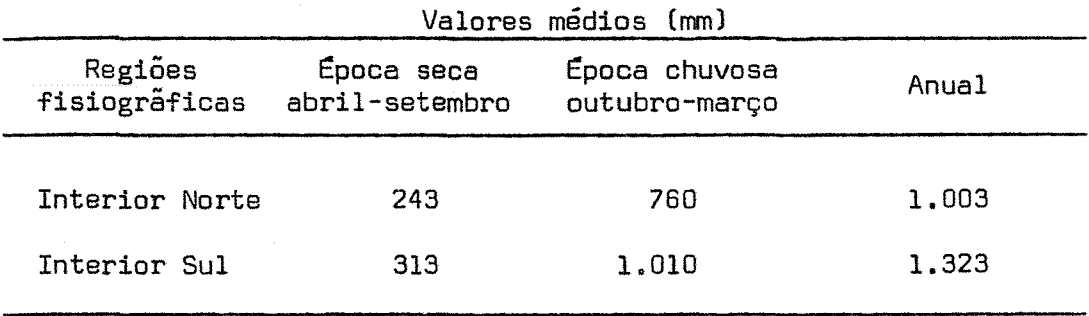

# 4.2.2 - Análise de Variância

As análises seguiram o esquema seguinte.

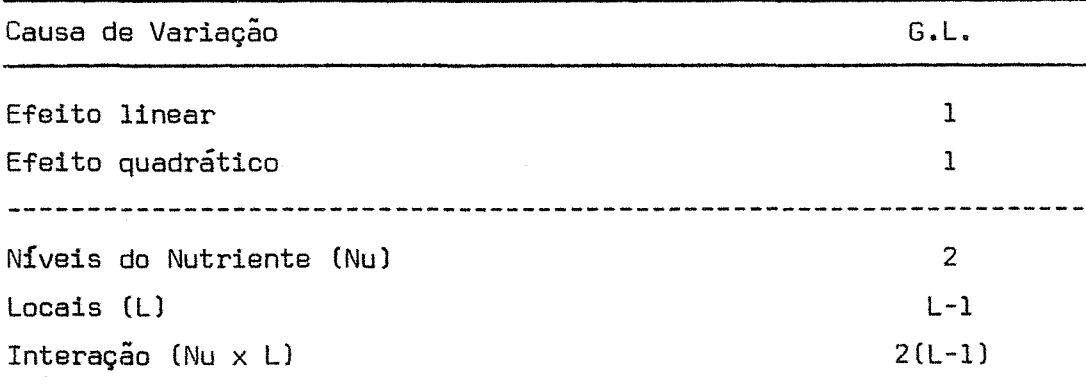

21.

o teste F foi calculado em relação à interação (NuxL) e os níveis de significância adotados foram 5% ou 1% de probabi1ida de.

Tendo em vista o uso de 3 níveis e as equações de re gressão com 3 parâmetros cada uma, não há desvio de regressão, e consequentemente SQ Tratamentos = SQ Regressão.

4.2.3 - Ajustamento das Equações

4.2.3.1 - Equação de Mitscherlich

Os cálculos das estimativas dos parâmetros foram fei tos pelas fórmulas mencionadas por PIMENTEL GOMES (1973):

$$
\tilde{A} = \frac{\tilde{Y}_{1}^{2} - \tilde{Y}_{0} \ \tilde{Y}_{2}}{2 \ \tilde{Y}_{1} - (\tilde{Y}_{0} + \tilde{Y}_{2})},
$$
\n
$$
\tilde{c} = \frac{1}{q} \log \frac{\bar{Y}_{1} - \bar{Y}_{0}}{\bar{Y}_{2} - \bar{Y}_{1}},
$$
\n
$$
\tilde{b} = \frac{1}{\tilde{c}} \log \frac{\tilde{Y}_{2}^{2} - \bar{Y}_{0} \ \tilde{Y}_{2}}{(\tilde{Y}_{1} - \tilde{Y}_{0})^{2}},
$$

onde  $\bar{Y}_0$ ,  $\bar{Y}_1$  e  $\bar{Y}_2$  são as médias de produtividade para os três níveis; e g e a dose ou quantidade intermediária do nutriente. O ajustamento foi realizado quando as médias atenderam as restrições:

- a)  $\bar{Y}_0 < \bar{Y}_1 < \bar{Y}_2$
- b)  $2\bar{Y}_1 > (\bar{Y}_0 + \bar{Y}_2)$

Na determinação da estimativa da variância de  $\hat{c}$  empregou-se a fórmula determinada por PIMENTEL GOMES (1953):

$$
\hat{V}(\hat{c}) = \frac{F_{rr}}{(2.3 \text{ r } q \text{ )}^2} \cdot \frac{s^2}{L}
$$

onde S2= quadrado médio do resíduo;

L = número de repetições;  
\nr = 
$$
10^{-\hat{C}q}
$$
;  
\n $\hat{\beta} = - \hat{A} 10^{-\hat{b}\hat{c}}$ ;  
\n $F_{rr} = \frac{2(1 + r + r^2)}{(1 - r)^2}$ .

o intervalo de confiança. ao nível de 5% de probabilidade para c (dada a suposição de seguir uma distribuição aproximadament8 normal). foi determinado pela expressão:

$$
\hat{c} \pm t_0 \sqrt{161}
$$

 $\pmb{\delta}$ 

onde  $t_0$  variou de acordo com o número de graus de liberdade do resí duo.

4.2.3.2 - Trinômio do segundo grau

Para facilitar foi usada a transformação de variável

$$
x_i = \frac{x_i - \bar{x}}{q}
$$

onde  $X_i = 0$ , q e 2q ;  $\bar{x} = q$  ;  $x_i = -1$ , 0 e 1.

 $\beta = S^{-1} XY'$ 

onde,

$$
S^{-1} = \begin{bmatrix} \frac{1}{L} & 0 & \frac{-1}{L} \\ 0 & \frac{1}{2L} & 0 \\ -\frac{1}{L} & 0 & \frac{3}{2L} \end{bmatrix}
$$

$$
X'Y = \begin{bmatrix} Y_0 + Y_1 + Y_2 \\ Y_2 - Y_0 \\ Y_2 + Y_0 \end{bmatrix}
$$

Efetuando o produto obtém-se:

$$
\hat{a} = \hat{Y}_1
$$
,  $\hat{b} = \frac{\hat{Y}_2 - \hat{Y}_0}{2}$ ,  $\hat{c} = \frac{\hat{Y}_0 + \hat{Y}_2 - 2\hat{Y}_1}{2}$ .

A matriz de variâncias e covariâncias D =  $S^{-1}$   $\sigma^2$ , for nece as variâncias e covariâncias das estimativas dos parâmetros a, b e c. Para fi e ê foram usadas as fórmulas:

$$
\hat{V}(6) = \frac{s^2}{2L} \qquad , \qquad \hat{V}(6) = \frac{3s^2}{2L} \qquad , \qquad \hat{C}(\hat{U})(6, \hat{c}) = 0
$$

 $\frac{a}{b}$ 

Os testes de significância para  $6$  e  $\hat{c}$  foram feitos in diretamente pelos componentes linear e quadrático respectivamente.e para cada nutriente. Sabe-se da Estatística Matemática que. ao mes mo nível de probabilidade,  $t_{(n)}^2 = F_{(1,n)}$ , onde <u>n</u> representa o número de graus de liberdade do resíduo.

4.2.4 - Dose Econômica

## 4.2.4.1 - Equação de Mitscherlich

No cálculo da dose economicamente recomendável foi utilizada a fórmula:

$$
\bar{x}^* = \frac{x_1^* + x_2^*}{2}
$$

sugerida por D'AULÍSIO (1973). As doses econômicas  $X_1^*$  e  $X_2^*$  foram cal culadas através da fórmula de PIMENTEL GOMES e ABREU (1959):

$$
X^* = \frac{X_u}{2} + \frac{1}{c} \log \frac{W u}{t X_u}
$$

onde X $_1^\star$  corresponde a X<sub>U</sub> = q, u =  $\bar{Y}_1$  -  $\bar{Y}_0$ ;  $X_2^*$  corresponde a  $X_{\bigcup}$  = 2q, u =  $\bar{Y}_2$  -  $\bar{Y}_0$ .

Foram utilizadas 5 relações de preços *(w/t),* indicadas a seguir:

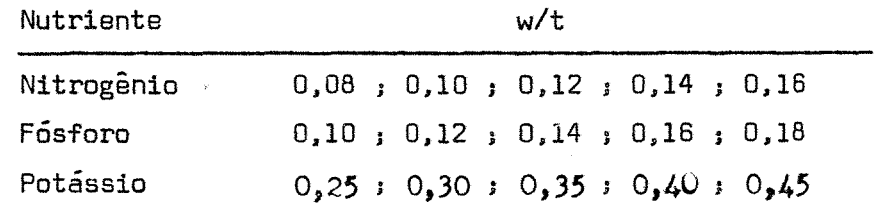

25.

Foi utilizado o c da literatura conforme está indica do em PIMENTEL GOMES (1973):

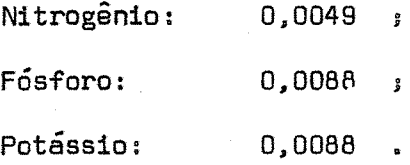

Como foi usado o <u>c</u> da literatura, os cálculos  $\sqrt{X_1^*}$ ) e  $Q(X^*_{\sigma})$  foram feitos pela fórmula deduzida por PIMENTEL GOMES (1961):

$$
\mathcal{D}(X^*) = \left(\frac{\log e}{\log e}\right)^2 \frac{2s^2}{L}
$$

onde L é o número de repetições (Locais).

O intervalo de confiança para  $X_{1}^{*}$  e  $X_{2}^{*}$  foi calculado pela fórmula:

$$
X^* \pm t_0 \sqrt{U(X*)}
$$

com o nível de probabilidade de 5%, e  $t_{0}$  variando de acordo com o número de graus de liberdade do resíduo.

## 4.2.4.2 - Trinômio do segundo grau

Neste modelo o cálculo da dose economicamente aconse lhável foi feito pela fórmula:

$$
x^* = \frac{\frac{qt}{w} - 6}{2\hat{c}} , \text{ para } \hat{c} < 0 ,
$$

determinada através da maximização da equação da receita líquida:

$$
L(x) = w\hat{Y} - qtx - m
$$

onde  $q$  é a dose padrão do adubo (45 kg/ha para o N e o  $P_2O_5$  e 30 kg/hapara o K<sub>2</sub>0); b e ĉ são valores calculados pelas fórmulas já indicadas no ítem 4.2.3.2; t/w são as relações de preços equivalentes às indicadas no ítem 4.2.4.1.

Para se obter a dose em kg/ha deve-se usar a transformação

 $x^+ = (1 + x^+)$  q.

0 cálculo da  $\nabla(x^+)$  foi feito pela fórmula cuja dedução está indicada a seguir. A discussão geral deste método pode ser vista em THEIL (1971).

Seja

$$
x^* = \frac{q \frac{t}{w} - \beta}{2\hat{c}}
$$

Por diferenciação, em relação a 6 e c, esta expressão se transforma em:

$$
dx^* = -\frac{1}{2\hat{c}} d\hat{b} - \left[\frac{qt}{w} - \hat{b}\right] d\hat{c}
$$

Aplicando a definição de variância a ambos os membros. e usando os resultados obtidos em 4.2.3.2, determina-se:

$$
\widehat{V}(x^{+}) = \frac{1}{\widehat{c}^{2}} \left[ \frac{\widehat{V}(6)}{4} + \left( \frac{q \frac{t}{w} - 6}{2\widehat{c}} \right)^{2} \widehat{V}(\widehat{c}) \right]
$$

Os cálculos dos intervalos de confiança para  $x^+$  foram feitos por 2 métodos. O primeiro quando se utiliza a variância assintótica. determinada pela fórmula indicada no ítem 4.2.4.2, e dado pela expressão  $x^* \pm t_{0} \sqrt{V(x^*)}$ . O segundo se baseia na aplic<u>a</u> ção do teorema de Fieller. cuja demonstração é indicada a seguir.

Se  $\mu = \frac{\alpha}{\alpha}$ , tais que d<sub>1</sub> e d<sub>2</sub> sejam variáveis aleat<u>ó</u> B rias normalmente distribuídas e  $E(d_1) = \alpha e E(d_2) = \beta$ , então:

 $\frac{d_1 - \mu d_2}{\sqrt{d_1 - \mu d_2}}$ 

segue uma distribuição de t com n graus de liberdade. Para um nível de probabilidade fixado. pode-se escrever:

$$
\left|\frac{d_1 - \mu d_2}{\sqrt{V(d_1 - \mu d_2)}}\right| \le t_0 \tag{17}
$$

A solução desta inequação corresponde ao intervalo de confiança para ll.

de~ Este resultado foi adaptado no presente trabalho, on

$$
d_1 = q \frac{t}{w} - 6
$$
  

$$
d_2 = 2\hat{c}
$$

e  $t_0$  é o valor tabelado, ao nível de 5% de probabilidade, em função do número de graus de liberdade do resíduo.

Usando a definição de variância e os resultados do ítem 4.2.3.2, obtém-se:

$$
\sqrt{d_1} = \sqrt{6} = \frac{s^2}{2L}
$$

$$
\hat{V}(d_2) = 4\hat{V}(\hat{c}) = 4 \cdot \frac{3}{2L} s^2 = \frac{6s^2}{L}
$$

$$
COV(d_1, d_2) = -2COV(6, \hat{c}) = 0
$$

Fazendo as devidas substituições e simplificações, a inequação (17) fica transformada em:

$$
\left[\left(1 - g\right)\mu^{2} - 2x^{+} \mu + (x^{+})^{2} - \frac{g}{12}\right] \le 0
$$
 (18)  
onde:  $g = \frac{6t_{0}^{2} s^{2}}{L d_{2}^{2}}$ ;  
 $x^{+} = \frac{d_{1}}{d_{2}} = \frac{q \frac{t}{w} - \beta}{2\hat{c}}$ .

Igualando a expressão (18) a zero e resolvendo em re lação a µ, obtêm-se os limites inferior (LI) e superior (LS) do intervalo de confiança para a dose econômica:

$$
LI = \frac{x^* - \sqrt{g \left[ (x^*)^2 + \frac{1}{12} - \frac{g}{12} \right]}}{1 - g}
$$
  
LS = 
$$
\frac{x^* + \sqrt{g \left[ (x^*) + \frac{1}{12} - \frac{g}{12} \right]}}{1 - g}
$$

Esta solução satisfaz sempre que se tenha  $g < 1$ , e neste caso, o in tervalo de confiança é dado por: [LI ; LS]. Para o caso de g > 1 e

$$
\Delta = g \left[ (x^*)^2 + \frac{1}{12} - \frac{g}{12} \right] > 0 ,
$$

não se obtêm intervalos propriamente ditos, pois,  $\mu \not\in [LI; LS]$ , onde  $E$  indica "não pertence". Se  $\Delta$  < 0, o intervalo de confiança é infinito  $(-\infty < \mu < \infty)$ .

Segundo Fieller (1940), conforme está discutido em FINNEY (1964), só se conseguem construir intervalos de confiança pro priamente ditos quando o denominador  $(d_2)$  for significativamente di ferente de zero. Discussões mais completas a respeito da aplicação desse método podem ser encontradas em: FINNEY (1964, 1975); D'AULÍ-S10 (1976); HOFFMAN e VIEIRA (1976).
# **5. RESULTADOS E DtSCUSSAo**

De acordo com a metodologia descrita no Capítulo 4, foram considerados vários agrupamentos, feitos por: ano, região fisiográfica, topografia e microrregião. num total de 12 casos.

Na discussão agronômica dos resultados é bom salientar que, das possíveis explicações de um fato. muitas têm uma flexi bilidade bastante ampla, podendo inclusive sofrer alterações no futuro, uma vez que as informações sobre os locais onde os ensaios fo ram instalados ainda são insuficientes. A análise química do solo, mesmo incompleta. não se processou em todos os ensaios. Os dadosmen sais de precipitação aquosa, os quais também foram utilizados, são resultados gerais do município ou da microrregião e nunca do local onde o ensaio foi instalado. Outro fator não observado, foi a população de plantas por parcela na época da colheita.

A discussão a seguir é feita para o nitrogênio,o fós foro e o potássio. O calcário e a testemunha são apresentados nos quadros apenas para complementar, pois não entraram nas análises es tatísticas.

As Tabelas citadas constam do Apêndice. Todos os qua dros são resumos das Tabelas.

**5.1 - Anãlise de Variância e Médias de Produção** 

**5.1.1 - Nitrogênio** 

Dos agrupamentos estudados (Tabelas de 2 a 13) a ana lise de variância. através do teste F, mostrou que houve resposta significativa em 8 casos, ou seja, 66,7% do total. e somente através do componente linear.

Embora os teores de matéria orgânica não tenham sido determinados, sabe-se que os solos do Estado do Espírito Santo, em geral, são pobres de nitrogênio. Essa comprovação, geral, foi feita quando o agrupamento envolveu ensaios de diversos locais durante os três anos agrícolas, conforme os resultados da Tabela 2, em que hou ve resposta altamente significativa para os níveis de nitrogênio.

A fim de se obterem informações mais detalhadas, a discussão e feita por agrupamento, a partir do grupo II.

#### $5.1.1.1 -$  Grupo II (Tabelas 3 e 4)

Em ambas as regiões fisiográficas. Interior Norte e Sul. a cultura do milho forneceu resposta, conforme mostram os quadros I e lI.

Quadro I - Análise de variância (Teste F).

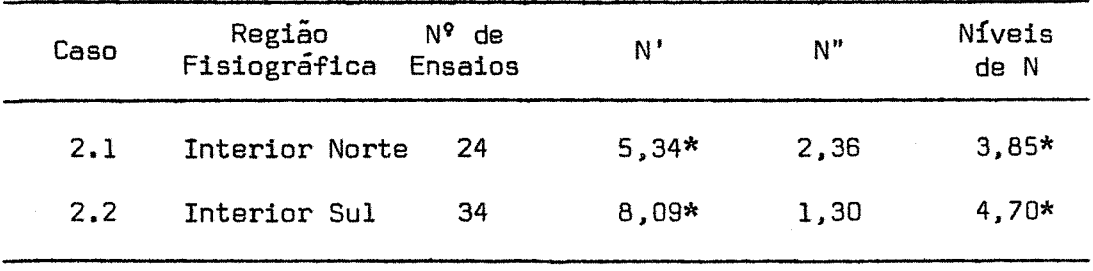

Quadro 11 - Médias de produção. em kg/ha.

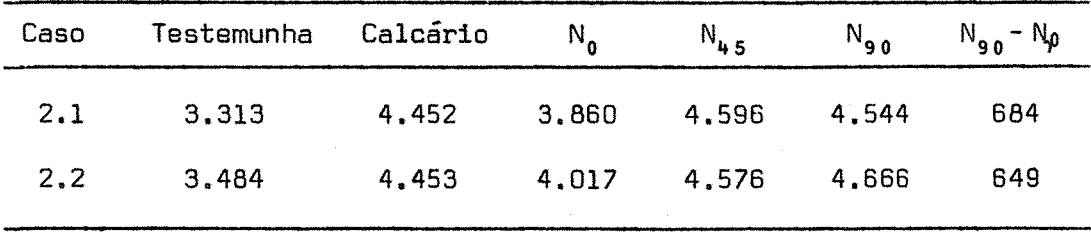

Pelos quadros I e II, verificam-se respostas relativamente concordantes para as duas regiões, pois nesses anos elas ti veram praticamente a mesma quantidade de chuva (Tabela 23). já que este fator é o principal responsável pela diferença entre o Interior Norte e o Interior Sul, conforme descrição feita em 4.2.1, de Métodos.

## 5.1.1.2 - Grupo II1 (Tabelas 5 e 6)

Houve resposta significativa ao nível de 1% de proba bilidade, para o conjunto de ensaios instalados em solos de topogra fia ondulada. Os solos de topografia plana não apresentaram efeito significativo ao nível de 5% de probabilidade. Os quadros III e IV ilustram melhor a situação.

Quadro III - Análise de variância (Teste F).

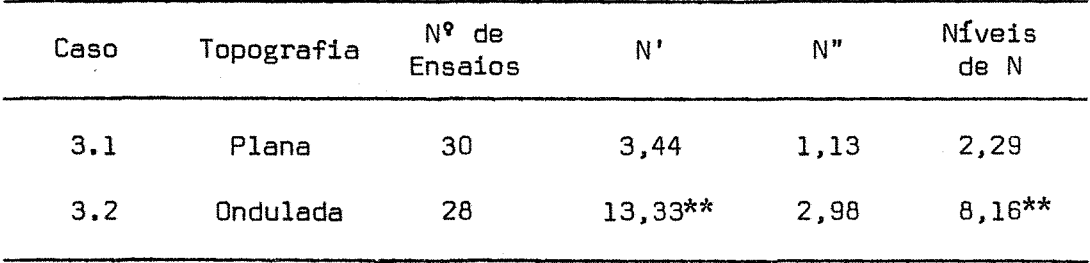

Quadro IV - Médias de produçâo. em kg/ha.

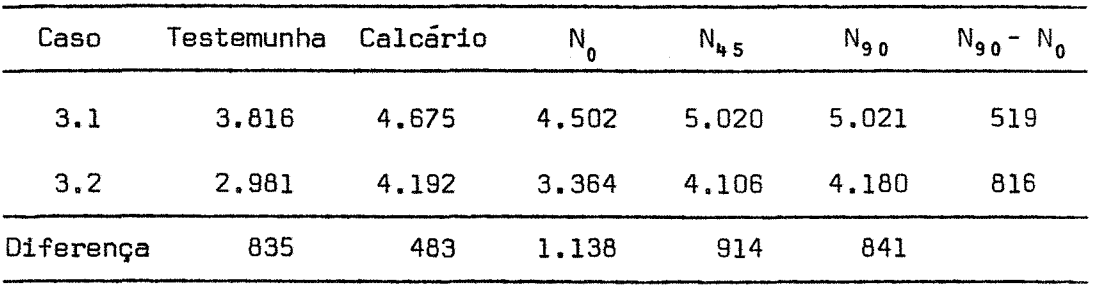

Pelo quadro III. observa-se que o componente linear para o caso de topografia plana é significativo ao nível de 10% de probabilidade, o que corresponde a um aumento de produtividade de 519 kg/ha (quadro IV), e mostra a necessidade do uso de adubação ni trogenada, mesmo onde o teor de matéria orgãnica possivelmente seja maior.

E necessário frisar que a denominação topografia pl~ na ou ondulada. usada neste trabalho. refere-se somente ao local dos ensaios e não à topografia geral do Interior Norte e Sul. Estas regiões, consideradas como um todo, são caracterizadas por uma topo grafia montanhosa. Assim. dentre as possíveis explicações da maior produtividade nos solos de topografia plana (quadro IV). pode-se ci tar. conforme MALAVOLTA (1976):

- Maior disponibilidade de água para a cultura;

Melhor solo. pois. em geral. são os aluviais. cujo material erodido dos morros e encostas próximos. constituem a sua camada su perficial. enriquecida de matéria orgânica.

5.1.1.3 - Grupo IV (Tabelas de 7 a 10)

Este grupo foi dividido em 4 casos, os quais envolvem ensaios de uma mesma microrregião. onde as características edafo-climáticas são mais específicas.

O resumo da análise de variância permite organizar o seguinte quadro.

35.

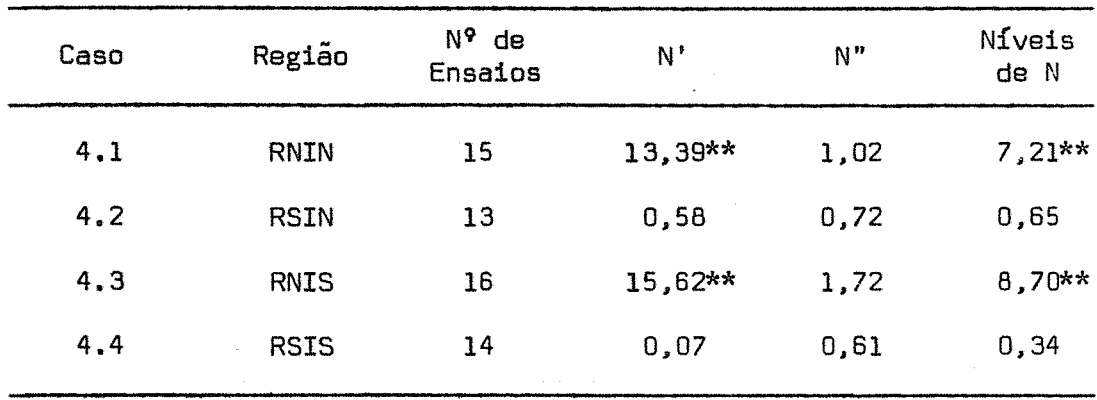

Quadro V - Análise de variância (Teste F).

Comparando os quadros I e V, verifica-se que, quando os ensaios foram estudados por região fisiográfica (ítem 5.1.1.1), em ambas houve resposta significativa para o nitrogênio; já com a divisão em 4 microrregiões não aconteceu o mesmo (quadro V). No caso 4.2 houve resposta negativa para o componente linear e praticamente nula no caso 4.4. conforme mostra o quadro VI.

Quadro VI - Médias de produção. em kg/ha.

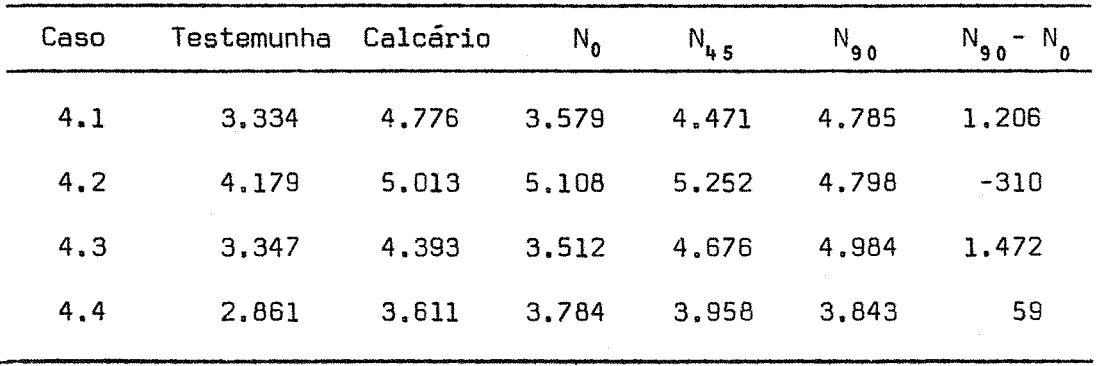

A ocorrência deste fato não era esperada, uma vez que os resultados da análise química (Tabela 24) dos solos das 4 micror  $regiões form, em geral, homogêneos (pH, Ca<sup>++</sup> + Mg<sup>++</sup>, Al<sup>***</sup>, K, P).$ A distribuição de chuva (Tabela 23) durante os meses de setembro a fevereiro se comportou de maneira também homogênea entre as 4 microrregiões. Pelo que consta dos relatórios anuais da EMATER-ES(anos de 1973/74 a 1975/76), não houve ataque prejudicial de pragas edoen ças, o que também foi controlado. Restariam outras possíveis expli cações, mas devido à falta de controle, não passam de hipóteses ape nas.

# 5.1.1.4 - Grupo V (Tabelas de 11 a 13)

Este agrupamento refere-se aos ensaios instalados num mesmo ano agrícola.

Salienta-se resposta não significativa, apenas no ano 1973/74. Nos anos 1974/75 e 1975/76 houve resposta para o nitrogênio. ao nível de 5% de probabilidade, conforme mostra o quadro VII.

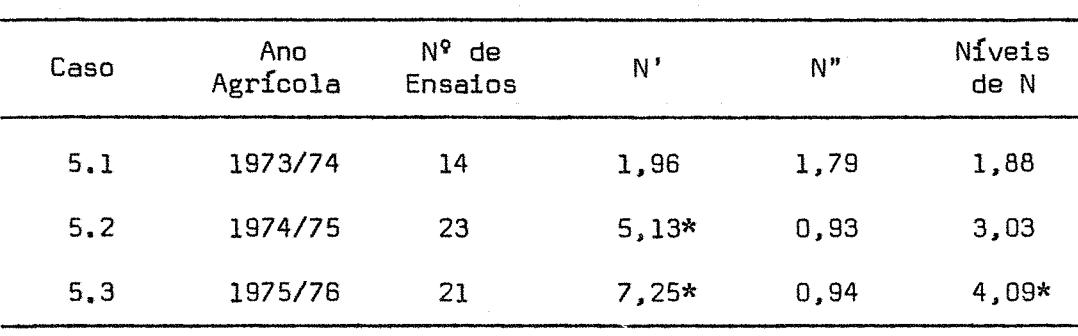

Quadro VII - Análise de variância (Teste F).

Um fato bastante interessante e lamentável observado. foi a queda de produtividade no Estado, de um ano para outro. conforme indicam os resultados a seguir.

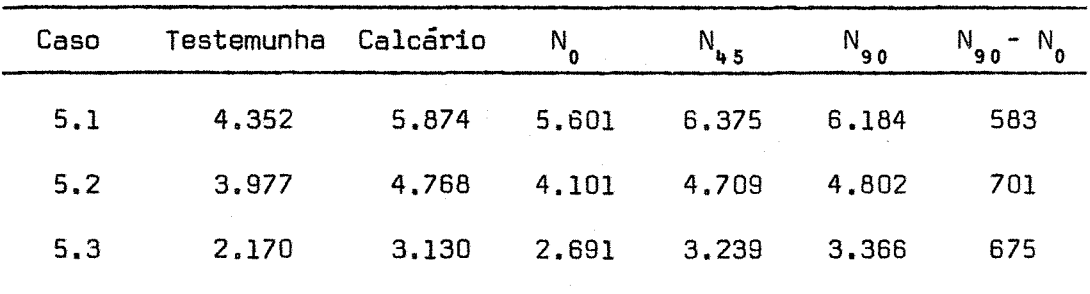

Quadro VIII - Médias de produção, em kg/ha.

Poder-se-ia pensar. à primeira vista, na escassez ou má distribuição de chuva nos últimos anos, porém tal ocorrência só se verificou no caso 5.3, e nos meses de janeiro e fevereiro (Tabela 23); outro fator seria quanto ao uso das sementes. mas em todos os anos foi semente melhorada; outro, seria a população de plantas. porem o espaçamento foi o mesmo em todos os anos. Embora seja possível a hipótese de ter havido influência negativa de um conjunto de fatores, o fato é que em todos os anos os aumentos de produtividade (quadro VIII) foram relativamente satisfatórios, com a aplicação de nitrogênio em forma de adubo mineral.

#### 5.1.2 - Fósforo

A cultura do milho respondeu à adubação fosfatada em 11 casos, ou seja. 91.7% do total. sendo o componente linear significativo em todos e o componente quadrático em 4 casos. Essa respos ta já era esperada. pois. em quase todos os ensaios a análise quím! ca revelou teores de fósforo abaixo de 10,3 ppm (Tabela 24). considerados baixos conforme a classificação de diversos autores, citados em MALAVOLTA (1976).

O caso 1, que reune os 58 ensaios, apresentou efeitos significativos ao nível de 1% de probabilidade, tanto para o com ponente linear como para o quadrático. conforme mostra a Tabela 2. As médias de produção. em kg/ha. nos diferentes níveis foram:

$$
P_0 = 3.853
$$
;  $P_{45} = 4.579$ ;  $P_{90} = 4.597$ 

Verifica-se. pois. um aumento de produtividade da dose de 90 kg/ha de P<sub>2</sub>0<sub>5</sub> em relação à dose zero, de 744 kg/ha, o que é relativamente bom. principalmente em se tratando de experimentação ao nível de agricultura extensiva.

#### 5.1.2.1 - Grupo II (Tabelas 3 e 4)

Em ambas as regiões fisiográficas. Interior Norte e Sul. houve resposta altamente significativa para os níveis de fósfo ro, conforme mostram os quadros IX e X.

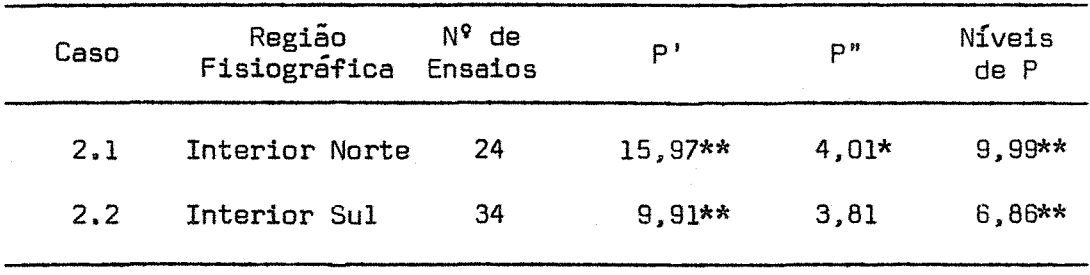

Quadro IX - Análise de variãncia (Teste F).

Quadro X - Médias de produção. em kg/ha.

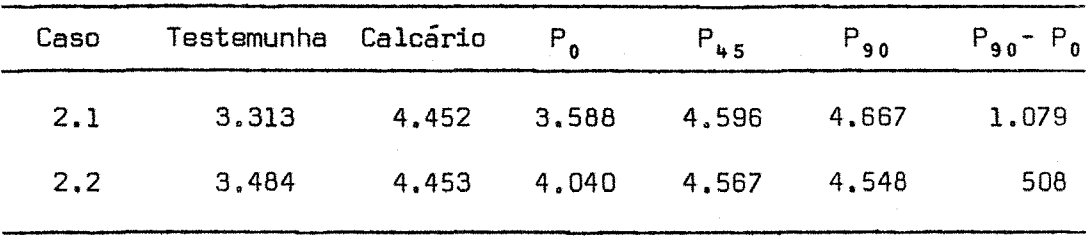

Do quadro IX, observa-se que na região Norte o compo nente linear foi significativo ao nível de 1% de probabilidade e o quadrático ao nível de 5%. Na região Sul, apenas o componente linear foi significativo. ao nível de 1% de probabilidade.

00 quadro X. verifica-se que o aumento da produtividade foi maior na região Norte, pois, de um modo geral. os resultados da análise química. e em especial o teor de fósforo, foram mais favoráveis nesta região (Tabela 24, Casos 2.1 e 2.2).

## 5.1.2.2 - Grupo Itl (Tabelas 5 e 6)

Este grupo envolve ensaios instalados em solos de to pografia Plana ou Ondulada. Nos dois casos houve resposta altamente significativa para os níveis de fósforo. conforme mostram os resultados seguintes.

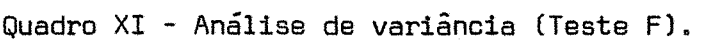

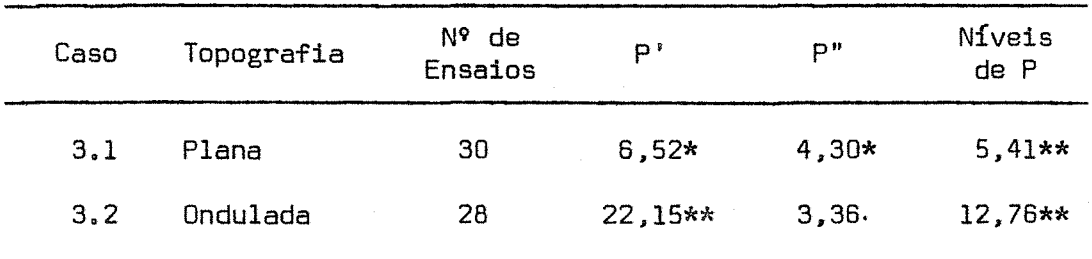

Quadro XII - Médias de produção. em kg/ha.

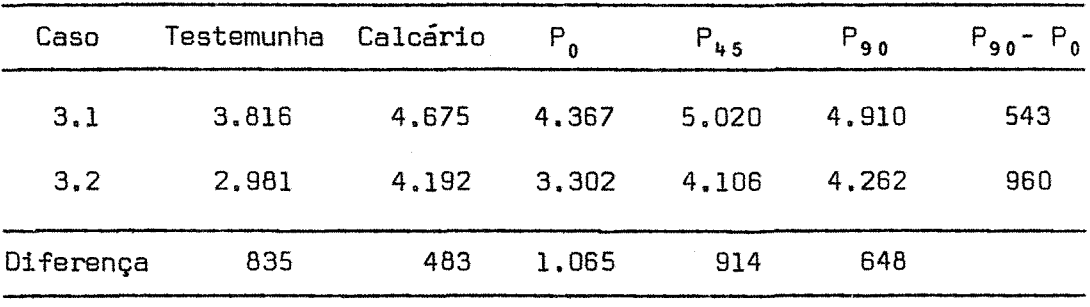

Pelo quadro XII. verifica-se que o aumento de produtividade da dose de 90 kg/ha de  $P_2O_5$  em relação à dose zero ainda foi maior no caso 3.2. se bem que a produtividade no caso 3.1 tenha sido bastante elevada. A maior produtividade e, consequentemente, me nor resposta. possivelmente seja devido ao maior teor de matéria ar gânica e de umidade; já que os teores de fósforo e os dos demais fa tores (pH,  $AI$ <sup>\*\*\*</sup>, Ca<sup>\*\*</sup> + Mg<sup>\*\*</sup>, K), foram praticamente iguais (Tabela 24. casos 3.1 e 3.21. Resultados equivalentes também se verificaram para o nitrogênio.

## $5.1.2.3$  - Grupo IV (Tabelas de 7 a 10)

Este grupo envolve as microrregiões no interior doEs tado. As respostas ao fósforo nos diversos casos e as respectivas produtividades podem ser resumidas nos quadros XIII e XIV.

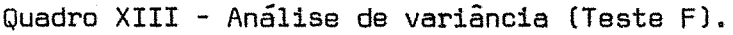

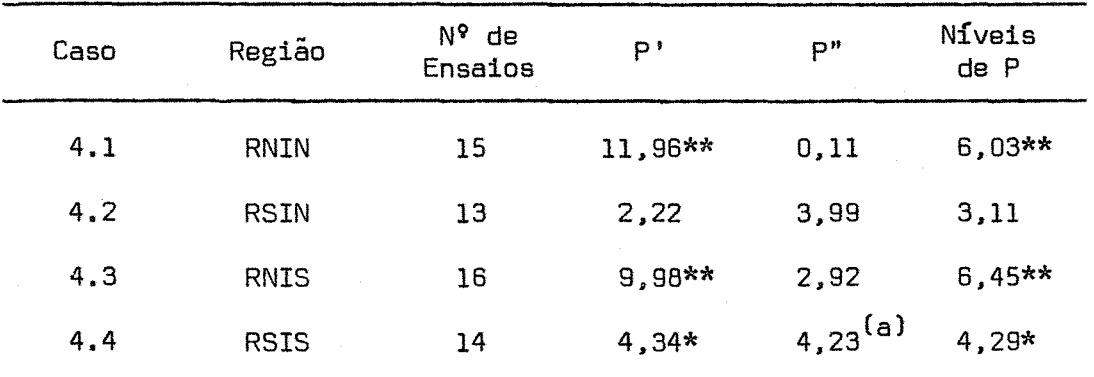

(a) Está no limite, pois  $F_{5\%}$  (1 ; 26) = 4,23.

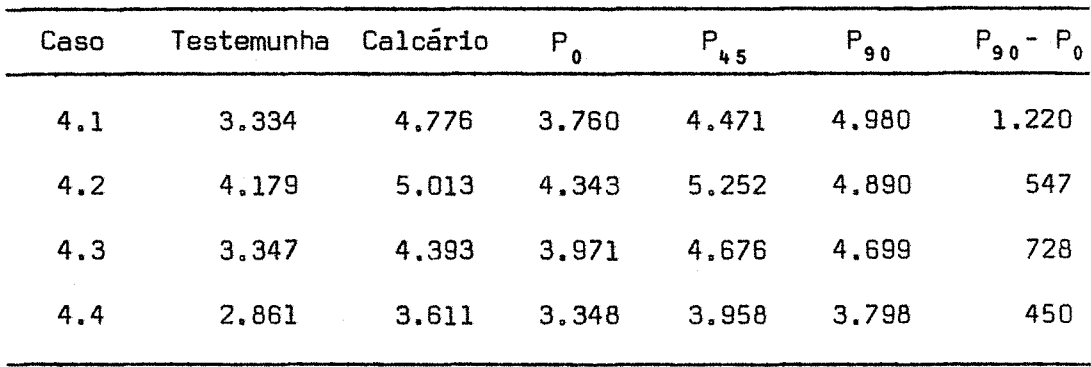

Quadro XIV - Médias de produção. em kg/ha.

De acordo com o quadro XIII, apenas o caso 4.2 não revelou resposta significativa ao nível de 5% de probabilidade, mas se for adotado o nível de 10% será significativo. Estes resultados concordam até certo ponto com os fornecidos pela análise química do solo (Tabela 24, casos de 4.1 a 4.4), pois, em todos os fatores ana lisados  $(\text{pH, Al}^{***}, \text{Ca}^{**} + \text{Mg}^{**}, \text{K e, principalmente, o fósforo})$  o caso 4.2 foi o mais favorecido.

Pelo quadro XIV (casos 4.2 e 4.4), verifica-se que houve decréscimo de produtividade da dose de 45 em relação à de 90 kg/ha de  $P_2O_5$ . Observa-se ainda no caso 4.2, que a produtividade cor respondente, em todos os níveis, com exceção do de 90 kg/ha de P<sub>2</sub>0<sub>5</sub>, foi superior à dos demais casos, o que também ocorreu para o nitrogêniO. De posse de todos os resultados obtidos para as 4 microrregiões. o caso 4.2 parece oferecer melhores condições para o cultivo do milho.

# 5.1.2.4 - Grupo V (Tabelas de **11** a 13)

A análise de variância indicou resposta significativa para os níveis de fósforo. nos três anos agrícolas. conforme mos tra o quadro a seguir.

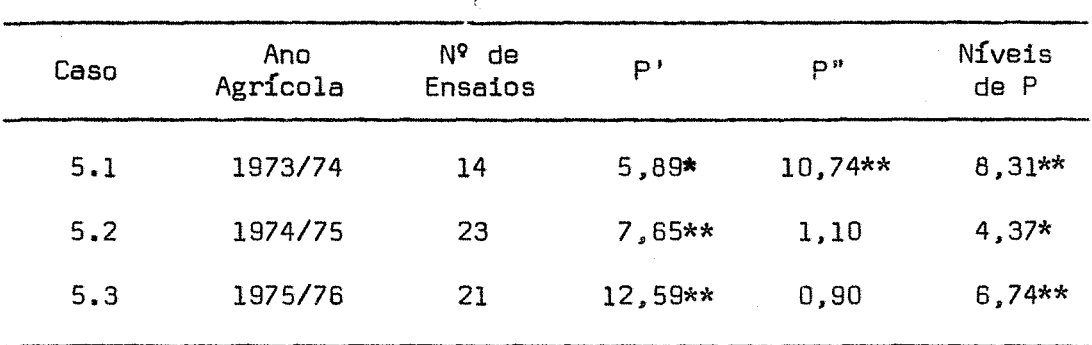

Quadro XV - Análise de variância (Teste F).

De acordo com o quadro XV, observa-se que o componen te linear foi significativo ao nível de 5% de probabilidade no primeiro ano e ao nível de 1% de probabilidade nos anos seguintes. O componente quadrático foi significativo ao nível de 1% de probabili dade, mas apenas no ano 1973/74; este foi o único caso em que houve queda de produtividade da dose de 45 para a de 90 kg/ha de  $P_2O_5$ , co $\sim$ forme pode ser visto no quadro XVI.

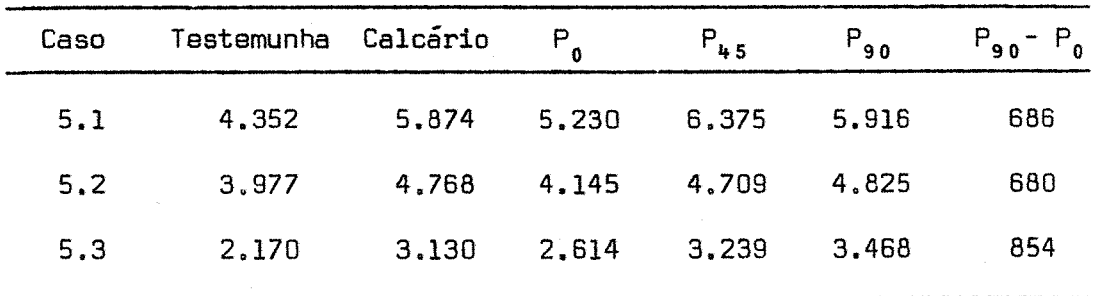

Quadro XVI - Médias de produção. em kg/ha.

Com relação a este nutriente, também houve queda de produtividade de um ano para outro (quadro XVI) e em proporções equivalentes ao ocorrido com o nitrogênio.

5.1.3 - Potássio (Tabelas 2 a 13)

A resposta obtida para este nutriente divergiu bastante em relação ao nitrogênio e ao fósforo, resultados estes até concordantes com os obtidos por PIMENTEL GOMES e CAMPOS (1966),quan do fizeram um estudo de resultados de adubação com N. P e K. no milho, em diversos Estados brasileiros.

A cultura respondeu à adubação potássioa em apenas 4 casos, ou seja, 33,3% do total, se for adotado o nível de 5% de pro babilidade. Esse fato já era esperado (o teor médio no Estado foi de 107 ppm. Tabela 24, caso 1). pois, segundo MALAVOLTA (1976), os sosolos brasileiros ainda possuem, de maneira geral. altas reservas de potássio; entretanto. o seu uso como adubo se faz necessário, mais no sentido de manter o equilíbrio do solo. Ainda de acordo com esse

autor. outro fato responsável pela baixa resposta ao potássio pode ser atribuída à interação existente com o Ca + Mg.

As respostas, quando presentes, se revelaram através do componente quadrático, conforme mostra o quadro XVII.

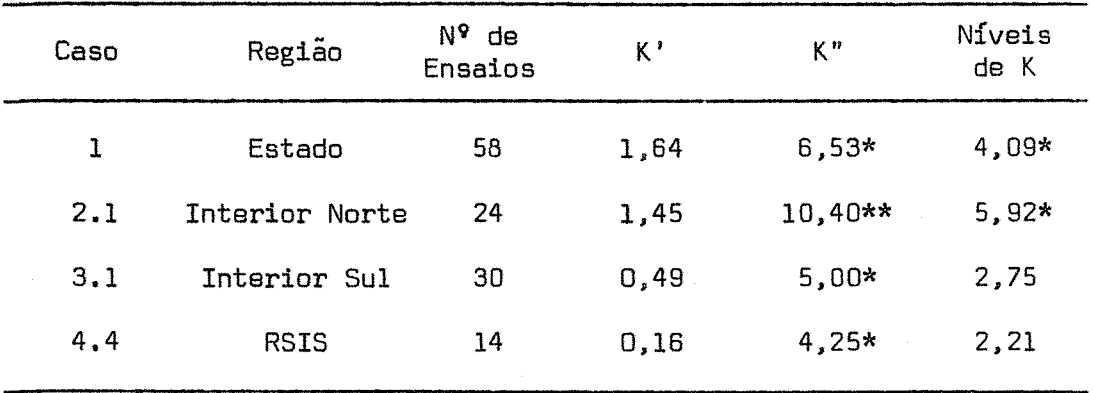

Quadro XVII - Análise de variãncia (Teste F).

Em 75% dos casos (Tabelas de 2 a 13), houve resposta negativa para o efeito linear, embora não significativa ao nível de 5% de probabilidade, conforme ilustram os 3 primeiros casos (quadro XVIII) em que o componente quadrático foi significativo. Verifica-se, ainda, o decréscimo de produtividade da dose de 30 para a dose de 60 kg/ha de  $K_2$ 0 em todos os 12 casos (Tabelas de 2 a 13).

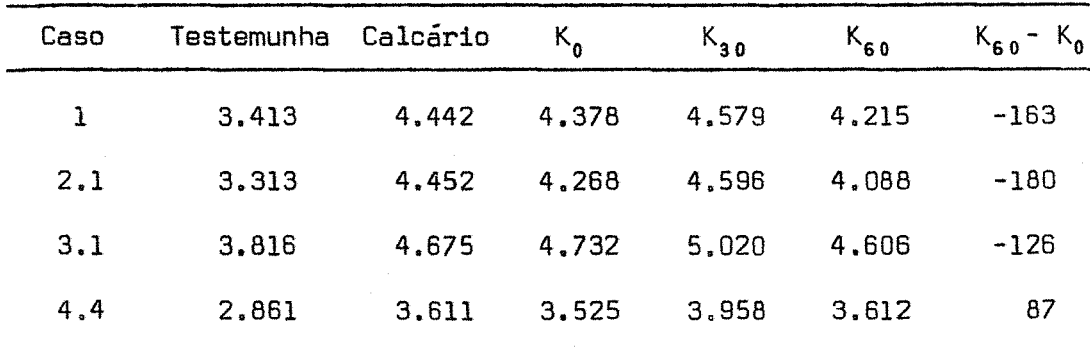

Quadro XVIII - Médias de produção, em kg/ha.

Diante de todos estes resultados, fica evidenciado que o uso de potássio se torna inconveniente. uma vez que a queda de produtividade da dose zero em relação à de 60 kg/ha de  $K_2$ 0 oco<u>r</u> reu em 75% dos casos.

# **5.1.4 - Calcário**

Embora não tenha sido realizada análise estatística para o calcário. observa-se na maioria dos casos e inclusive no caso 1. constituído dos 58 ensaios. que a aplicação de 2.000 kg/ha de calcário é desnecessária. uma vez que o aumento de produtividade e negativo ou praticamente nulo. Se forem observados o pH e o  $A1$ <sup>+++</sup> (Tabela 24), principais fatores responsáveis pela indicação do calcário. verifica-se que estão na faixa ideal para o cultivo do milho. **5.2 - Ajustamento das Equações** 

**5.2.1** ~ **Trinômio do segundo grau** 

**5.2.1.1 - Nitrogênio (Tabela 14)** 

O coeficiente de regressão linear (6) variou de 259,7 a 736,19, com exceção dos casos 4.2 e 4.4, cujos valores foram: -155,12 e 29,64, respectivamente. O valor -155,12 refere-se ao único caso de resposta negativa para este nutriente e o valor 29,64 ao aumento de produtividade mais baixo. Nos 8 casos (1; 2.1; 2.2; 3.2; 4.1; 4.3; 5.2\$ 5.3). em que 6 diferiu significativamente de zero, aos níveis de 5% ou de 1% de probabilidade, o menor valor foi  $6 =$ = 324,18.

Em todos os casos, o coeficiente quadrático (ĉ) não diferiu de zero ao nível de 5% de probabilidade e foi sempre negati vo. o que aliás é esperado.

**5.2.1.2 - Fósforo (Tabela 15)** 

O coeficiente linear  $(b)$  variou de 225,32 a 609,67; apenas o caso 4.2, com 6 = 273,69. não diferiu de zero ao nível de 5% de probabilidade.

O coeficiente quadrático (êl diferiu significativamente de zero apenas nos casos: 1; 2.1; 3.1; 5.1. com os respectivos valores: -354,03\*\*; -468,62\*; -381,82\*; 802,50\*\*.

48.

#### 5.2.1.3 - Potássio (Tabela 16)

O coeficiente linear (6) foi positivo apenas nos casos: 4.3; 4.4 e 5.1, com os respectivos valores: 23,25; 43,54 e 72,22, que correspondem a baixas respostas.

O coeficiente quadrático (c) diferiu significativamen te de zero nos casos: 1; 2.1; 3.1; 4.4, com valores respectivamente iguais a: -282,22\*\*; -418,02\*\*; -350,97\*; -390,04\*.

# 5.2.2 - Equação de Mitscherlich

As estimativas  $\hat{A}$ ,  $\hat{b}$  e  $\hat{c}$  foram calculadas pelas fórmu las indicadas em 4.2.3.1 de Métodos, cujos resultados encontram-se nas Tabelas de 14 a 16.

O ajustamento só foi possível. para o fósforo (em 7 casos) e para o nitrogênio (em 8 casos),

Para o nitrogênio (N), nos casos em que houve ajusta mento (Tabela 14). os valores dos coeficientes de eficácia (ê) sao altos, quando comparados com o da literatura. 0,0049 ha/kg (PIMENTEL GOMES, 1973). Com relação ao fósforo  $(P_2O_5)$  não aconteceu o mesmo, pois há valores maiores e menores do que o da literatura (0,0088 ha/kg) • conforme mostram os resultados da Tabela 15. Para o caso I, que reune os 58 ensaios. obtiveram-se os valores seguintes: 0,0274 ha/kg para o nitrogênio e 0,0356 ha/kg para o fósforo.

Em todos os casos e nutrientes. os intervalos de con fiança dos coeficientes de eficácia (c). calculados ao nível de 5%

de probabilidade. têm os seus limites inferiores negativos (Tabelas 14 e 15). Este fato possivelmente seja devido ao baixo número de en saias. de pequena precisão para tal finalidade.

#### 5.3 - Dose Econômica

Os cálculos para a suposta dose econômica, nas diver sas relações de preços, se processaram nos 12 casos e modelos (quan do possível). com a finalidade também de um estudo estatístico.

5.3.1 --Trinômio do segundo grau

#### 5.3.1.1 - Nitrogênio (Tabela 20)

Dos 12 casos, apenas os de número 4.2 e 4.4 correspondem,nas primeiras relações de preços, à dose econômica negativa. Resultados absurdos como estes, podem ser evitados se for seguida a orientação da análise de variância, pois. nem aos níveis maiores que 10% de probabilidade houve significância (Tabela 8 e 9).

Observando as relações de preços  $(w/t = 0,08; 0,10;$ 0,12; 0,14; 0.16), verifica-se que. a partir da terceira (0,12), há uma certa tendência à homogeneização da dose econômica e inclusive entre casos: 1. 2.1 e 2.2; 4.1 e 4.3; 5.1. 5.2 e 5.3. Nas relações  $0,08$  e  $0,10$ , a baixa precisão da dose econômica é traduzida pe la elevada amplitude relativa de seu intervalo de confiança. determinado através da variância assintótica, embora. nesses casos, tenha sido prevista uma colheita da ordem de 90% da produtividade maxima, ou seja. quando a relação de preços w/t tende ao infinito,con forme Tabela 20.

Com a aplicação do teorema de Fieller não foi possível obter intervalos de confiança propriamente ditos para a dose(Ta bela 20), pois, em nenhum caso o coeficiente quadrático (ĉ), corres pondente ao denominador da fração que determina a dose econômica,di feriu de zero ao nível de 5% de probabilidade (Tabela 14).

#### **5.3.1.2 - Fósforo (Tabela 21)**

Devido à ótima resposta encontrada para este nutrien te (análise de variância, Tabelas de 2 a 13). em todos os casos a dose econômica correspondeu a valores positivos, mesmo nas relações de preços mais baixas. O único caso de extrapolação seria o 4.l.mas se for observada a Tabela 21, verifica-se que, com a aplicação de 81 kg/ha de P<sub>2</sub>0<sub>5</sub> (dose determinada para w/t = 0,10), corresponde a uma produtividade prevista da ordem de 91% da produtividade máxima (Tabela 21. caso 4.1).

O método de Fieller permitiu construir intervalos de confiança propriamente ditos apenas nos casos: I, 2.1, 3.1 e 5.1, pois estes foram os casos em que o coeficiente quadrático (ê) diferiu significativamente de zero (Tabela 15). Nos casos 2.1 e 3.1 as amplitudes relativas dos intervalos de confiança de  $x^*$  são altas quando comparadas com as dos casos 1 e 5.1.

Pelo método da variância assintótica, apenas o caso 4.1 teve os intervalos de confiança para as doses econômicas com os limites inferiores negativos. Isto se deve ao fato de 6 ser a1tamen te significativo e c ser praticamente nulo. não diferindo de zero nem aos níveis altos de probabilidade.

Comparando-se os 2 métodos. verifica-se que os inter valos de confiança determinados pelo teorema de Fiel1er são de amplitudes maiores do que as dos intervalos determinados através da variãncia assintótica (Tabela 21, casos: 1. 2.1, 3.1 e 5.1).

### **5.3.1.3 - Potássio (Tabela 22)**

Devido à fraca resposta a este nutriente, a dose eco nômica, em geral. teve valores abaixo de 30 kg/ha (dose padrão de potássio aplicada). mesmo com a variação das relações de preços(w/t <sup>=</sup> = 0,25; 0,30; 0.35; 0.40; 0,45).

Em 42% dos casos, os intervalos de confiança determ! nados pelo método da variância assintótica correspondem a uma ampli tude relativa alta, refletindo consequentemente a fraca caracteriza ção da dose econômica, o que, aliás, já foi salientado no ítem 5.1.3 da análise de variância.

O método de Fie1ler permitiu construir intervalos de confiança propriamente ditos. nos 4 casos em que o coeficiente quadrático (c) diferiu significativamente de zero, ao nível de 5% de probabilidade (Tabela 16). sendo que em 3 casos os limites inferiores dos intervalos de confiança correspondem a valores negativos. Nestes mesmos três casos. quando foi aplicado o método da variância assintótica tal fato não ocorreu, mostrando mais uma vez que o teorema de Fieller leva à obtenção de intervalos com amplitudes mais extensas. mesmo quando as exigências do modelo. pelo menos as principais. são satisfeitas pelo fenômeno.

# 5.3.2 - Equação de Mitscherlich

# 5.3.2.1 - Nitrogênio (Tabela 17)

Dos 12 casos, apenas o 4.2 não possibilitou o cálculo de  $\bar{x}$ \*. No caso 4.4,  $\bar{x}$ \* teve sempre valores negativos. Nestes casos o indicado por este modelo é não usar adubo nitrogenado. o que concorda com a indicação feita pelo trinômio do segundo grau (comp~ re Tabelas 17 e 20, casos 4.2 e 4.4. respectivamente).

Considerando as relações de preços  $(w/t = 0.08; 0.10;$  $0.12$ ;  $0.14$ ;  $0.16$ ), verifica-se que a variação de  $\bar{X}$ \* é bastante acen tuada com tendência de ser negativa para valores de w/t menores ou iguais a 0,10. Esta variação é bem menor quando comparada com o modela quadrático. Para valores de w/t maiores ou iguais a 0,12, em geral, os valores de  $\bar{X}$ \* (Mitscherlich) são maiores que os valores de  $\times^\texttt{T}$  determinados pelo trinômio, pois, em geral  $\times_\texttt{T}^*$  é maior do que  $\times_\texttt{2}^*$ e. no mínimo de 30%.

Para as doses  $X^*$  e  $X^*$  foram determinados os intervalos de confiança, com base na variância assintótica, sendo que a am plitude relativa do intervalo tende a ser menor para a dose  $X^*$ , caracterizada fundamentalmente pelo fato de ser  $X_i^*$  >  $X_i^*$ .

#### **5.3.2.2 - Fósforo (Tabela 18)**

Em todos os casos foi possível o cálculo de  $\bar{x}$ \*, que sempre assumiu valores positivos. Com a variação das relações de preços, verifica-se que as oscilações de  $\bar{x}^*$  foram mais brandas quan do feita a comparaçao com o nitrogênio.

Apenas nos casos 4.1 e 5.3, temos a dose  $\bar{x}^* < x^*$  (de terminada pelo trinômio) e  $X_1^* < X_2^*$ . Entretanto, se forem observadas as Tabelas 7 e 13 (casos 4.1 e 5.3 respectivamente), verifica-seque o efeito linear de fósforo é altamente significativo. enquanto que o efeito quadrático é praticamente nulo.

Com relação aos intervalos de confiança. as observaçoes feitas para o nitrogênio também são válidas para o fósforo,com exceção dos casos 4.1 e 5.3. em que a amplitude relativa do interva lo de confiança de  $X^*$  foi maior do que a determinada para  $X^*_{2}$ .

## **5.3.2.3 - Potássio (Tabela** 19)

Embora não tenha sido possível o ajustamento da equa çao em nenhum caso (Tabela 16). matematicamente foi determinado o valor de  $\bar{X}^*$  nos casos 4.3, 4.4 e 5.1, pois estes foram os únicos ca sos em que o efeito linear foi positivo. Em todos eles os intervalos de confiança para  $X_2^*$  têm seus limites inferiores negativos.

Se se desejasse fazer recomendação, a única seria pa ra o caso,5.1.

Observando-se os resultados para este nutriente (Tabelas 2 a 13). verifica-se que o efeito linear foi negativo em 75% dos casos e o quadrático. de modo geral. significativo ao nível de 10% de probabilidade. Em situações como estas não se deve usar a equaçao de Mitscherlich.

## 5.4 - Recomendação Econômica

A metodologia empregada neste trabalho permitiu realizar um estudo, que inclui, ao todo, 12 casos. Para fins de recomendações, são utilizados dois grupos, o l e o 4, pelas seguintes ra zões:

- o grupo 1 é constituído dos 58 ensaios. instalados nos diver sos municípios do Estado durante os três anos agrícolas. por tanto. representa uma situação mais geral;
- o grupo 4 é constituído das 4 microrregiões, conforme algumas comprovações obtidas neste trabalho. representa uma situação mais particular.

Levando em consideração os resultados obtidos (Tabelas de 17 a 22. casos: 1. 4.1. 4.2, 4.3 e 4.4)e a discussão realiza da no ítem 5.3. verifica-se que, em alguns casos e/ou nutrientes. houve uma certa discordância entre os modelos trinômio do segundo grau e a equação de Mitscherlich.

Tomando por base os trabalhos de HEAOY (1956). ZAGAT TO e PIMENTEL GOMES (1960 e 1967), D'AULÍSIO (1973), PIMENTEL GOMES e NOGUEIRA (1975) e MALAVOLTA (1976), foram adotados os seguintes critérios para a recomendação econômica, que se encontra no quadro XIX;

1 - Nível de significãncia de 10% de probabilidade, pois.além de se tratar de experimentação extensiva deve ser levada em conta a conservação do solo.

2 - As relações de preços w/t foram: nitrogênio = 0.14, fósfo ro = 0,16; potássio = 0,40. Conforme a discussão do ítem 5.3, verifica-se que as 3 últimas relações (w/t) para cada nutriente não alteram muito o valor da dose econômica. com uma oscilação de uns 5 kg/ha de nutriente e as escolhidas anteriormente satisfazem às rela çoes atuais do mercado.

3 - Para o potássio a recomendação foi indicada através dotri nômio do segundo grau, pois a equação de Mitscherlich não se revelou satisfatória. devido às restrições que possui.

4 - Para o nitrogênio e o fósforo. a recomendação se processou pelos 2 modelos, levando em consideração os seguintes fatos:

> $X^* + X^*$ - Equação de Mitscherlich, usando a fórmula  $\bar{X}^* = \frac{1}{\sqrt{2}}$ 2 se o efeito linear do nutriente foi significativo e o efeito quadrático não significativo;

56.

- Se ambos os componentes. linear e quadrático. foram domes mo grau de significância. o modelo usado foi aquele em que o intervalo de confiança da dose econômica teve menor amplitude relativa.

5 - Em casos de extrapolação elevada, foi observada a vantagem que ela poderá trazer. caso contrário foi recomendada a dose ma xima de nutriente aplicada ao solo.

Quadro XIX - Doses econômicas aconselháveis. em kg/ha.

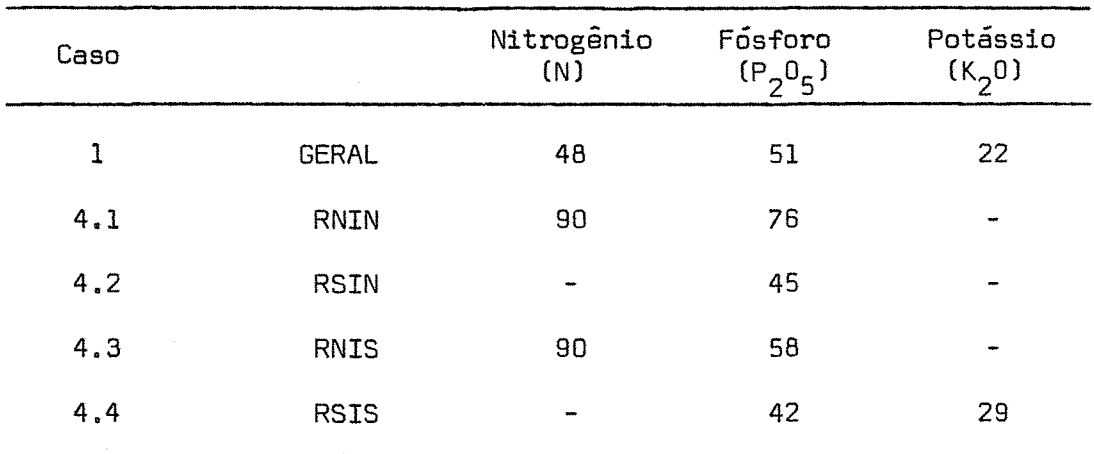

 $-$ Não houve resposta significativa ao nível de 10% de probabilidade para o nutriente.

## 6. CONCLUSÕES

Tendo em vista os resultados obtidos. através da metodologia empregada. tiram-se as seguintes conclusões, consideradas mais importantes:

- 6.1 Em termos de Estado. a cultura do milho forneceu melhores respostas para o nitrogênio e o fósforo do que para o potássio.
- 6.2 A equação de Mitscherlich não se revelou satisfatória para interpretar a adubação potássica no Estado. com a aplicação das doses 0-30-60 kg/ha de K<sub>2</sub>0.
- 6.3 O método baseado no teorema de Fieller comprovou a obtenção de intervalos de confiança propriamente ditos para a dose econômica, apenas nos casos em que o coeficiente quadrático (denominador da fração que determina a dose) dife-

re significativamente de zero, mas com amplitudes maiores do quo os doterminados pelo método da variância assintótica.

6.4 - Com o uso da equaçao de Mitscherlich para interpretar a adubação, a dose econômica determinada pela fórmula

$$
\bar{x}^* = \frac{x_1^* + x_2^*}{2}
$$

é de boa precisão, desde que o componente quadrático do nu triente não seja significativo.

- 6.5 Com a variação das relações de preços. em geral as doses econômicas obtidas através do trinômio do segundo grau tendem a ser mais homogêneas do que as obtidas através da equação de Mitscherlich.
- 6.6 As recomendaçôes de adubação. para o Estado e para as suas microrregiões, são as seguintes:

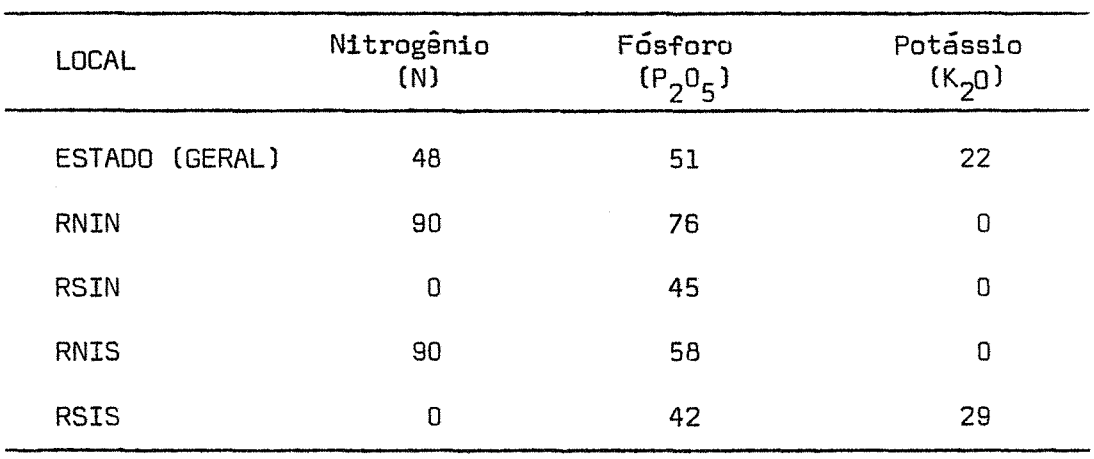

Dose econômica, em kg/ha

#### **7. SUMMARY**

Research work done on corn (maize) production in the State of Espírito Santo, Brasil, is mainly concerned with obtaining scientific information on fertilizer applications that are economically viable. The present work is supplementary to others that have been done previousily. It is based on incomplete factorial  $3^{\text{3}}$  experiments of a FAO-ANOA-EMBRATER project for fertilizer application of N. P. K and Limestone.

The data were obtained from 58 tr1als installed in 16 d1fferent counties of the Southern and Northern interior regions of the State on private farms during the agricultural years 1973/74 through 1975/76.

The principal objectives of this research were: (a) to interpret the responses to N, P and K fertilizers;

(b) to investigate the behavior of the production functions. the second degree polynomial and Mitscherlich's, equation;

(c) to compare the confidence intervals of the economic dressing obtained by the second degree polynomial determined by the methods of the asymptotic variance and Fieller's theorem;

(d) to make economic recommendations for the fertilizer applications of N. P and K.

The main conclusions arrived at were:

(a) Corn (maize) responds better to the applications of nitrogen and phosphorus than it does to potassium;

(b) Mitscherlich's law was not adequate to interpret the effects of potassium fertilizer;

(c) The confidence intervals of the economic dressing obtained by the method of asymptotic variance are shorter than those obtained by Fieller's theorem;

(d) It is hereby recommended that economic fertilizer application be done with nitrogen and phosphorus; potassium may be applied in small quantities.

61.

## 8. BIBLIOGRAFIA

- O'AUL!SIO. M. de B.G., 1973. Influência dos Erros Experimentais Sobre as Recomendações de Adubação Obtidas pela Lei de Mitscherlich. Piracicaba. FCMBB. 71 pp. (Tese de Doutoramento).
- O'AUL!SIO, M. de B.G., 1976. A Variância dos Pontos de Máximo ou de Mínimo de Equações de Regressão de Segundo Grau. ESALQ/USP. 61 pp. (Dissertação de Mestrado). Piracicaba.
- EMBRATER-FAO-MA, 1974. Informe de Resultados dos Anos AgrícOlas 1973/74. Projeto referente ao Estado do Espírito Santo.
- EMBRATER-FAO-MA. 1975. Informe de Resultados dos Anos Agrícolas 1974/75. Projeto referente ao Estado do Espírito Santo.
- EMBRATER-FAO-MA, 1976. Informe de Resultados dos Anos Agrícolas 1975/76. Projeto referente ao Estado do Espírito Santo.
- FINNEY, D.J., 1964. Statistical Method in Biological Assay. London, Griffin. 668 pp.
- FINNEY, D.J., 1975. Bioassay. Trabalho apresentado na Reunião Internacional Comemorativa do 209 Aniversário de Fundação da Região Brasileira da Sociedade Internacional de Biometria ("The Bio metric Society"l, realizada em Piracicaba. de 22 a 27 de setembro de 1975.
- FUNDAÇÃO INSTITUTO BRASILEIRO DE GEOGRAFIA E ESTATÍSTICA, 1975. Anuário Estatístico do Brasil. Rio de Janeiro.
- FUNDAÇÃO INSTITUTO BRASILEIRO DE GEOGRAFIA E ESTATÍSTICA, 1976. Anuário Estatístico de Brasil. Rio de Janeiro.
- HEADY, E.O., 1956. Methodological Problems in Fertilizers Use. In: Methodological Procedures in the Economic Analysis of Fertilizer Innovations and Resourche Use. Ames. Iowa. Iowa State Univ.Press. 218 pp.
- HOFFMAN. R. e S. VIEIRA. 1976. Determinação do Intervalo de Confiança para a Dose Econômica de Nutriente com Base em Experimentos de Adubação. Dep. de Ciências Sociais Aplicadas. E.S.A. "Luiz de Queiroz". Piracicaba. 35, 61 pp.
- MAGALHÃES. C.A. de e J.E. VIEIRA. 1974. Estudo e Diagnóstico da Economia Agropecuária no Estado do Espírito Santo. Vitória, Secretaria de Agricultura. 179 pp.
- MALAVOLTA, E., 1976. Manual de Química Agrícola. São Paulo, Edito ra Agronômica Ceres. 528 pp.
- MITSCHERLICH. E.A., 1909. Das Gesetz des Minumums und das Gesetz des Abnehmenden Bodenertrages. Landwirtschaft1iche Jahrbücher. Berlim. 38:537-552.
- NOGUEIRA, I.R., 1950a. Sobre Uma Propriedade da Equação Utilizada para a Interpolação da Lei de Mitscherlich. Anais E.S.A."Luiz de Queiroz". Piracicaba, 7:105-108.
- NOGUEIRA. I.R •• 1950b. A Técnica da Resolução das Equaçõrs Relativas à Interpolação da Lei de Mitscherlich pelo Método dos Quadra dos Mínimos. Anais E.S.A. "Luiz de Queiroz", Piracicaba. 7: 109-113.
- NOGUEIRA, I.R., 1960. Pesquisa Sobre o Planejamento Experimental de Ensaios de Adubação, Piracicaba. ESALQ/USP. 44 pp. (Tese).
- NOGUEIRA. I.R.; H. CAMPOS; C.P. ABREU e F. PIMENTEL GOMES. 1963. Ta belas de Polinômios para Interpolação da Equação de Mitscherlich  $\approx$ Num Caso de Quatro Doses Não-Equidistantes. Boletim Técnico Científico, E.S.A. "Luiz de Queiroz", Piracicaba. 16.
- PIMENTEL GOMES. F. e E. MALAVOLTA. 1949a. Considerações Matemáticas Sobre a Lei de Mitscherlich. Boletim nº 3, E.S.A. "Luiz de Queiroz", Piracicaba. 24 pp.
- PIMENTEL GOMES, F. e E. MALAVOLTA. 1949b. Aspectos Matemáticos e Es tatísticos da Lei de Mitscherlich. Anais E.S.A. "Luiz de Queiroz", Piracicaba. 6:198-229.
- PIMENTEL GOMES. F. e I.R. NOGUEIRA. 1951. Tabelas de Polinômios Para a Interpolação da Equação de Mitscherlich. Anais E.S.A. "Luiz de Queiroz". Piracicaba. 8:57-67.
- PIMENTEL GOMES, F., 1953. The Use of Mitscherlich's Regression Law in the Analysis of Experiments with Fertilizers. Biometrics. Carolina do Norte. 9:498-516.
- PIMENTEL GOMES, F. e C.P. ABREU, 1959. Sobre Uma Fórmula para o Cál cul0 da Dose Mais Econômica de Adubo. Anais E.S.A."Luiz de Queiroz". Piracicaba. 16:191-198.
- PIMENTEL GOMES, F., 1961. On a Formula for the Estimation of the Optimum Dressing of a Fertilizer. Biometrics. Carolina do Norte, *.!Z.:492-494.*
- PIMENTEL GOMES, F. e I.R. NOGUEIRA, 1964. Regressão e Covariãncia. (mimeografado). Piracicaba. 45 pp.
- PIMENTEL GOMES, F. e H. CAMPOS. 1966. Resultados de Ensaios de Adubação de Milho. In: Cultura e Adubação do Milho. Instituto Brasi leiro da Potassa. são Paulo.
- PIMENTEL GOMES, F., 1973. Curso de Estatística Experimental. 5<sup>ª</sup> Edi çao. Piracicaba. 430 pp.
- PIMENTEL GOMES. F. e I.R. NOGUEIRA, 1975. Extrapolação ou Projeção: Uma Técnica Difícil e Perigosa. Ciência e Cultura, 29:1386-1389.
- SILVA LEME. R.A. da, 1965. Curso de Estatística. Rio de Janeiro. Ao Livro Técnico S.A. 292 pp.
- STEVENS, W.L., 1951. Asymptotic Regression. Biometrics. Carolina do Norte, 7:247-267.
- THEIL, N., 1971. PrincipIes of Econometrics. Nova York. John Wiley. 736 pp.
- TOMLINSON, P.K. e N.J. ABRAMSON, 1691. Fitting a von Bertalanffy Growth Curve by Least Squares. Dep. of Fish and Game. Califórnia.
- VIEIRA, S., 1970. Aspectos das Funções de Produção Ajustadas aos Ensaios Fatoriais 3<sup>3</sup> de Adubação. Piracicaba, ESALQ/USP. 165 pp. (Tese de Doutoramento).
- ZAGATTO, A.G. e PIMENTEL GOMES, F., 1960. O Problema Técnico-Econô mico da Adubação. Anais E.S.A. "Luiz de Queiroz", Piracicaba. 17:149-164.
- ZAGATTO, A.G. e PIMENTEL GOMES, F., 1967. Aspectos Econômicos da Adubação. Capítulo 25 do livro Manual de Química Agrícola.  $2^{\circ}$ . edição. Ed. Agronômica Ceres, são Paulo, pp. 560-586.
**9. APENDICE** 

Tabela 1 - Produções. em kg/ha. referentes aos 58 ensaios de adubação de milho com N. P e K. no período 1973/74 a 1975/76.

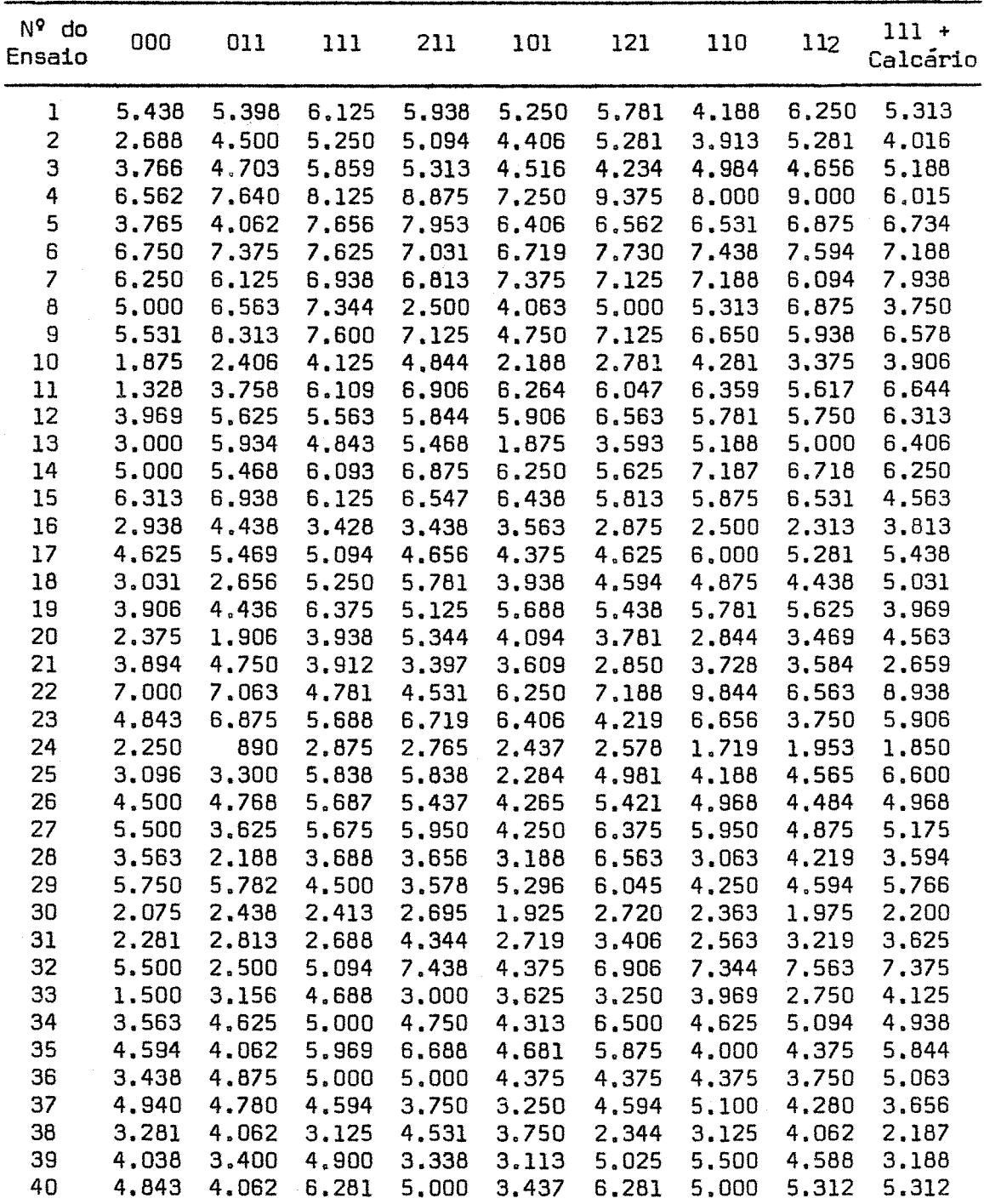

(continuação Tabela 1)

| $N9$ do<br>Ensaio | 000   | 011   | 111   | 211   | 101   | 121   | 110   | 112   | $111 +$<br>Calcário |
|-------------------|-------|-------|-------|-------|-------|-------|-------|-------|---------------------|
| 41                | 2.188 | 3.594 | 3.438 | 3.594 | 3,625 | 2.813 | 3,281 | 2.500 | 3.438               |
| 42                | 1.375 | 2.562 | 4,844 | 3.937 | 1.687 | 5,437 | 3.937 | 3.500 | 5.250               |
| 43                | 1,218 | 1.875 | 2,375 | 1.859 | 1.734 | 2,343 | 1,968 | 1.578 | 2,078               |
| 44                | 4.156 | 2.125 | 3,968 | 5.218 | 3,000 | 4.218 | 4.093 | 3,500 | 4.031               |
| 45                | 1.562 | 1.094 | 1.875 | 2.187 | 2.969 | 3,125 | 1,562 | 2.656 | 2,656               |
| 46                | 3,750 | 4,687 | 3.125 | 6,250 | 5.000 | 5,781 | 4.687 | 3.437 | 4.062               |
| 47                | 1,125 | 2,450 | 1.750 | 1.500 | 1,250 | 1.725 | 1.375 | 925   | 1,375               |
| 48                | 453   | 1.813 | 2,984 | 1.719 | 1,188 | 2,219 | 2.688 | 1.984 | 3.031               |
| 49                | 2.031 | 2,500 | 3,156 | 3,313 | 2,094 | 3.641 | 2.453 | 2,359 | 2.813               |
| 50                | 3,125 | 4.250 | 2,750 | 3.188 | 3.500 | 5.313 | 4.438 | 3.750 | 3,750               |
| 51                | 1.709 | 1,690 | 2,600 | 4.046 | 1,593 | 2.715 | 1,403 | 1.556 | 3,462               |
| 52                | 1,250 | 2,344 | 2,406 | 2,188 | 1,719 | 2,344 | 2.344 | 1.563 | 2,594               |
| 53                | 813   | 1.775 | 2,088 | 1.250 | 1.688 | 1.750 | 1.750 | 2,000 | 913                 |
| 54                | 2,343 | 2,375 | 4.687 | 4,906 | 4.343 | 3.859 | 3.656 | 4.468 | 3.812               |
| 55                | 688   | 1,844 | 1,344 | 1,250 | 969   | 1,469 | 1.844 | 1,782 | 1.875               |
| 56                | 1,531 | 1,156 | 2,188 | 3,281 | 2.125 | 2,688 | 2,344 | 2.563 | 2.563               |
| 57                | 2.000 | 3,750 | 3,800 | 4,000 | 2,600 | 3,200 | 3,000 | 2.800 | 2,400               |
| 58                | 2,081 | 3,093 | 4.331 | 4.125 | 3.506 | 4,537 | 3.918 | 3,300 | 4,950               |

Tabela 2 - Análise de variãncia, para grupo de 58 ensaios. instalados nas regiões fisiográficas: Interior Norte e Sul, referente aos anos 1973/74 a 1975/76.

|                                                                               |                             | CASO 1                                                              |                                             |                               |
|-------------------------------------------------------------------------------|-----------------------------|---------------------------------------------------------------------|---------------------------------------------|-------------------------------|
| Causa da Variação                                                             | G.L.                        | S. Q.                                                               | Q.M.                                        | F                             |
| Nitrogênio linear<br>Nitrogênio quadrático                                    | 1<br>$\mathbf 1$            | 12.739.546,24<br>3,363,000,28                                       | 12,739,546,24<br>3,363,000,28               | 13,60**<br>3,59               |
| Níveis de nitrogênio (N)<br>Locais (L)<br>Interação (NxL)                     | $\overline{c}$<br>57<br>114 | 16.102.546,52<br>424.972.899,45<br>106.748.320,14                   | 8,051,273,26<br>7.455.664,90<br>936.388,77  | $8,59***$<br>$7,96***$        |
|                                                                               |                             | $C.V. = 22,08%$                                                     |                                             |                               |
| Causa da Variação                                                             | G.L.                        | S.Q.                                                                | Q.M.                                        | F                             |
| Fosforo linear<br>Fosforo quadratico                                          | 1<br>1                      | 16.065.194,49<br>4.846.260,02                                       | 16.065.194,49<br>4.846.260,02               | $25,40***$<br>$7,66***$       |
| Níveis de fósforo (P)<br>Locais (L)<br>Interação (PxL)                        | $\overline{c}$<br>57<br>114 | 20.911.454,51<br>426.834.579,59<br>72,080,864,16                    | 10.455.727,25<br>7.488.325,95<br>632,288,28 | $16,53***$<br>11,84**         |
|                                                                               |                             | $C.V. = 18,30%$                                                     |                                             |                               |
|                                                                               |                             |                                                                     |                                             |                               |
| Causa da Variação                                                             | G.L.                        | S. Q.                                                               | Q.M.                                        | F                             |
| Potássio linear<br>Potássio quadrático                                        | ı<br>ı                      | 776.543,80<br>3,079,629,79                                          | 776.543,80<br>3,079.629,79                  | 1,64<br>$6,53*$               |
| Níveis de potássio (K)<br>Locais (L)<br>Interação (KxL)                       | $\overline{c}$<br>57<br>114 | 3,856,173,59<br>490.702.134,95<br>53.696.239,07                     | 1,928,086,80<br>8,608,809,38<br>471.019,64  | $4,09*$<br>$18,27$ **         |
|                                                                               |                             | $C.V. = 15,63%$                                                     |                                             |                               |
|                                                                               |                             | Médias de produção (kg/ha)                                          |                                             |                               |
| $= 3,952$<br>$\mathbb{N}_0$<br>$= 4.579$<br>$N_{45}$<br>$= 4.615$<br>$N_{90}$ |                             | $P_{P}^{0}$<br>$= 3.853$<br>$= 4.579$<br>$P_{90}^{45}$<br>$= 4.597$ |                                             | = 4.378<br>$= 4.579$<br>4.215 |
| Testemunha = $3.413$                                                          |                             |                                                                     | $Calcário = 4.442$                          |                               |

Tabela 3 - Análise de variância, para grupo de 24 ensaios, instalados na região fisiográfica Interior Norte, referente aos anos 1973/74 a 1975/76.

|                                                          |                                     | CASO 2.1                                                                         |                                              |                                        |
|----------------------------------------------------------|-------------------------------------|----------------------------------------------------------------------------------|----------------------------------------------|----------------------------------------|
| Causa da Variação                                        | G.L.                                | S.Q.                                                                             | Q.M.                                         | F                                      |
| Nitrogênio linear<br>Nitrogênio quadrático               | 1<br>ı                              | 5,601,966,75<br>2,482,200,25                                                     | 5,601,966,75<br>2.482.200,25                 | 5,34*<br>2,36                          |
| Níveis de nitrogênio(N)<br>Locais (L)<br>Interação (NxL) | $\overline{\mathbf{c}}$<br>23<br>46 | 8,084,167,00<br>139,748,703,33<br>48.238.869,67                                  | 4.042.083,50<br>6,076,030,57<br>1.048.671,07 | 3,85*<br>5,79**                        |
|                                                          |                                     | $C.V. = 23,63%$                                                                  |                                              |                                        |
| Causa da Variação                                        | G.L.                                | S. Q.                                                                            | Q.M.                                         | F                                      |
| Fósforo linear<br>Fósforo quadrático                     | 1<br>1                              | 13.968.734,08<br>3,513,750,25                                                    | 13.968.734,08<br>3,513,750,25                | 15,97**<br>$4,01*$                     |
| Níveis de fósforo (P)<br>Locais (L)<br>Interação (PxL)   | 2<br>23<br>46                       | 17.482.484,33<br>117.352.897,33<br>40.213.518,34                                 | 8.741.242,16<br>5,102,299,88<br>874.206,92   | 9,99**<br>5,83**                       |
|                                                          |                                     | $C.V. = 21,82%$                                                                  |                                              |                                        |
| Causa da Variação                                        | G.L.                                | $S$ .Q.                                                                          | Q.M.                                         | $\mathsf F$                            |
| Potássio linear<br>Potássio quadrático                   | 1<br>1                              | 390.421,68<br>2,795,862,68                                                       | 390.421,68<br>2.795.862,68                   | 1,45<br>10,40**                        |
| Níveis de potassio (K)<br>Locais (L)<br>Interação (KxL)  | $\overline{c}$<br>23<br>46          | 3,186,284,36<br>147.754.730,99<br>12.360.933,64                                  | 1.593.142,18<br>6,424,118,73<br>268.715,94   | $5,92*$<br>23,90**                     |
|                                                          |                                     | $C.V. = 12,00%$                                                                  |                                              |                                        |
|                                                          |                                     | Médias de produção                                                               | (kg/ha)                                      |                                        |
| $N = 3.860$<br>$N_{45}^{0}$ = 4.596<br>$N_{90} = 4.544$  |                                     | $= 3,588$<br>P.<br>$\mathsf{P}^\mathsf{O}$<br>$= 4.596$<br>$P_{90}^{43}$ = 4.667 |                                              | $= 4.268$<br>$= 4.596$<br>4.088<br>ิกก |
| Testemunha = $3.313$                                     |                                     |                                                                                  | Calcário = $4.452$                           |                                        |

Tabela 4 - Análise de variância, para grupo de 34 ensaios, instalados na região fisiográfica Interior Sul, referente aos anos 1973/74 a 1975/76.

|                                                           |                            | CASO 2.2                                                                            |                                            |                         |
|-----------------------------------------------------------|----------------------------|-------------------------------------------------------------------------------------|--------------------------------------------|-------------------------|
| Causa da Variação                                         | G.L.                       | $S$ .Q.                                                                             | Q.M.                                       | F                       |
| Nitrogênio linear<br>Nitrogênio quadrático                | 1<br>$\mathbf{1}$          | 7.146.146,11<br>1.148.100,08                                                        | 7.146.146,11<br>1.148.100,08               | 8,09**<br>1,30          |
| Níveis de nitrogênio (N)<br>Locais (L)<br>Interação (NxL) | 2<br>33<br>66              | 8.294.246,19<br>284.931.092,67<br>58.233.583,81                                     | 4.147.123,90<br>8.634.275,53<br>882.327,02 | $4,70*$<br>$9,78**$     |
|                                                           |                            | $C.V. = 21,26%$                                                                     |                                            |                         |
| Causa da Variação                                         | G.L.                       | $S$ .Q.                                                                             | Q.M.                                       | F                       |
| Fosforo linear<br>Fósforo quadrático                      | 1<br>$\mathbf{1}$          | 4,388,612,14<br>1,690,962,39                                                        | 4.388.612,14<br>1.690.962,39               | 9,91*<br>3,81           |
| Níveis de fósforo (P)<br>Locais (L)<br>Interação (PxL)    | 2<br>33<br>66              | 6,079,574,53<br>309,050,126,09<br>29.216.741,47                                     | 3,039,787,26<br>9.365.155,33<br>442.677,90 | 6,86**<br>21,15**       |
|                                                           |                            | $C.V. = 15,17%$                                                                     |                                            |                         |
| Causa da Variação                                         | G.L.                       | S.Q.                                                                                | Q.M.                                       | F                       |
| Potassio linear<br>Potássio quadrático                    | ı<br>1                     | 391.856,53<br>787.154,83                                                            | 391.856,53<br>787.154,83                   | 0,63<br>1,27            |
| Níveis de potássio (K)<br>Locais (L)<br>Interação (KxL)   | $\overline{c}$<br>33<br>66 | 1,179.011,36<br>342, 285, 444, 75<br>40.826.183,31                                  | 589.505,68<br>10.372.286,20<br>618.578,53  | 0,95<br>16,76**         |
|                                                           |                            | $C.V. = 17,70%$                                                                     |                                            |                         |
|                                                           |                            | Médias de produção (kg/ha)                                                          |                                            |                         |
| $= 4.017$<br>N<br>$= 4.567$<br>$= 4.666$<br>$N_{90}$      |                            | $= 4.040$<br>P<br>$\mathsf{p}^{\mathsf{o}}$<br>$= 4.567$<br>45 -<br>90<br>$= 4,548$ |                                            | 4,456<br>4.567<br>4.304 |
| $Test$ emunha = 3.484                                     |                            |                                                                                     | Calcário = $4.453$                         |                         |

Tabela 5 - Análise de variãncia. para grupo de 30 ensaios, instalados em regiões de topografia plana. referente aos anos 1973/74 a 1975/76.

|                                                           |                            | CASO 3.1                                                       |                                              |                         |
|-----------------------------------------------------------|----------------------------|----------------------------------------------------------------|----------------------------------------------|-------------------------|
| Causa da Variação                                         | G.L.                       | S. Q.                                                          | Q.M.                                         | F                       |
| Nitrogênio linear<br>Nitrogênio quadrático                | 1<br>ı                     | 4.048.723,27<br>1.334.722,21                                   | 4.048.723,27<br>1.334.722,21                 | 3,44<br>1,13            |
| Níveis de nitrogênio (N)<br>Locais (L)<br>Interação (NxL) | $\overline{c}$<br>29<br>58 | 5,383,445,48<br>196,144,839,76<br>68,273.191,25                | 2.691.722,74<br>6,763,615,16<br>1.177.123,99 | 2,29<br>$5,74**$        |
|                                                           |                            | $C.V. = 22,38%$                                                |                                              |                         |
| Causa da Variação                                         | G.L.                       | $S$ .Q.                                                        | Q.M.                                         | F                       |
| Fósforo linear<br>Fósforo quadrático                      | 1<br>$\mathbf{1}$          | 4,420,020,42<br>2.915.679,33                                   | 4,420.020,42<br>2.915.679,33                 | $6,52*$<br>4,30*        |
| Níveis de fosforo (P)<br>Locais (L)<br>Interação (PxL)    | 2<br>29<br>58              | 7,335,699,75<br>208.192.351,33<br>39, 327, 734, 31             | 3,667,849,88<br>7.179.046,60<br>678,064,38   | $5,41**$<br>10,58**     |
|                                                           |                            | $C.V. = 17,27%$                                                |                                              |                         |
| Causa da Variação                                         | G.L.                       | $S$ .Q.                                                        | Q.M.                                         | F                       |
| Potássio linear<br>Potássio quadrático                    | ı<br>$\mathbf{1}$          | 240.160,27<br>2,463,552,01                                     | 240.160,27<br>2.463.552,01                   | 0,49<br>$5,00*$         |
| Níveis de potassio (K)<br>Locais (L)<br>Interação (KxL)   | 2<br>29<br>58              | 2,703,712,28<br>228.701.665,77<br>28.532.859,77                | 1.351.856,14<br>7.886.264,34<br>491.945,86   | 2,75<br>16,03**         |
|                                                           |                            | $C.V. = 14,65%$                                                |                                              |                         |
|                                                           |                            | Médias de produção (kg/ha)                                     |                                              |                         |
| N.<br>$= 4.502$<br>$= 5.020$<br>5,021<br>$N_{90}$         |                            | P<br>$= 4.367$<br>$P^{\mathsf{O}}$<br>$= 5.020$<br>4,910<br>90 |                                              | 4,732<br>5,020<br>4,606 |
| Testemunha = $3.816$                                      |                            |                                                                | Calcário<br>$= 4.675$                        |                         |

Tabela 6 - Análise de variãncia, para grupo de 28 ensaios, instalados em regiões de topografia ondulada, referente <sub>aos</sub> anos 1973/74 a 1975/76.

|                                                                |                           | CASO 3.2                                                             |                                            |                                     |  |
|----------------------------------------------------------------|---------------------------|----------------------------------------------------------------------|--------------------------------------------|-------------------------------------|--|
| Causa da Variação                                              | G.L.                      | $S$ .Q.                                                              | Q.M.                                       | F                                   |  |
| Nitrogênio linear<br>Nitrogênio quadrático                     | ı<br>1                    | 9,328,513,14<br>2.083.714,88                                         | 9,328,513,14<br>2.083.714,88               | 13,33**<br>2,98                     |  |
| Níveis de nitrogênio(N)<br>Locais (L)<br>Interação (NxL)       | 2<br>27<br>54             | 11.412.228,02<br>188.426.084,17<br>37.782.002,05                     | 5.706.114,01<br>6,978,743,86<br>699,666,70 | 8,16**<br>$9,97*$                   |  |
|                                                                |                           | $C.V. = 21,53%$                                                      |                                            |                                     |  |
| Causa da Variação                                              | G.L.                      | S. Q.                                                                | Q.M.                                       | F                                   |  |
| Fosforo linear<br>Fósforo quadrático                           | 1<br>1                    | 12.906.240,29<br>1,962,577,16                                        | 12,906,240,29<br>1.962.577,16              | 22,15**<br>3,36                     |  |
| Níveis de fósforo (P)<br>Locais (L)<br>Interação (PxL)         | 2<br>27<br>54             | 14.868.817,45<br>185.345.755,22<br>31,460,067,28                     | 7,434,408,73<br>6.864.657,60<br>582,593,84 | 12,76**<br>11,78**                  |  |
|                                                                |                           | $C.V. = 19,62%$                                                      |                                            |                                     |  |
| Causa da Variação                                              | G.L.                      | S.Q.                                                                 | Q.M.                                       | F                                   |  |
| Potássio linear<br>Potássio quadrático                         | 1<br>$\mathbf{1}$         | 579.161,16<br>811.899,06                                             | 579.161,16<br>811.899,06                   | 1,25<br>1,76                        |  |
| Níveis de potássio (K)<br>Locais (L)<br>Interação (KxL)        | $\mathbf{Z}$<br>27.<br>54 | 1.391.060,22<br>232.867.847,32<br>24.924.780,50                      | 695,530,11<br>8.624.735,09<br>461,570,01   | 1,51<br>18,68*                      |  |
|                                                                |                           | $C.V. = 17,12%$                                                      |                                            |                                     |  |
| Médias de produção (kg/ha)                                     |                           |                                                                      |                                            |                                     |  |
| $= 3,364$<br>$N_{\perp}$<br>$= 4.106$<br>$= 4.180$<br>$N_{90}$ |                           | $= 3.302$<br>P.<br>$P_{45}^{0}$<br>$= 4.106$<br>$= 4.262$<br>P<br>90 |                                            | $= 3.999$<br>$= 4.106$<br>$= 3.796$ |  |
| Testemunha = $2.981$                                           |                           |                                                                      | $Calcário = 4.192$                         |                                     |  |

Tabela 7 - Análise de variância, para grupo de 15 ensaios, instalados na microrregião Norte - região fisiográfica Interior Norte (RNIN1. constituída pelos municípios Ecoporanga, Barra de são Francisco. Mantenópolis e são Gabriel da Pa lha. referente aos anos 1973/74 a 1975/76.

|                                                          |                              | CASO 4.1                                                           |                                            |                               |
|----------------------------------------------------------|------------------------------|--------------------------------------------------------------------|--------------------------------------------|-------------------------------|
| Causa da Variação                                        | G.L.                         | $S$ .Q.                                                            | Q.M.                                       | F                             |
| Nitrogênio linear<br>Nitrogênio quadrático               | $\mathbf 1$<br>1             | 10.904.652,31<br>834.632,10                                        | 10.904.652,31<br>834.632,10                | 13,39**<br>1,02               |
| Níveis de nitrogênio(N)<br>Locais (L)<br>Interação (NxL) | $\boldsymbol{z}$<br>14<br>28 | 11.739.284,41<br>85.952.344,10<br>22.808.356,29                    | 5,689,642,31<br>6.139.453,15<br>814.584,15 | 7,21**<br>7,53**              |
|                                                          |                              | $C.V. = 21,09%$                                                    |                                            |                               |
| Causa da Variação                                        | G. L.                        | S.Q.                                                               | Q.M.                                       | F                             |
| Fosforo linear<br>Fósforo quadrático                     | 1<br>1                       | 11.150.803,33<br>101.069,52                                        | 11.150.803,33<br>101.069,52                | 11,96**<br>0, 11              |
| Níveis de fósforo (P)<br>Locais (L)<br>Interação (PxL)   | 2<br>14<br>28                | 11.251.872,85<br>70.071.955,20<br>26.109.545,19                    | 5,625,936,43<br>5,005,139,66<br>932,483,76 | 6,03**<br>5,37**              |
|                                                          |                              | $C.V. = 21,93%$                                                    |                                            |                               |
| Causa da Variação                                        | G.L.                         | S. Q.                                                              | Q.M.                                       | $\mathsf F$                   |
| Potássio linear<br>Potassio quadratico                   | ı<br>1                       | 200.737,20<br>509.254,45                                           | 200.737,20<br>509.254,45                   | 0,69<br>1,77                  |
| Níveis de potássio (K)<br>Locais (L)<br>Interação (KxL)  | $\overline{c}$<br>14<br>28   | 709.991,65<br>88.133.654,94<br>8.051.105,05                        | 354.995,83<br>6.295.261,07<br>287.539,47   | 1,23<br>21,89**               |
|                                                          |                              | $C.V. = 12,41%$                                                    |                                            |                               |
|                                                          |                              | Médias de produção (kg/ha)                                         |                                            |                               |
| $= 3.579$<br>N.<br>$= 4.471$<br>$= 4.785$<br>$N_{90}$    |                              | $= 3,760$<br>P<br>$P^{\mathsf{O}}$<br>$= 4.471$<br>$= 4,980$<br>90 |                                            | = 4.327<br>4.471<br>$= 4.163$ |
| $Testemunha = 3.334$                                     |                              |                                                                    | $Calcário = 4.776$                         |                               |

Tabela 8 - Análise de variância. para grupo de 13 ensaios. instalados na microrregião Sul - região fisiográfica Interior Norte (RSIN), constituída pelos municípios Pancas, Baixo Guandu. Colatina e Itaguaçu, referente aos anos 1973/74 a 1975/76.

|                                                                 |                            | CASO 4.2                                                                                                    |                                            |                         |
|-----------------------------------------------------------------|----------------------------|----------------------------------------------------------------------------------------------------|--------------------------------------------|-------------------------|
| Causa da Variação                                               | G.L.                       | $S$ .Q.                                                                                                    | Q.M.                                       | F                       |
| Nitrogênio linear<br>Nitrogênio quadrático                      | 1<br>1                     | 625.580.35<br>774.210.78                                                                                    | 625,580,35<br>774.210,78                   | 0,58<br>0,72            |
| Níveis de nitrogênio(N)<br>Locais (L)<br>Interação (NxL)        | $\overline{c}$<br>12<br>24 | 1.399.791,13<br>93.371.248,74<br>25.662.579,57                                                              | 699.895,57<br>7.780.937,40<br>1.069.274,15 | 0,65<br>7,27**          |
|                                                                 |                            | $C.V. = 20,46%$                                                                                             |                                            |                         |
| Causa da Variação                                               | G.L.                       | $S$ .Q.                                                                                                    | Q.M.                                       | $\mathsf F$             |
| Fosforo linear<br>Fósforo quadrático                            | ı<br>1                     | 1.947.594,47<br>3,503,088,46                                                                                | 1,947,594,47<br>3.503.088,46               | 2,22<br>3,99            |
| Níveis de fósforo (P)<br>Locais (L)<br>Interação (PxL)          | 2<br>12<br>24              | 5.450.682,93<br>101.606.159,73<br>21.027.344,42                                                             | 2.725.341,47<br>8.467.179,98<br>876,139,35 | 3,11<br>9,66**          |
|                                                                 |                            | $C.V. = 19,38%$                                                                                             |                                            |                         |
| Causa da Variação                                               | G.L.                       | $S$ . $Q$ .                                                                                                 | Q.M.                                       | F                       |
| Potássio linear<br>Potassio quadratico                          | 1<br>1                     | 3,115,384,61<br>868.792,62                                                                                  | 3.115.384,61<br>868,792,62                 | 3,55<br>0,99            |
| Níveis de potássio (K)<br>Locais (L)<br>Interação (KxL)         | 2<br>12<br>24              | 3.984.177.23<br>114.105.935,41<br>21.049.976,13                                                             | 1.992.088,62<br>9.508.827,95<br>877.082,34 | 2,27<br>10,84**         |
|                                                                 |                            | $C.V. = 18,57%$                                                                                             |                                            |                         |
| $= 5.108$<br>N<br>$= 5.252$<br>$-4.798$<br>Testemunha = $4.179$ |                            | Médias de produção (kg/ha)<br>$= 4,343$<br>$P_{pQ}$<br>$= 5.252$<br>$= 4.890$<br>$\mathsf{P}_{\mathsf{90}}$ | $Calcarto = 5.013$                         | 5,282<br>5,252<br>4,589 |

Tabela 9 - Análise de variância, para grupo de 16 ensaios, instalados na microrregião Norte - região fisiográfica Interior Sul (RNIS) constituída pelos municípios Santa Teresa. Afonso cláudio. Conceição de Castelo e Domingos Martins. referente aos anos 1973/74 a 1975/76.

|                                                                         |                              | CASO 4.3                                                         |                                              |                         |
|-------------------------------------------------------------------------|------------------------------|------------------------------------------------------------------|----------------------------------------------|-------------------------|
| Causa da Variação                                                       | G.L.                         | $S$ .Q.                                                          | Q.M.                                         | F                       |
| Nitrogênio linear<br>Nitrogênio quadrático                              | 1<br>1                       | 17.343.105,13<br>1,959,102,03                                    | 17.343.105,13<br>1.959.102,03                | 15,62**<br>1,75         |
| Níveis de nitrogênio (N)<br>Locais (L)<br>Interação (NxL)               | 2<br>15<br>30                | 19.302.207,16<br>127.023.848,78<br>33.293.989,54                 | 9.651.103,58<br>8.468.256,59<br>1.109.799,65 | 8,70**<br>7,63**        |
|                                                                         |                              | $C.V. = 23,99%$                                                  |                                              |                         |
| Causa da Variação                                                       | G.L.                         | S. Q.                                                            | Q.M.                                         | $\mathsf F$             |
| Fosforo linear<br>Fósforo quadrático                                    | 1<br>1                       | 4.244.241,13<br>1.245.337,03                                     | 4.244.241,13<br>1.245.337,03                 | 9,98**<br>2,92          |
| Níveis de fósforo (P)<br>Locais (L)<br>Interação (PxL)                  | $\overline{c}$<br>15<br>30   | 5.489.578,16<br>141.737.680,28<br>12,757,766,54                  | 2.744.789,08<br>9.449.178,69<br>425,258,88   | 6,45**<br>22,21**       |
|                                                                         |                              | $C.V. = 14.65%$                                                  |                                              |                         |
| Causa da Variação                                                       | G.L.                         | S.Q.                                                             | Q.M.                                         | F                       |
| Potássig linear<br>Potássio quadrático                                  | 1<br>1                       | 17.298,00<br>483.652,04                                          | 17.298,00<br>483.652,04                      | 0,04<br>1,10            |
| Níveis de potássio (K)<br>Locais (L)<br>Interação (KxL)                 | $\boldsymbol{2}$<br>15<br>30 | 500.950,04<br>174.341.669,29<br>13,110,912,65                    | 250.475,02<br>11.622.777,95<br>437.030,42    | 0,57<br>26,59**         |
|                                                                         |                              | $C.V. = 14,58%$                                                  |                                              |                         |
|                                                                         |                              | Médias de produção (kg/ha)                                       |                                              |                         |
| $= 3.512$<br>$N_{\mathbf{Q}}$<br>$= 4.676$<br>$= 4.984$<br>$N_{\rm 90}$ |                              | $= 3.971$<br>P<br>$\rho^0$<br>$= 4.676$<br>$P_{90}$<br>$= 4.699$ |                                              | 4.440<br>4,676<br>4,487 |
| Testemunha = 3.347                                                      |                              |                                                                  | $Calcation = 4.393$                          |                         |

77.

Tabela 10 - Análise de variância, para grupo de 14 ensaios, instala dos na microrregião Sul - região fisiográfica Interior Sul (RSIS), constituída pelos municípios Iuna. Muniz Frei re, Alegre e Jerônimo Monteiro. referente aos anos 1973/- 74 a 1975/76.

|                                                          |                                     | CASO 4.4                                                   |                                            |                              |
|----------------------------------------------------------|-------------------------------------|------------------------------------------------------------|--------------------------------------------|------------------------------|
| Causa da Variação                                        | G.L.                                | S, Q.                                                      | Q.M.                                       | F                            |
| Nitrogênio linear<br>Nitrogênio quadrático               | 1<br>1                              | 24,603,57<br>196.040,04                                    | 24,603,57<br>196.040,04                    | 0,07<br>0,61                 |
| Níveis de nitrogênio(N)<br>Locais (L)<br>Interação (NxL) | $\overline{\mathbf{c}}$<br>13<br>26 | 220.643,61<br>89.207.747,70<br>8.424.015,09                | 110.321,81<br>6.862.134,44<br>324,000,58   | 0,34<br>$21,17**$            |
|                                                          |                                     | $C.V. = 14,74%$                                            |                                            |                              |
| Causa da Variação                                        | G.L.                                | S. Q.                                                      | Q.M.                                       | F                            |
| Fósforo linear<br>Fósforo quadrático                     | 1<br>1                              | 1.421.552,89<br>1,385,230,59                               | 1.421.552,89<br>1,385,230,59               | 4,34*<br>$4,23*$             |
| Níveis de fósforo (P)<br>Locais (L)<br>Interação (PxL)   | 2<br>13<br>26                       | 2.806.783,48<br>85.882.778,25<br>8,508,611,89              | 1,403,391,74<br>6,606,367,56<br>327.254,30 | 4,29*<br>20,18**             |
|                                                          |                                     | $C.V. = 15,45%$                                            |                                            |                              |
| Causa da Variação                                        | G.L.                                | $S$ .Q.                                                    | Q.M.                                       | F                            |
| Potássio linear<br>Potássio quadrático                   | ı<br>1                              | 53.070,04<br>1.419.860,00                                  | 53.070,04<br>1.419.860,00                  | 0,16<br>4,25*                |
| Níveis de potássio (K)<br>Locais (L)<br>Interação (KxL)  | $\overline{\mathbf{z}}$<br>13<br>26 | 1.472.930,04<br>76.265.191,88<br>8.672.369,98              | 736.465,02<br>5,866,553,22<br>333,552,69   | 2,21<br>17,58**              |
|                                                          |                                     | $C.V. = 15,61%$                                            |                                            |                              |
|                                                          |                                     | Médias de produção (kg/ha)                                 |                                            |                              |
| N.<br>$= 3,784$<br>$= 3.958$<br>$= 3.843$<br>$N_{90}$    |                                     | $= 3.348$<br>P<br>$P^{\mathbf{O}}$<br>3.958<br>3,798<br>90 |                                            | 3,525<br>3.958<br>3.612<br>= |
| Testemunha = $2,861$                                     |                                     |                                                            | $Calcário = 3.611$                         |                              |

Tabela 11 - Análise de variância, para grupo de 14 ensaios, instala dos nas regiões fisiográficas: Interior Norte e Sul, re ferente ao ano agrícola 1973/74.

|                                                                        |                            | CASO 5.1                                                          |                                              |                                     |
|------------------------------------------------------------------------|----------------------------|-------------------------------------------------------------------|----------------------------------------------|-------------------------------------|
| Causa da Variação                                                      | G.L.                       | $S$ .Q.                                                           | Q.M.                                         | F                                   |
| Nitrogênio linear<br>Nitrogênio quadrático                             | 1<br>ı                     | 2,383,305,75<br>2.176.398,11                                      | 2,383,305,75<br>2.176.398,11                 | 1,96<br>1,79                        |
| Níveis de nitrogênio (N)<br>Locais (L)<br>Interação (NxL)              | $\overline{c}$<br>13<br>26 | 4.559.703,86<br>52,762,950,29<br>31.538.282,14                    | 2.279.851,93<br>4,058,688,48<br>1,213,010,85 | 1,88<br>$3,34*$                     |
|                                                                        |                            | $C.V. = 18,19%$                                                   |                                              |                                     |
| Causa da Variação                                                      | G.L.                       | $S$ .Q.                                                           | Q.M.                                         | F                                   |
| Fosforo linear<br>Fósforo quadrático                                   | ı<br>1                     | 3,294,172,00<br>6.010.725,00                                      | 3,294,172,00<br>6.010.725,00                 | $5,89*$<br>10,74**                  |
| Níveis de fosforo (P)<br>Locals (L)<br>Interação (PxL)                 | 2<br>13<br>26              | 9,304,897,00<br>80.858.814,98<br>14.547.121,67                    | 4.652.248,50<br>6.219.908,84<br>559.504,67   | 8,31**<br>11,12**                   |
|                                                                        |                            | $C.V. = 18,80%$                                                   |                                              |                                     |
| Causa da Variação                                                      | G. L.                      | $S$ .Q.                                                           | Q.M.                                         | F                                   |
| Potassio linear<br>Potassio quadratico                                 | 1<br>1                     | 146.017,28<br>1.309.002,34                                        | 146.017,28<br>1,309,002,34                   | 0,37<br>3,32                        |
| Níveis de potássio (K)<br>Locais (L)<br>Interação (KxL)                | $\overline{c}$<br>13<br>26 | 1.455.019,62<br>55,059,139,64<br>10.243.669,72                    | 727,509,81<br>4.235.318,43<br>393.987,29     | 1,85<br>10,84**                     |
|                                                                        |                            | $C.V. = 10,25%$                                                   |                                              |                                     |
|                                                                        |                            | Médias de produção (kg/ha)                                        |                                              |                                     |
| $N_{0}$<br>$N_{45}$<br>$N_{90}$<br>$= 5.601$<br>$= 6.375$<br>$= 6.184$ |                            | $= 5.230$<br>P<br>$P^0$<br>$= 6.375$<br>ր<br>P<br>90<br>$= 5.916$ | $\frac{K}{\kappa}$ 30                        | $= 5,929$<br>$= 6,375$<br>$= 6.073$ |
| Testemunha = $4.352$                                                   |                            |                                                                   | Calcário = $5.874$                           |                                     |

Tabela 12 - Análise de variância. para grupo de 23 ensaios, instalados nas regiões fisiográficas: Interior Norte e Sul, referente ao ano agrícola 1974/75.

|                                                          |                            | CASO 5.2                                                                            |                                              |                                     |
|----------------------------------------------------------|----------------------------|-------------------------------------------------------------------------------------|----------------------------------------------|-------------------------------------|
| Causa da Variação                                        | G. L.                      | $S$ .Q.                                                                             | Q.M.                                         | F                                   |
| Nitrogênio linear<br>Nitrogênio quadrático               | ı<br>1                     | 5,630,800,78<br>1.015.837,68                                                        | 5,630,800,78<br>1.015.837,68                 | $5,13*$<br>0,93                     |
| Níveis de nitrogênio(N)<br>Locais (L)<br>Interação (NxL) | $\overline{c}$<br>22<br>44 | 6,646,638,46<br>82,233,642,95<br>48,289,918,88                                      | 3.323.319,23<br>3,737,892,86<br>1.097.498,15 | 3,03<br>$3,40*$                     |
|                                                          |                            | $C.V. = 23,08%$                                                                     |                                              |                                     |
| Causa da Variação                                        | G.L.                       | $S$ .Q.                                                                             | Q.M.                                         | F                                   |
| Fosforo linear<br>Fosforo quadrático                     | 1<br>1                     | 5,309,443,13<br>766.381,56                                                          | 5,309,443,13<br>766.381,56                   | 7,65*<br>1,10                       |
| Níveis de fosforo (P)<br>Locais (L)<br>Interação (PxL)   | 2<br>22<br>44              | 6,075,824,69<br>78.380.450,99<br>30,520,863,97                                      | 3,037,912,35<br>3.562.747,77<br>693.655,99   | 4,37*<br>5,13**                     |
|                                                          |                            | $C.V. = 18,26%$                                                                     |                                              |                                     |
| Causa da Variação                                        | G.L.                       | $S$ .Q.                                                                             | Q.M.                                         | F                                   |
| Potassio linear<br>Potássio quadrático                   | ı<br>1                     | 1.168.019,56<br>840.528,27                                                          | 1.168.019,56<br>840.528,27                   | 1,60<br>1,15                        |
| Níveis de potássio (K)<br>Locais (L)<br>Interação (KxL)  | 2<br>22<br>44              | 2.008.547,83<br>116.463.747,10<br>32.029.255,51                                     | 1.004.273,91<br>5,293,806,68<br>727.937,62   | 1,37<br>7,27*                       |
|                                                          |                            | $C.V. = 18,74%$                                                                     |                                              |                                     |
|                                                          |                            | Médias de produção (kg/ha)                                                          |                                              |                                     |
| $= 4.101$<br>N.<br>$= 4.709$<br>$= 4.802$<br>$N_{90}$    |                            | $= 4.145$<br>P<br>$P^{\Omega}$<br>$= 4,709$<br>՝ <sup>45</sup><br>՝ 90<br>$= 4.825$ |                                              | $= 4.634$<br>$= 4.709$<br>$= 4.315$ |
| Testemunha = $3.977$                                     |                            |                                                                                     | $Calcário = 4.768$                           |                                     |

Tabela 13 - Análise de variância, para grupo de 21 ensaios, instala dos nas regiões fisiográficas: Interior Norte e Sul, re ferente ao ano agrícola 1975/76.

|                                                               |                            | CASO 5.3                                                                    |                                            |                                   |
|---------------------------------------------------------------|----------------------------|-----------------------------------------------------------------------------|--------------------------------------------|-----------------------------------|
| Causa da Variação                                             | G. L.                      | S.Q.                                                                        | $Q$ . $M$ .                                | F                                 |
| Nitrogênio linear<br>Nitrogênio quadrático                    | 1<br>1                     | 4,786,762,88<br>621.466,67                                                  | 4,786,762,88<br>621.466,67                 | 7,25**<br>0,94                    |
| Níveis de nitrogênio (N)<br>Locais (L)<br>Interação (NxL)     | $\overline{c}$<br>20<br>40 | 5.408.229,55<br>67,173,290,98<br>26,408,093,79                              | 2.704.114,77<br>3,358,664,54<br>660,202,34 | 4,09*<br>5,08**                   |
|                                                               |                            | $C.V. = 26,22%$                                                             |                                            |                                   |
| Causa da Variação                                             | G.L.                       | S.0.                                                                        | Q.M.                                       | F                                 |
| Fosforo linear<br>Fosforo quadratico                          | 1<br>1                     | 7.660.380,22<br>548.460,07                                                  | 7.660.380,22<br>548.460,07                 | 12,59**<br>0,90                   |
| Níveis de fósforo (P)<br>Locais (L)<br>Interação (PxL)        | 2<br>20<br>40              | 8.208.840,29<br>73.922.198,38<br>24.334.771,05                              | 4.104.420.14<br>3,969,109,91<br>608.369,27 | 6,74*<br>6,07**                   |
|                                                               |                            | $C.V. = 25.1%$                                                              |                                            |                                   |
| Causa da Variação                                             | G.L.                       | $S$ .Q.                                                                     | Q.M.                                       | $\mathsf F$                       |
| Potássio linear<br>Potássio quadrático                        | $\mathbf 1$<br>1           | 416.606,88<br>1.046.137,78                                                  | 416.606,88<br>1.046.137,78                 | 1,60<br>4,04                      |
| Níveis de potassio (K)<br>Locais (L)<br>Interação (KxL)       | 2<br>20<br>40              | 1.462.744,66<br>78.800.751,43<br>10.353.175,34                              | 731.372,33<br>3.940.437,57<br>258,829,38   | 2,82<br>15,22**                   |
|                                                               |                            | $C.V. = 16,64%$                                                             |                                            |                                   |
|                                                               |                            | Médias de produção (kg/ha)                                                  |                                            |                                   |
| $= 2,691$<br>N.<br>$= 3.239$<br>3.366<br>Ξ<br>N <sub>90</sub> |                            | $= 2.614$<br>P<br>$P^{\mathbf{O}}$<br>3,239<br>$\equiv$<br>3,468<br>Ξ<br>90 |                                            | $= 3,065$<br>3,239<br>2.866<br>ΆŊ |
| Testemunha = $2.170$                                          |                            |                                                                             | $Calcário = 3.130$                         |                                   |

|                                                                                                    |                                                                                                    | 'i                                                                                      | $\cdot$ $\circ$ $\sim$ $\cdot$                                                                                                    |                                                                                                    |                                                                                                    |  |
|----------------------------------------------------------------------------------------------------|----------------------------------------------------------------------------------------------------|-----------------------------------------------------------------------------------------|----------------------------------------------------------------------------------------------------|----------------------------------------------------------------------------------------------------|----------------------------------------------------------------------------------------------------|--|
| Caso                                                                                                    |                                                                                                    | $\hat{a}$                                                                               | 6                                                                                                    |                                                                                                    | $\hat{c}$                                                                                                    |  |
| $\mathbf{I}% _{T}=\mathbf{I}_{T}\times\mathbf{I}_{T}$<br>2.1<br>2.2<br>3.1<br>3.2<br>4.1<br>4.2<br>4.3<br>4.4<br>5.1<br>5.2<br>5.3 | 4.579<br>4,596<br>4.567<br>5.020<br>4.106<br>4.471<br>5.252<br>4.676<br>3.958<br>6.375<br>4.709<br>3.239                                                                                                    |                                                                                         |                                                                                                    | 331,40**<br>$-294,92$<br>341,18*<br>$-393,88$<br>324,18*<br>$-225,06$<br>$-258, 34$<br>259,77<br>$-334,11$<br>408,15**<br>$-288,90$<br>602,90**<br>$-298,89$<br>$-155,12$<br>736,19**<br>$-428,57$<br>29,64<br>$-144,93$<br>291,75<br>$-482,89$<br>$-257,13$<br>350,13*<br>337,60*<br>$-210,69$ |                                                                                                    |  |
|                                                                                                    |                                                                                                    |                                                                                         | $\gamma_i = \lambda \left[ 1 - 10^{-C(X_i + \delta)} \right]$                                                                          |                                                                                                    |                                                                                                    |  |
| Caso                                                                                                    | Â                                                                                                    | 6                                                                                       |                                                                                                    | Intervalo de<br>confiança para c                                                                                                    |                                                                                                    |  |
|                                                                                                    |                                                                                                    |                                                                                         |                                                                                                    | L.I.                                                                                                    | L.S.                                                                                                    |  |
| $\mathbf 1$<br>2.1<br>2, 2<br>3.1<br>3.2<br>4.1<br>4.2<br>4.3<br>4.4<br>5.1<br>5.2<br>5.3                                          | 4.617,53<br>.<br>4.687,64<br>5.021,36<br>4.188,38<br>4.955,17<br>$\overline{a}$ $\overline{a}$ $\overline{a}$<br>5.094,46<br>$\mathbf{a}$ $\mathbf{a}$ $\mathbf{b}$<br>$\frac{1}{2}$<br>4.818,50<br>3.403,93 | 30,67<br>.<br>51,13<br>17,32<br>31,73<br>55,57<br><br>39,51<br>.<br>.<br>45,38<br>48,06 | 0,02743<br>$\frac{1}{2}$<br>0,01652<br>0,05686<br>0,02224<br>0,01001<br>0,01285<br>$\bullet$ $\bullet$ $\bullet$<br>0,01811<br>0,01412 | $-0,07029$<br>$\cdots$<br>$-0,03232$<br>$-3,70468$<br>$-0,03899$<br>$-0,01517$<br>$-0,01489$<br>.<br>$-0,05111$<br>$-0,02944$                                                                                                    | 0,12509<br>$\bullet$ $\bullet$ $\bullet$<br>0,06532<br>3,81828<br>0,08339<br>0,03537<br>$\cdots$<br>0,04029<br>.<br>.<br>0,08711<br>0,05764 |  |

Tabela 14 - Estimativas dos parâmetros das equações de regressão pa ra o nitrogênio (N).

 $\hat{y} = \hat{a} + \hat{b}x + \hat{c}x^2$ 

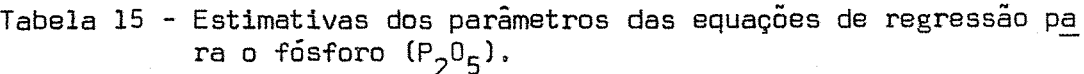

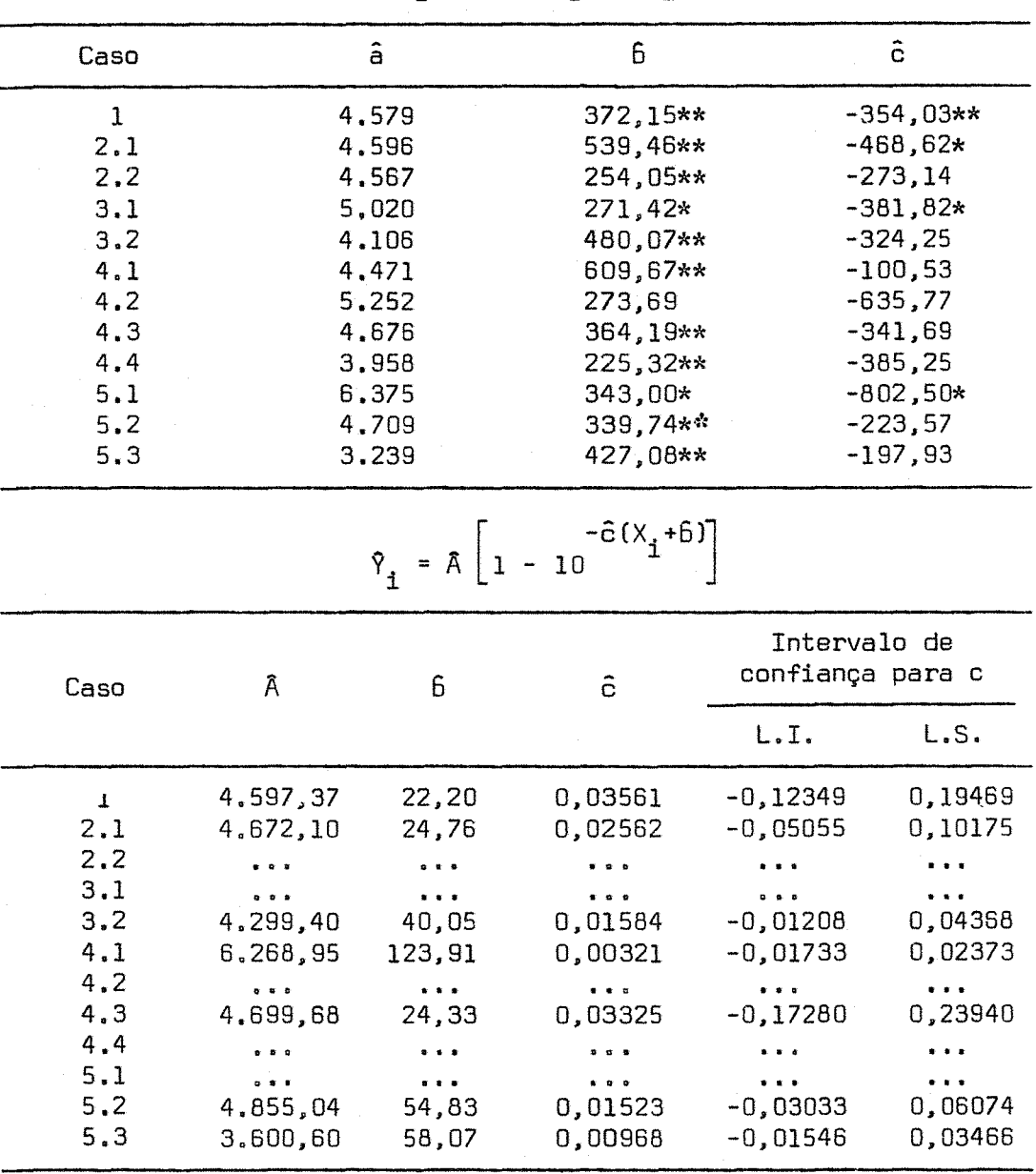

 $\gamma_i = \hat{a} + 6x_i + 6x_i^2$ 

|                                                                                            |   |                                                                                                    | $\hat{Y}_{1} = \hat{a} + 6x_{1} + 6x_{1}^{2}$                                                                                             |                                                                                                    |           |
|--------------------------------------------------------------------------------------------|---|----------------------------------------------------------------------------------------------------|----------------------------------------------------------------------------------------------------|----------------------------------------------------------------------------------------------------|-----------|
| Caso                                                                                       |   | $\hat{a}$                                                                                                | 6                                                                                                    |                                                                                                    | $\hat{c}$ |
| $\mathbf{I}$<br>2.1<br>2, 2<br>3.1<br>3.2<br>4.1<br>4.2<br>4.3<br>4.4<br>5.1<br>5.2<br>5.3 |   | 4.579<br>4,596<br>4.567<br>5,020<br>4.106<br>4.471<br>5,252<br>4,676<br>3.958<br>6.375<br>4,709<br>3.239 | $-81,82$<br>$-90,19$<br>$-75, 91$<br>$-63, 27$<br>$-101,70$<br>$-81, 80$<br>$-346,16$<br>23,25<br>43,54<br>72,22<br>$-159,35$<br>$-99,60$ | $-282,22*$<br>$-418,02**$<br>$-186, 35$<br>$-350,97*$<br>$-208,56$<br>$-225,66$<br>$-316,62$<br>$-212,94$<br>$-390,04*$<br>$-374,50$<br>$-234, 13$<br>$-273,36$ |           |
|                                                                                            |   |                                                                                                    | $\hat{Y}_{i} = \hat{A} \left[ 1 - 10 \right]^{-\hat{C}(X_{i} + \hat{B})}$                                                                 |                                                                                                    |           |
| Caso                                                                                       | Â | 6                                                                                                    | $\hat{c}$                                                                                                    | Intervalo de<br>confiança para c                                                                                                    |           |
|                                                                                            |   |                                                                                                    |                                                                                                    | $L$ . I.                                                                                                    | L.S.      |
| 1<br>2.1<br>2, 2<br>3.1<br>3.2<br>4.1<br>4.2<br>4.3<br>4,4<br>5.1<br>5.2<br>5.3            |   |                                                                                                    |                                                                                                    |                                                                                                    |           |

Tabela 16 - Estimativas dos parâmetros das equações de regressão p<u>a</u> ra o potássio (K<sub>2</sub>0).

Tabela 17 – Estimativas das doses econômicas X $\frac{1}{2}$ , X $\frac{1}{2}$  e  $\overline{X}$ \*, intervalos de confiança ao nível de 5% de pro $\mathtt{b}$ abilidade para X $^*$  e  $\mathsf{X}^\star$ , através da variância assintótica, nas diversas relações de preços (w/t), referente à equação de Mitscherlich, para o nitrogênio (N).

| w/t   | $L$ .I.        | Χ¥ | L.S. |       | X*  | L.S. | χ*   |
|-------|----------------|----|------|-------|-----|------|------|
| 0,08  | $-18$          | 32 | 82   | $-49$ | - 1 | 47   | 15,5 |
| 0,10  | $\overline{c}$ | 52 | 102  | $-30$ | 18  | 66   | 35,0 |
| 0, 12 | 18             | 68 | 118  | $-14$ | 34  | 82   | 51,0 |
| 0, 14 | 32             | 82 | 132  | O     | 48  | 96   | 65,0 |
| 0,16  | 43             | 93 | 143  | 12    | 60  | 108  | 76.5 |

Caso 1: Todo o Estado (58 ensaios).

Caso 2.1: Interior Norte (24 ensaios).

| w/t   | $L$ .I. | χ*  | L.S. |       | X* | L.S. | X*   |
|-------|---------|-----|------|-------|----|------|------|
| 0,08  | $-25$   | 46  | 117  | $-89$ | -6 | 77   | 20,0 |
| 0, 10 | $-5$    | 66  | 137  | $-69$ | 14 | 97   | 40,0 |
| 0, 12 | 11      | 82  | 153  | -53   | 30 | 113  | 56,0 |
| 0,14  | 25      | 96  | 167  | -39   | 44 | 127  | 70.0 |
| 0,16  | 36      | 107 | 178  | $-27$ | 56 | 139  | 81,5 |

Caso 2.2: Interior Sul (34 ensaios).

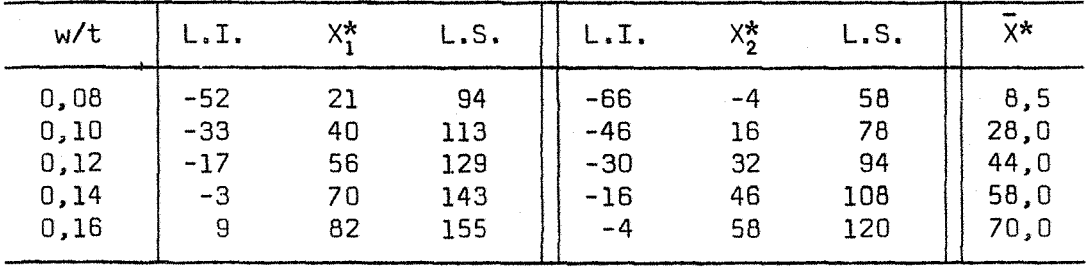

| w/t   | L.I.  | X* | L.S. |        | Х,    | L.S. | χ∗     |
|-------|-------|----|------|--------|-------|------|--------|
| 0,08  | $-81$ | 15 | 111  | $-120$ | $-24$ | 72   | $-4,5$ |
| 0,10  | $-61$ | 35 | 131  | $-100$ | $-4$  | 92   | 15,5   |
| 0, 12 | $-45$ | 51 | 147  | $-84$  | 12    | 108  | 31,5   |
| 0, 14 | $-31$ | 65 | 161  | $-70$  | 26    | 122  | 45,5   |
| 0,16  | $-19$ | 77 | 173  | $-58$  | 38    | 134  | 57,5   |

Caso 3.1: Topografia plana (30 ensaios).

Caso 3.2: Topografia ondulada (28 ensaios).

| w/t   | L.I.  | X*  | L.S. |       | X\$ | L.S. | X*   |
|-------|-------|-----|------|-------|-----|------|------|
| 0,08  | -6    | 47  | 100  | $-32$ | 17  | 66   | 32,0 |
| 0, 10 | $-14$ | 67  | 120  | $-13$ | 36  | 85   | 51,5 |
| 0,12  | 30    | 83  | 136  | 3     | 52  | 101  | 67,5 |
| 0,14  | 44    | 97  | 150  | 17    | 66  | 115  | 81,5 |
| 0,16  | 55    | 108 | 161  | 29    | 78  | 127  | 93,0 |

Caso 4.1: RNIN (15 ensaios).

| w/t                                  | L.I.                       | χ*                           | L.S.                            | L.I.                 | X*                           | L.S.                            | χ×                                     |
|--------------------------------------|----------------------------|------------------------------|---------------------------------|----------------------|------------------------------|---------------------------------|----------------------------------------|
| 0,08<br>0,10<br>0,12<br>0,14<br>0,16 | -4<br>16<br>32<br>46<br>58 | 63<br>83<br>99<br>113<br>125 | 130<br>150<br>166<br>180<br>192 | 21<br>37<br>51<br>63 | 51<br>71<br>87<br>101<br>113 | 101<br>121<br>137<br>151<br>163 | 57,0<br>77,0<br>93,0<br>107,0<br>119,0 |

Caso 4.3: RNIS (16 ensaios).

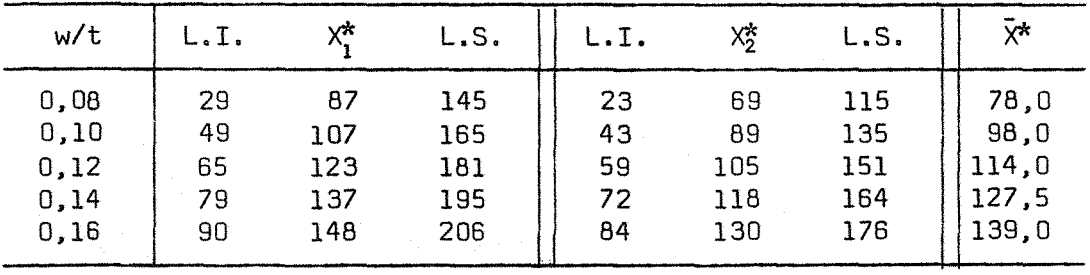

| w/t   | $L$ . I. | х*    | L.S. |        | x*     | L.S. | χ*       |
|-------|----------|-------|------|--------|--------|------|----------|
| 0,08  | $-307$   | $-81$ | 145  | $-882$ | $-216$ | 450  | $-148,5$ |
| 0, 10 | $-288$   | $-62$ | 164  | $-862$ | $-196$ | 470  | $-129.0$ |
| 0,12  | $-271$   | $-45$ | 181  | $-846$ | $-180$ | 486  | $-112,5$ |
| 0, 14 | $-258$   | $-32$ | 194  | -833   | $-167$ | 499  | $-99,5$  |
| 0,16  | $-246$   | $-20$ | 206  | $-821$ | $-155$ | 511  | $-87,5$  |

Caso 4.4 - RSIS (14 ensaios),

Caso 5.1 - Ano agrícola 1973/74 (14 ensaios),

| w/t   | L.I.  | χ*  | L.S. | L.I.   | v*    | L.S. | γ*   |
|-------|-------|-----|------|--------|-------|------|------|
| 0,08  | $-47$ | 51  | 149  | $-143$ | $-13$ | 117  | 19,0 |
| 0, 10 | $-27$ | 71  | 169  | $-137$ | $-7$  | 123  | 32,0 |
| 0,12  | $-11$ | 87  | 185  | $-108$ | 22    | 152  | 54,5 |
| 0,14  | 2     | 100 | 198  | $-94$  | 36    | 165  | 68,0 |
| 0,16  | 14    | 112 | 210  | $-82$  | 48    | 178  | 80,0 |

Caso 5.2: Ano agrícola 1974/75 (23 ensaios).

| w/t                                    | L.I.                             | ∨*่                        | L.S.                            | L.I.                                      | ∨*                        | L.S.                           | こお                                   |
|----------------------------------------|----------------------------------|----------------------------|---------------------------------|-------------------------------------------|---------------------------|--------------------------------|--------------------------------------|
| 0,08<br>0, 10<br>0, 12<br>0,14<br>0,16 | $-61$<br>$-41$<br>$-25$<br>$-11$ | 29<br>49<br>65<br>79<br>91 | 119<br>139<br>155<br>169<br>181 | $-75$<br>$-55$<br>$-39$<br>$-25$<br>$-14$ | з<br>23<br>39<br>53<br>64 | 81<br>101<br>117<br>131<br>142 | 16,0<br>36,0<br>52,0<br>66,0<br>77,5 |

Caso 5.3: Ano agrícola 1975/76 (21 ensaios).

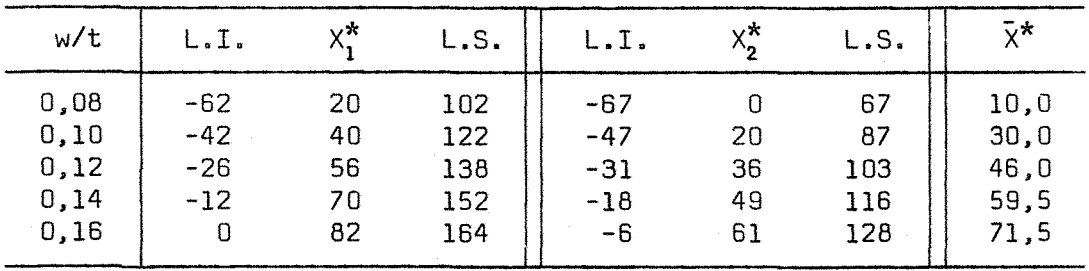

Tabela lB - Estimativas das doses econômicas X\*. X\* e *X\*,* intervalos de confiança ao nível de 5% de <sup>1</sup> pr05abilidade para  $X^*_{1}$  e  $X^*_{2}$ , através da variância assintótica, nas difere $_{\perp}$ tes relaçoes de preços *(w/t).* referente a equaçao de Mitscherlich, para o fósforo  $(P_2O_5)$ .

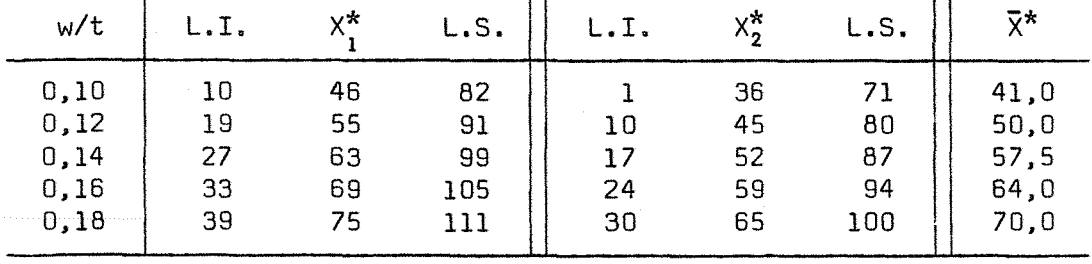

Caso 1: Todo o Estado (5B ensaios).

Caso 2.1: Interior Norte (24 ensaios).

| w/t   | L.I. | x* | L.S. | L.I. | x* | L.S. | ⊼*   |
|-------|------|----|------|------|----|------|------|
| 0, 10 | 14   | 62 | 110  | 10   | 54 | 98   | 58,0 |
| 0,12  | 23   | 71 | 119  | 19   | 63 | 107  | 67,0 |
| 0,14  | 31   | 79 | 127  | 27   | 71 | 115  | 75,0 |
| 0,16  | 38   | 86 | 134  | 33   | 77 | 121  | 81,5 |
| 0, 18 | 44   | 92 | 140  | 39   | 83 | 127  | 87,5 |

Caso 2.2: Interior Sul (34 ensaios).

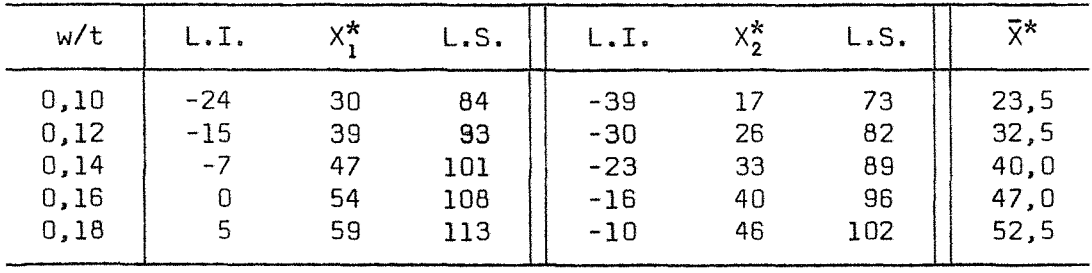

| w/t  | L.I.  | χ* | L.S. | L.I.  | х*, | L.S. | χ*   |
|------|-------|----|------|-------|-----|------|------|
| 0,10 | $-17$ | 41 | 99   | $-49$ | 20  | 89   | 30,5 |
| 0,12 | -8    | 50 | 108  | $-40$ | 29  | 98   | 39,5 |
| 0,14 | 0     | 58 | 116  | $-32$ | 37  | 106  | 47,5 |
| 0,16 | 6     | 64 | 122  | $-26$ | 43  | 112  | 53,5 |
| 0,18 | 12    | 70 | 128  | $-20$ | 49  | 118  | 59,5 |

Caso 3.1: Topografia plana (30 ensaios),

Caso 3.2: Topografia ondulada (28 ensaios),

| w/t   | L.I. | χ* | L.S. |    | いぶ<br>^^ | L.S. | $\bar{\chi}^{\star}$ |
|-------|------|----|------|----|----------|------|----------------------|
| 0, 10 | 6    | 51 | 96   | 10 | 48       | 86   | 49,5                 |
| 0,12  | 15   | 60 | 105  | 19 | 57       | 95   | 58,5                 |
| 0, 14 | 23   | 68 | 113  | 27 | 65       | 103  | 66,5                 |
| 0,16  | 30   | 75 | 120  | 33 | 71       | 109  | 73,0                 |
| 0, 18 | 35   | 80 | 125  | 39 | 77       | 115  | 78,5                 |

Caso 4.1: RNIN (15 ensaios).

| w/t                                   | L.I.                                      | χ*                         | L.S.                            | L.I.                 | $X_2^*$                    | L.S.                            | χ*                                   |
|---------------------------------------|-------------------------------------------|----------------------------|---------------------------------|----------------------|----------------------------|---------------------------------|--------------------------------------|
| 0,10<br>0, 12<br>0,14<br>0,16<br>0,18 | $-45$<br>$-36$<br>$-29$<br>$-22$<br>$-16$ | 45<br>54<br>62<br>68<br>74 | 135<br>144<br>152<br>158<br>164 | 16<br>24<br>30<br>36 | 60<br>69<br>77<br>83<br>89 | 113<br>122<br>130<br>136<br>142 | 52,5<br>61,5<br>69,5<br>75,5<br>81,5 |

Caso 4.2: RSIN (13 ensaios).

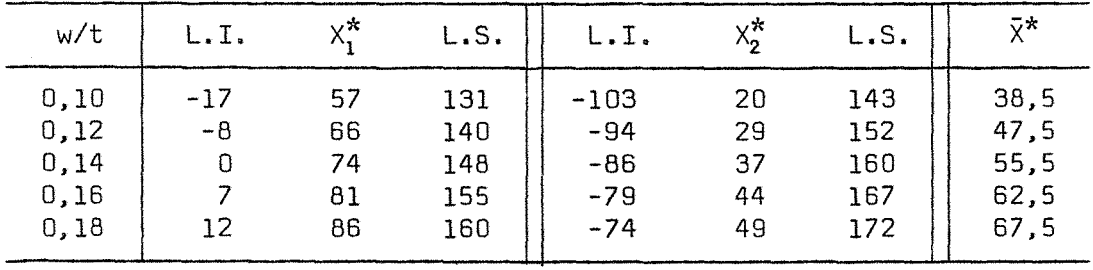

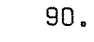

| w/t  | L.I.  | v* | L.S. |       | v* | L.S. | χ*   |
|------|-------|----|------|-------|----|------|------|
| 0,10 | $-14$ | 45 | 104  | $-23$ | 34 | 91   | 39,5 |
| 0,12 | $-5$  | 54 | 113  | $-13$ | 44 | 101  | 49,0 |
| 0,14 |       | 61 | 120  | -6    | 51 | 108  | 56,0 |
| 0,16 | 9     | 68 | 127  |       | 58 | 115  | 63,0 |
| 0,18 | 15    | 74 | 133  |       | 64 | 121  | 69.0 |

Caso 4.3: RNIS (16 ensaios).

Caso 4.4: RSIS (14 ensaios).

| w/t  | L.I.  | v* | L.S. |       | $X_2^*$ | L.S. | ⊽*    |
|------|-------|----|------|-------|---------|------|-------|
| 0,10 | $-27$ | 38 | 103  | $-77$ | 11      | 99   | 24,5  |
| 0,12 | $-18$ | 47 | 112  | $-68$ | 20      | 108  | 33,5  |
| 0,14 | $-11$ | 54 | 119  | $-61$ | 27      | 115  | 40, 5 |
| 0,16 | -4    | 61 | 126  | $-54$ | 34      | 122  | 47,5  |
| 0,18 | 2     | 67 | 132  | $-48$ | 40      | 128  | 53,5  |

Caso 5.1: Ano agrícola 1973/74 (14 ensaios).

| w/t   | L.I. | χ* | L.S. | L.I.  | x* | L.S. | χ*   |
|-------|------|----|------|-------|----|------|------|
| 0, 10 | 24   | 69 | 114  | $-43$ | 32 | 107  | 50,5 |
| 0,12  | 33   | 78 | 123  | $-34$ | 41 | 116  | 59,5 |
| 0,14  | 40   | 85 | 130  | $-27$ | 48 | 123  | 66,5 |
| 0,16  | 47   | 92 | 137  | $-20$ | 55 | 130  | 73,5 |
| 0,18  | 53   | 98 | 143  | $-14$ | 61 | 136  | 79,5 |

 $Case 5.2:$  Ano agrícola 1974/75 (23 ensaios).

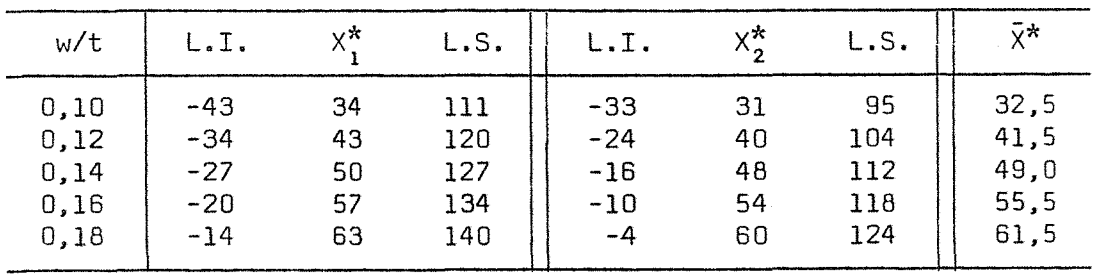

| w/t  | $L$ . I. | χ* | L.S. |    | x* | L.S. |      |
|------|----------|----|------|----|----|------|------|
| 0,10 | -30      | 39 | 108  | -9 | 42 | 93   | 40,5 |
| 0,12 | $-21$    | 48 | 117  | O  | 51 | 102  | 49,5 |
| 0,14 | $-14$    | 55 | 124  | 8  | 59 | 110  | 57,0 |
| 0,16 | -7       | 62 | 131  | 15 | 66 | 117  | 64,0 |
| 0,18 | - 1      | 68 | 137  | 21 | 72 | 123  | 70,0 |

Caso 5.3: Ano agrícola 1975/76 (21 ensaios),

Tabela 19 - Estimativas das doses econômicas X $_{\rm i}^{\star}$ , X $_{\rm 2}^{\star}$  e  $\bar{\mathbb{X}}^{\star}$ , intervalos de confiança ao nível de 5% de probabilidade para  $X_{1}^{*}$  e  $X_{2}^{*}$ , através da variância assintótica, nas diferen $\overline{a}$ tes relações de preços (w/t), referente à equação de Mitscherlich, para o potássio (K $_2$ 0).

| w/t   | L.I.   | χ* | L.S. | L.T.   | χ*    | L.S. | χ*     |
|-------|--------|----|------|--------|-------|------|--------|
| 0,25  | $-131$ | 48 | 227  | -950   | $-51$ | 848  | $-1,5$ |
| 0, 30 | $-122$ | 57 | 236  | $-941$ | $-42$ | 857  | 7,5    |
| 0,35  | $-114$ | 65 | 244  | $-933$ | $-34$ | 865  | 15,5   |
| 0,40  | $-107$ | 72 | 251  | $-926$ | $-27$ | 872  | 22,5   |
| 0,45  | $-103$ | 76 | 255  | $-922$ | $-23$ | 876  | 26,5   |

Caso 4.3: RNIS (16 ensaios)

Caso 4.4: RSIS (14 ensaios)

| w/t   | L.I.  | x*  | L.S. | L.I.   | $X_2^*$ | L.S. | ⊼*   |
|-------|-------|-----|------|--------|---------|------|------|
| 0, 25 | $-13$ | 79  | 171  | $-478$ | $-20$   | 438  | 29.5 |
| 0, 30 | $-4$  | 88  | 180  | $-469$ | $-11$   | 447  | 38,5 |
| 0, 35 | 3     | 95  | 187  | $-462$ | $-4$    | 454  | 45,5 |
| 0,40  | 10    | 102 | 194  | $-455$ | 3       | 461  | 52,5 |
| 0,45  | 15    | 107 | 199  | $-449$ | 9       | 467  | 58,0 |

Caso 5.1: Ano agrícola 1973/74 (14 ensaios)

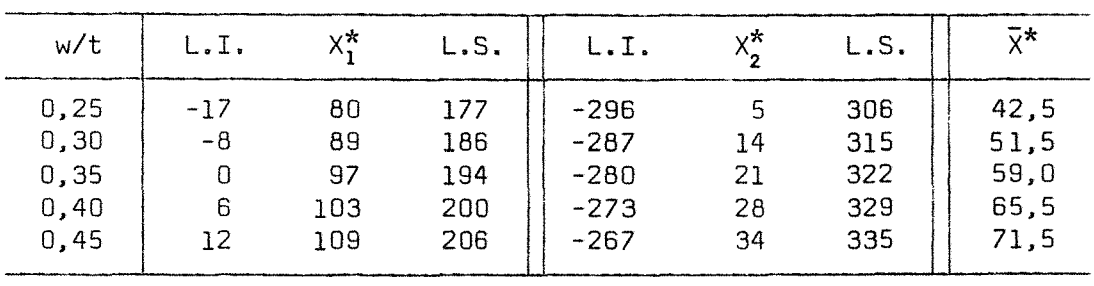

Tabela 20 - Estimativa da dose econômica de nitrogênio (N). respectivos intervalos de confiança e estimativa da produção, nas diversas relações de preços (w/t). referentes ao mo delo quadrático.

| Relações                                          | Dose                                    | Produção                                           | Intervalos de confiança para<br>a dose econômica, ao nível de<br>5% de probabilidade       |                                                                                                    |  |  |  |
|---------------------------------------------------|-----------------------------------------|----------------------------------------------------|--------------------------------------------------------------------------------------------|----------------------------------------------------------------------------------------------------|--|--|--|
| econômica<br>de preços<br>(w/t)<br>(kg/ha)        |                                         | ótima<br>(kg/ha)                                   | Através da<br>variância<br>assintótica                                                     | Através do<br>teorema de<br>Fieller                                                                                                    |  |  |  |
|                                                   | Caso 1: Todo o Estado (58 ensaios)      |                                                    |                                                                                            |                                                                                                    |  |  |  |
| 0,08<br>0,10<br>0,12<br>0,14<br>0,16<br>$\infty$  | 27<br>36<br>42<br>46<br>49<br>70        | 4,404<br>4.500<br>4.553<br>4.585<br>4.605<br>4.672 | $\{4; 50\}$<br>$\{19$<br>52}<br>${28; 56}$<br>${32; 59}$<br>${35; 63}$<br>${40,100}$       | $\mu_N$ <i>g</i> { 45, 434}<br>$\mu_N$ <i>g</i> { 51, 237}<br>(⊸∞ ; ∞ )<br>$(-\infty, \infty)$<br>$(-\infty; \infty)$<br>$\mu_N$ $Z$ {-516; 54}                             |  |  |  |
|                                                   | Caso 2.1: Interior Norte (24 ensaios)   |                                                    |                                                                                            |                                                                                                    |  |  |  |
| 0,08<br>0, 10<br>0,12<br>0,14<br>0,16<br>$\infty$ | 32<br>39<br>43<br>46<br>48<br>64        | 4,469<br>4.541<br>4.581<br>4.604<br>4.620<br>4,669 | ${9;56}$<br>$\{20, 57\}$<br>${26; 60}$<br>${29; 63}$<br>$\{31; 66\}$<br>${33; 95}$         | $\mu_{\text{N}}$ <b>E</b> {51; 76}<br>( $-\infty$ ; $\infty$ )<br>$(-\infty; \infty)$<br>$(-\infty; \infty)$<br>$(-\infty; \infty)$<br>$\mu_{\text{N}}$ $g$ {-14; 47}       |  |  |  |
|                                                   | Caso 2.2: Interior Sul (34 ensaios)     |                                                    |                                                                                            |                                                                                                    |  |  |  |
| 0,08<br>0, 10<br>0,12<br>0,14<br>0,16<br>$\infty$ | 21<br>32<br>40<br>45<br>49<br>77        | 4.332<br>4.459<br>4,528<br>4.567<br>4.596<br>4.684 | $\{-26; 69\}$<br>$\{1, 64\}$<br>$\{15, 64\}$<br>${22; 68}$<br>${25; 73}$<br>${15, 139}$    | $\mu_{\text{N}}$ $\mathcal{E}$ {44; 70}<br>$(-\infty, \infty)$<br>$(-\infty, \infty)$<br>$(-\infty; \infty)$<br>$(-\infty; \infty)$<br>$\mu_{N}$ <b>g</b> { 7, 52}          |  |  |  |
|                                                   | Caso 3.1: Topografia plana (30 ensaios) |                                                    |                                                                                            |                                                                                                    |  |  |  |
| 0,08<br>0,10<br>0,12<br>0,14<br>0,16<br>$\infty$  | 19<br>28<br>35<br>40<br>43<br>68        | 4.779<br>4,889<br>4,949<br>4,985<br>5,009<br>5.085 | $\{-37; 74\}$<br>$\{-11; 68\}$<br>$\{4, 66\}$<br>$\{13, 66\}$<br>${18; 68}$<br>${19, 117}$ | $\mu_{\mathsf{N}}$ <b>E</b> {43; 68}<br>( $-\infty$ ; $\infty$ )<br>$(-\infty; \infty)$<br>$(-\infty; \infty)$<br>$(-\infty, \infty)$<br>$\mu_{\text{N}}$ $\ell$ · {29; 43} |  |  |  |

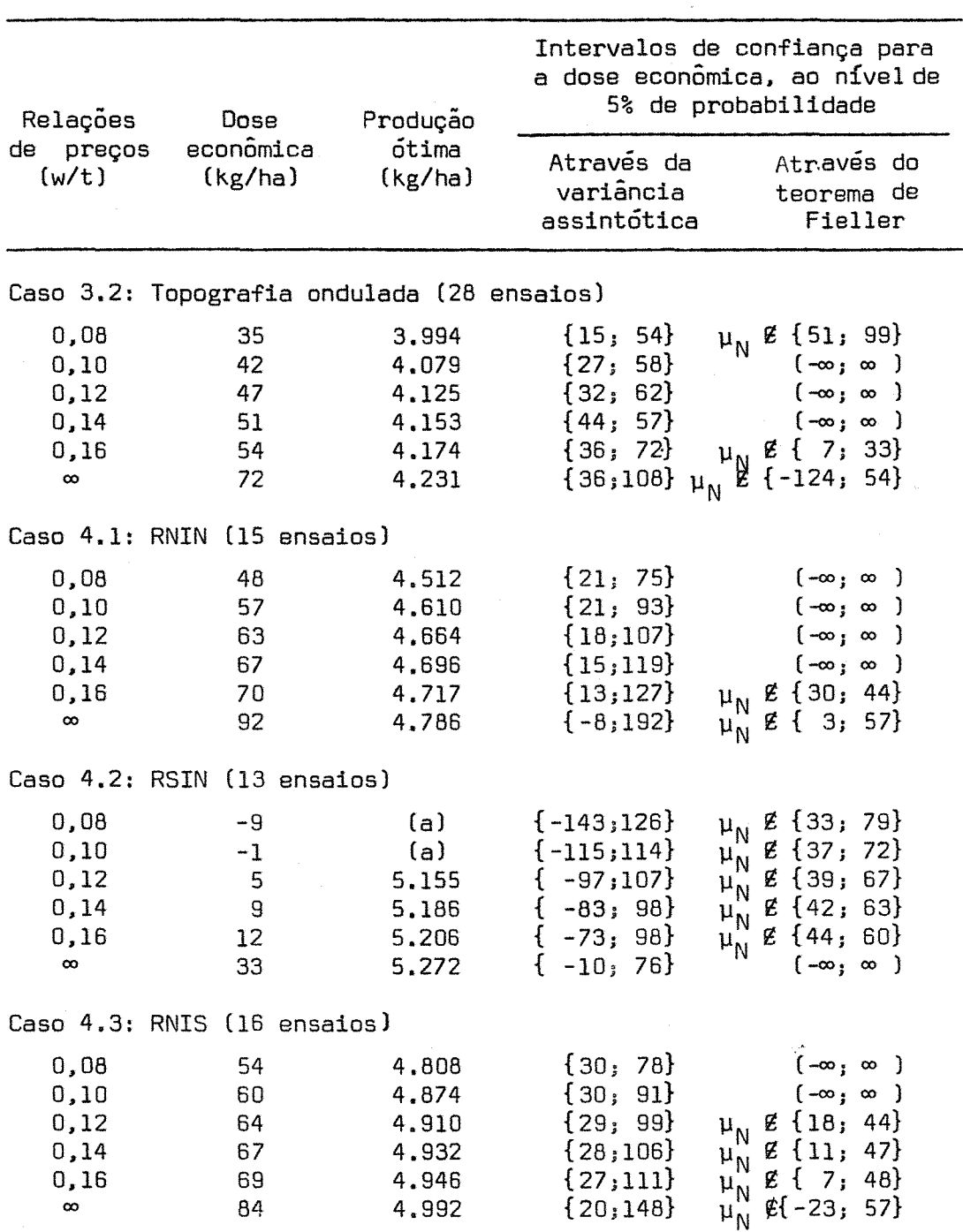

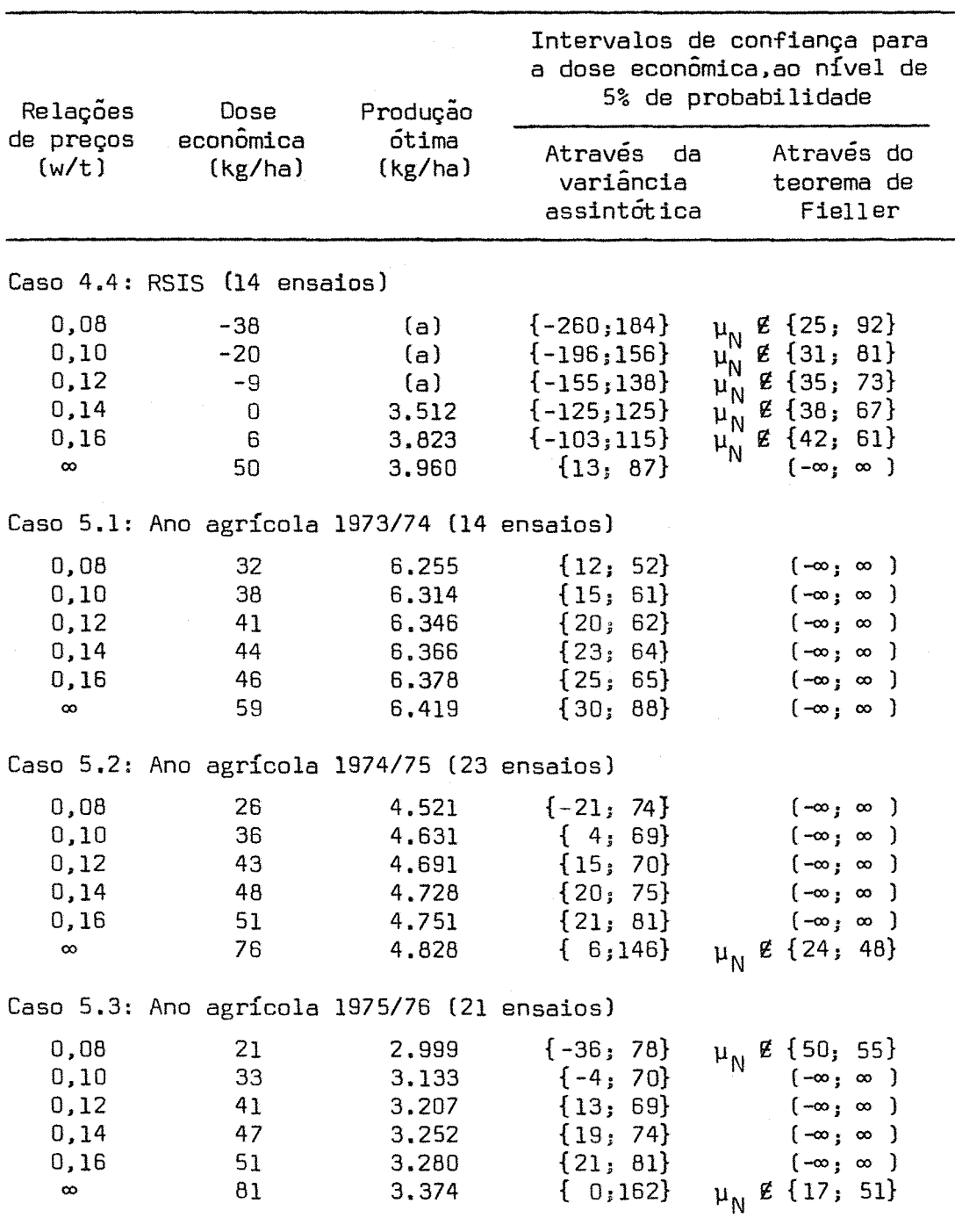

(a) = sem significado agronômico.

Tabela 21 - Estimativa da dose econômica de fósforo (P<sub>2</sub>0<sub>5</sub>), respec-<br>tivos intervalos de confiança e estimativa da produção, nas diversas relações de preços (w/t),referentes ao modelo quadrático.

| Relações                                            | Dose                                    | Produção                                           |                                                                                      | Intervalos de confiança para<br>a dose econômica, ao nível de<br>5% de probabilidade                                                                                           |  |  |  |
|-----------------------------------------------------|-----------------------------------------|----------------------------------------------------|--------------------------------------------------------------------------------------|----------------------------------------------------------------------------------------------------|--|--|--|
| de preços<br>(w/t)                                  | econômica<br>(kg/ha)                    | otima<br>(kg/ha)                                   | Através<br>da<br>variância<br>assintótica                                            | Através do<br>teorema de<br>Fieller                                                                                                    |  |  |  |
|                                                     | Caso 1: Todo o Estado (58 ensaios)      |                                                    |                                                                                      |                                                                                                    |  |  |  |
| 0,10<br>0,12<br>0,14<br>$0,16$<br>$^{0.18}$         | 40<br>45<br>48<br>51<br>53<br>69        | 4.534<br>4.578<br>4.604<br>4.621<br>4,633<br>4.677 | $\{30, 50\}$<br>${36; 54}$<br>${39; 58}$<br>${41; 61}$<br>${42; 64}$<br>${49; 84}$   | $\{20, 50\}$<br>${31; 58}$<br>${38; 66}$<br>${41; 73}$<br>${43; 78}$<br>${56, 130}$                                                                                            |  |  |  |
| Caso 2.1: Interior Norte (24 ensaios)               |                                         |                                                    |                                                                                      |                                                                                                    |  |  |  |
| 0,10<br>0,12<br>0,14<br>0,16<br>0,18<br>$\infty$    | 49<br>53<br>56<br>57<br>59<br>71        | 4,643<br>4.676<br>4.696<br>4,709<br>4.718<br>4.751 | ${36; 63}$<br>${38; 68}$<br>$\{39, 72\}$<br>${40; 76}$<br>${40; 78}$<br>${41;101}$   | $\{28, 1772\}$<br>${38;3196}$<br>${42,4414}$<br>${44;4984}$<br>${46, 5580}$<br>${55;10354}$                                                                                    |  |  |  |
|                                                     | Caso 2.2: Interior Sul (34 ensaios)     |                                                    |                                                                                      |                                                                                                    |  |  |  |
| 0, 10<br>0,12<br>0,14<br>0,16<br>0, 18<br>$\infty$  | 29<br>35<br>39<br>43<br>45<br>66        | 4.441<br>4,497<br>4.532<br>4.554<br>4.567<br>4.626 | ${8; 50}$<br>52<br>$\{18,$<br>$\{25, 54\}$<br>${29; 56}$<br>${32; 59}$<br>${40; 92}$ | $\mu_{\rm p} \not\in \{42,731\}$<br>$\mu_{\rm p}$ g {49,463}<br>$\mu_{\rm p}$ g {59,267}<br>$(-\infty, \infty)$<br>$(-\infty; \infty)$<br>$\mu_{\text{D}}$ <i>E</i> {-847; 51} |  |  |  |
|                                                     | Caso 3.1: Topografia plana (30 ensaios) |                                                    |                                                                                      |                                                                                                    |  |  |  |
| 0, 10<br>0,12<br>0, 14<br>0,16<br>0, 18<br>$\infty$ | 35<br>39<br>42<br>44<br>46<br>61        | 4.936<br>4.976<br>5,000<br>5,016<br>5.027<br>5,068 | ${18; 51}$<br>${25; 53}$<br>${29; 55}$<br>$\{32, 57\}$<br>${34; 59}$<br>${41; 81}$   | $\{-259; 47\}$<br>$\{-140, 54\}$<br>${-60; 65}$<br>$\{-11; 85\}$<br>${13, 114}$<br>${48,501}$                                                                                  |  |  |  |

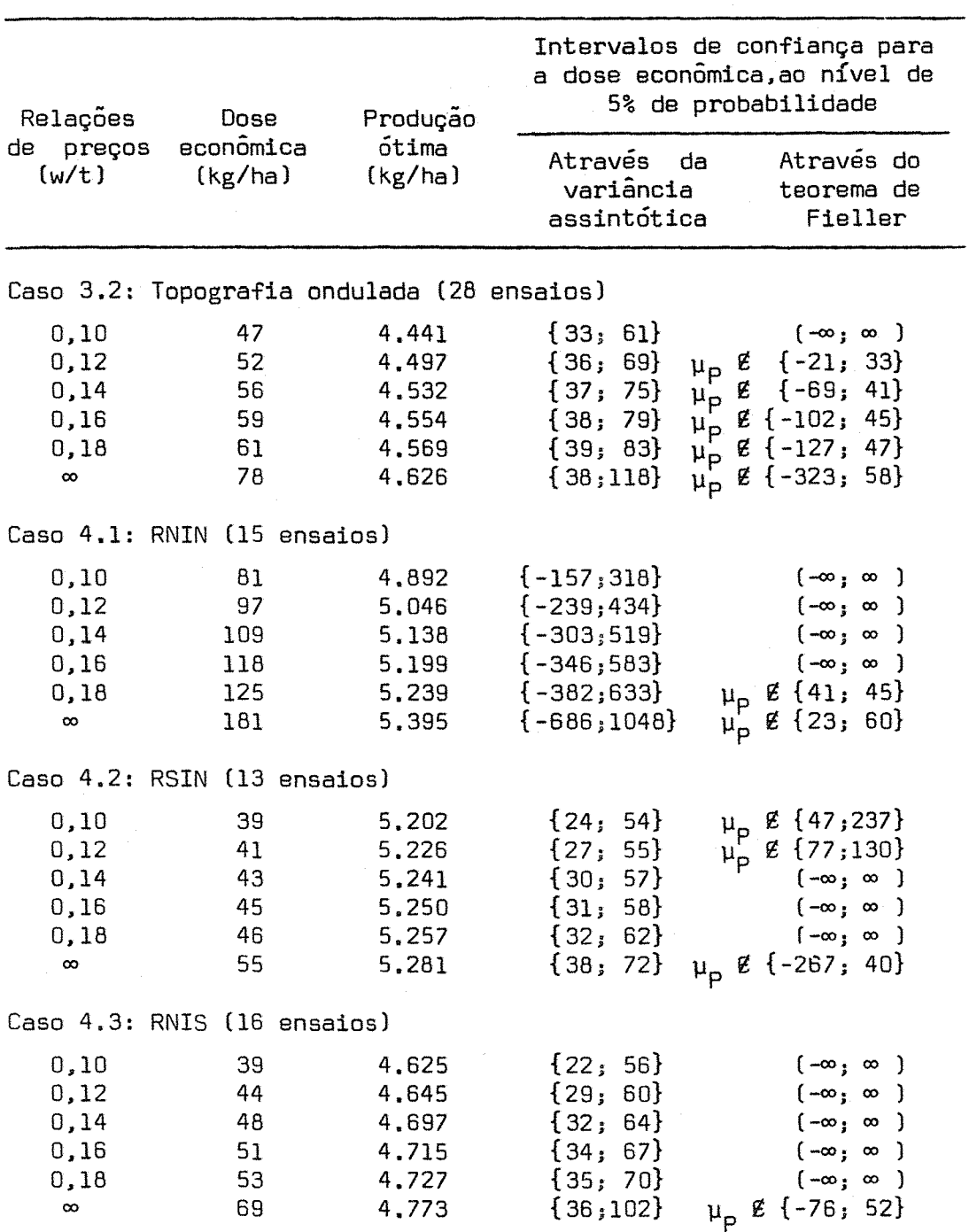

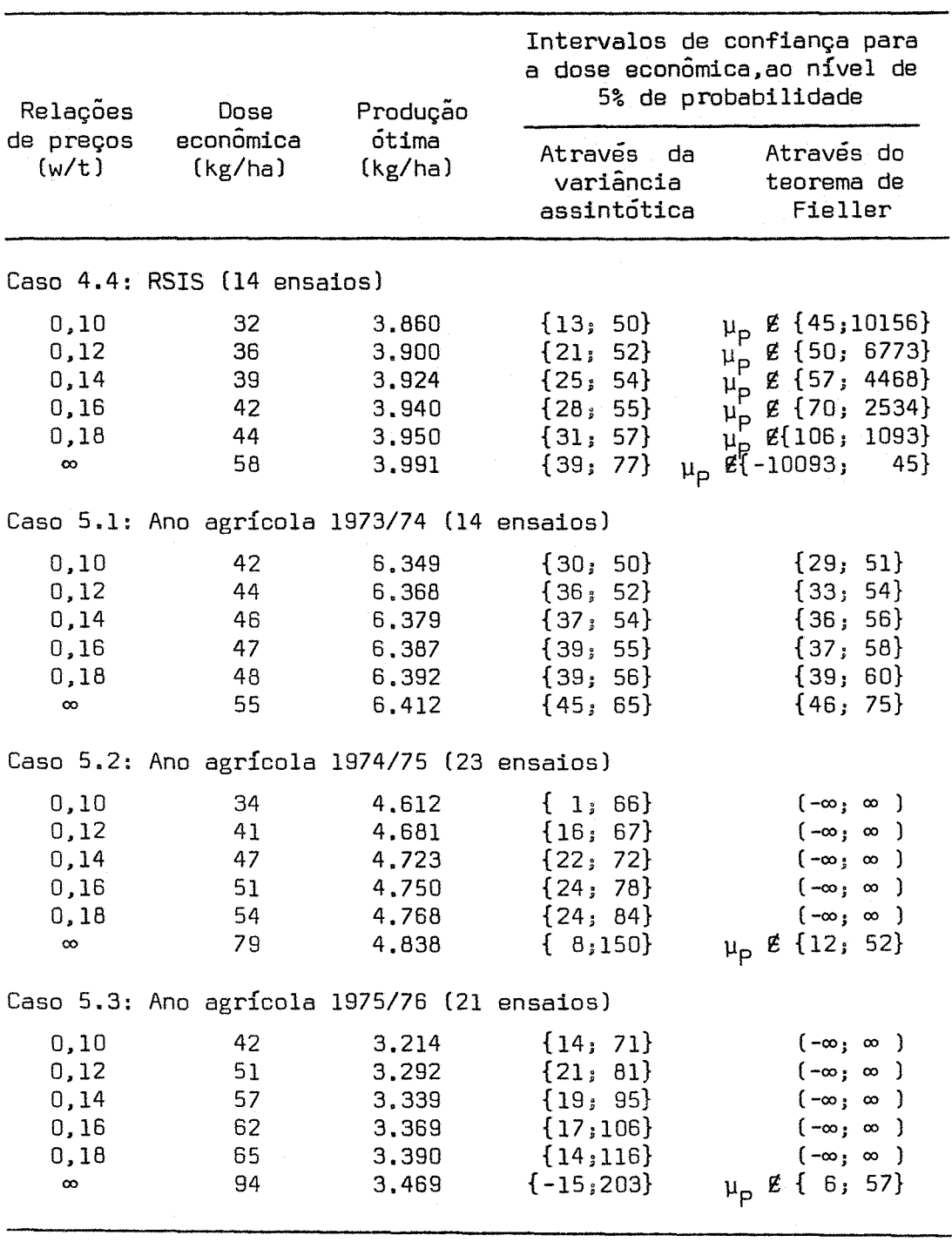

Tabela 22 - Estimativa da dose econômica de potássio (K $_{\gamma}$ O), respectivos intervalos de confiança e estimativa da produção, nas diversas relações de preços (w/t), referentes ao mo de10 quadrático.

| Relações                                          | Dose                             | Produção                                           |                                                                                                | Intervalos de confiança para<br>a dose econômica,ao nível de<br>5% de probabilidade                                                   |
|---------------------------------------------------|----------------------------------|----------------------------------------------------|------------------------------------------------------------------------------------------------|----------------------------------------------------------------------------------------------------|
| preços<br>de<br>(w/t)                             | econômica<br>(kg/ha)             | ótima<br>(kg/ha)                                   | Através<br>variancia<br>assintótica                                                            | Através do<br>da<br>teorema de<br>Fieller                                                                                             |
| Caso 1: Todo o Estado (58 ensaios)                |                                  |                                                    |                                                                                                |                                                                                                    |
| 0,25<br>0, 30<br>0,35<br>0,40<br>0,45<br>$\infty$ | 19<br>20<br>21<br>22<br>22<br>26 | 4.572<br>4.576<br>4.578<br>4.580<br>4.581<br>4.585 | ${9; 30}$<br>$\{10, 30\}$<br>$\{11, 31\}$<br>$\{12, 31\}$<br>${13; 31}$<br>${18; 34}$          | $\{-20; 27\}$<br>$\{-16, 27\}$<br>$\{-12; 28\}$<br>$\{-10, 28\}$<br>$\{-8; 29\}$<br>${6; 33}$                                         |
|                                                   |                                  | Caso 2.1: Interior Norte (24 ensaios)              |                                                                                                |                                                                                                    |
| 0,25<br>0,30<br>0,35<br>0,40<br>0,45<br>$\infty$  | 22<br>23<br>24<br>24<br>24<br>27 | 4.592<br>4.595<br>4,596<br>4.597<br>4,598<br>4.601 | ${15; 30}$<br>${16; 30}$<br>$\{17; 30\}$<br>$\{18, 31\}$<br>${18; 31}$<br>${21; 33}$           | ${8; 28}$<br>${9; 29}$<br>${10; 29}$<br>$\{11; 29\}$<br>$\{12; 30\}$<br>$\{17, 32\}$                                                  |
|                                                   |                                  | Caso 2.2: Interior Sul (34 ensaios)                |                                                                                                |                                                                                                    |
| 0,25<br>0,30<br>0, 35<br>0,40<br>0,45<br>$\infty$ | 14<br>16<br>17<br>18<br>19<br>24 | 4.555<br>4.561<br>4.565<br>4,567<br>4.569<br>4.575 | $\{-18, 46\}$<br>$\{-14; 45\}$<br>$\{-11; 45\}$<br>$\{-9; 44\}$<br>$\{-7; 44\}$<br>$\{5, 43\}$ | $\mu$ <sub>K</sub> $g$ {30, 45}<br>$g\{31, 42\}$<br>$\mu_K$<br>$g\{34, 39\}$<br>$\mu_K$<br>(⊸∞ • ∞ )<br>(⊸∞ူထ)<br>$(-\infty, \infty)$ |
|                                                   |                                  | Caso 3.1: Topografia plana (30 ensaios)            |                                                                                                |                                                                                                    |
| 0,25<br>0, 30<br>0,35<br>0,40<br>0,45<br>$\infty$ | 22<br>23<br>24<br>24<br>24<br>27 | 5.013<br>5.016<br>5.018<br>5.019<br>5.020<br>5.023 | ${12; 33}$<br>${13; 33}$<br>${14; 33}$<br>$\{15, 34\}$<br>$\{15, 34\}$<br>5; 49<br>€           | $\{-48; 30\}$<br>$\{-40, 31\}$<br>$\{-35; 32\}$<br>$\{-30; 32\}$<br>$\{-28; 33\}$<br>$\{-4; 38\}$                                     |

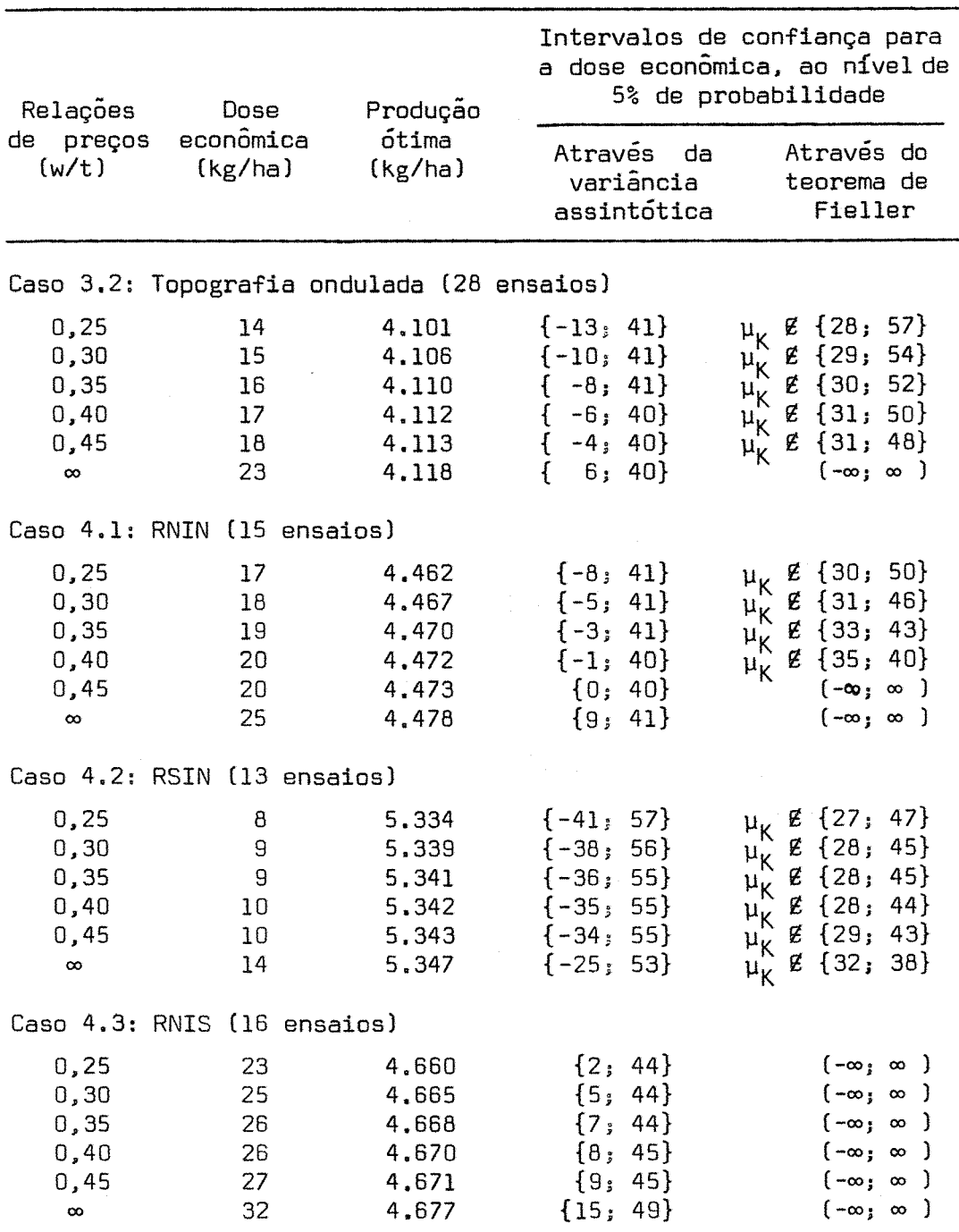

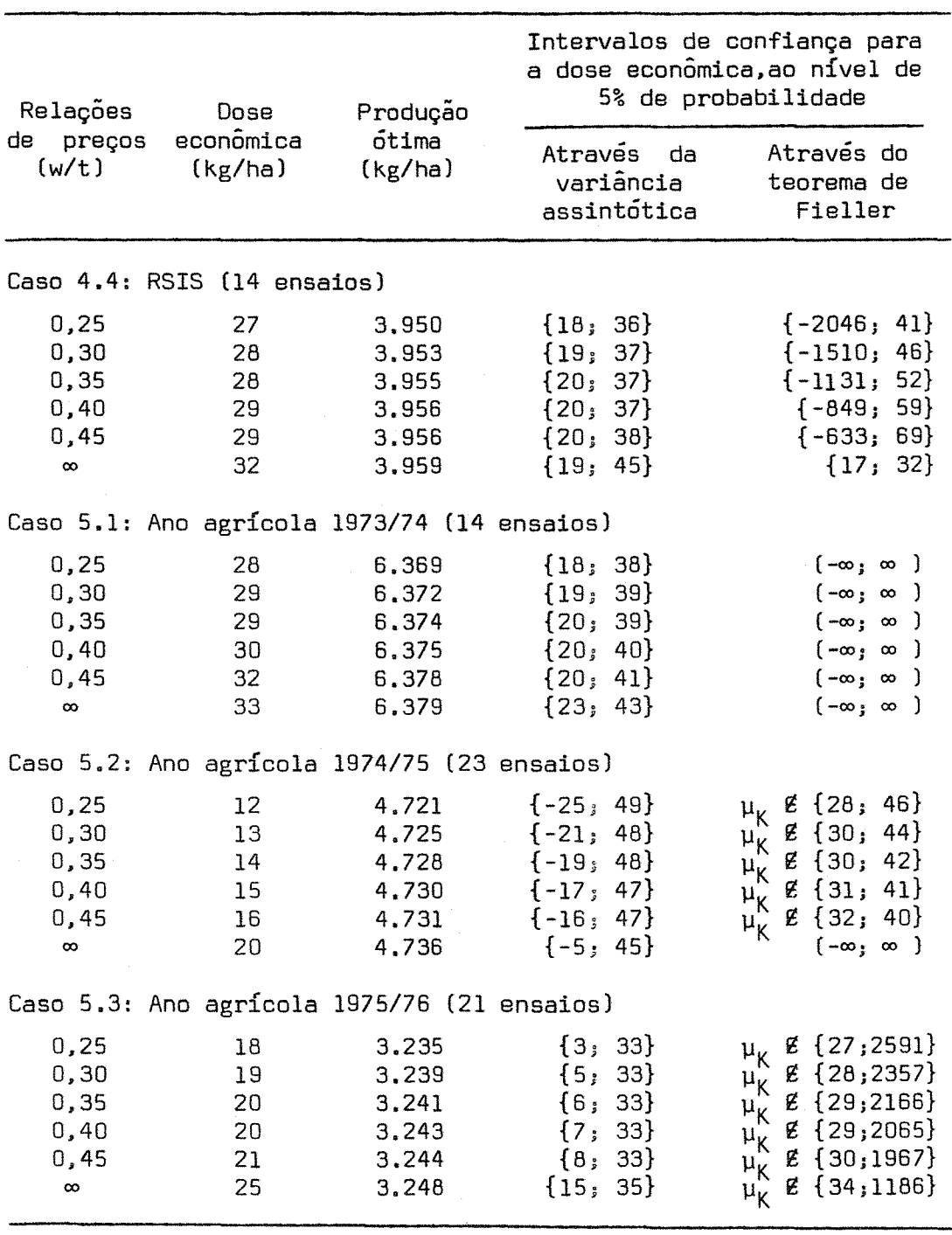

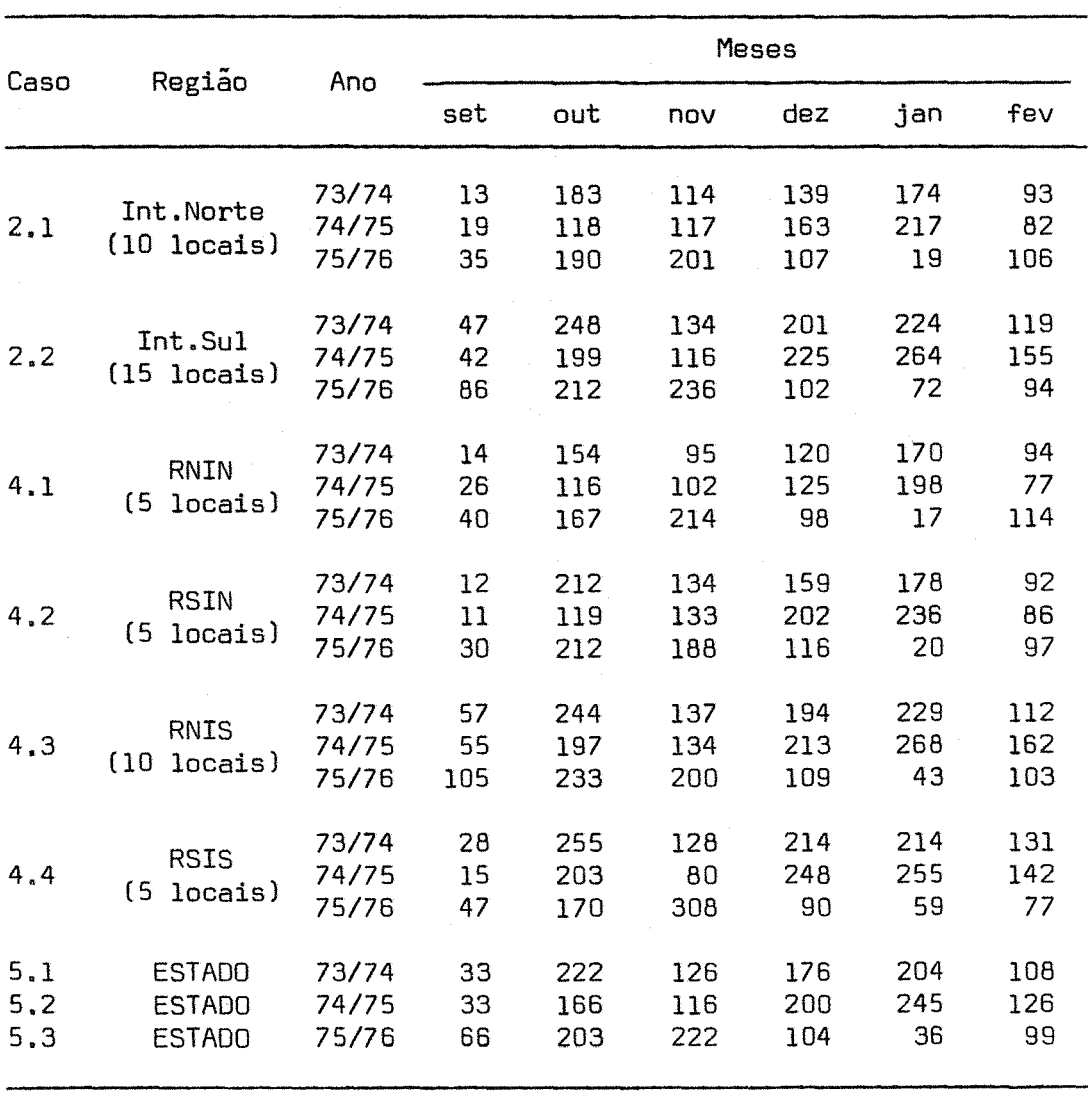

Tabela 23 - Médias mensais de precipitação aquosa (em mm). referentes ao interior do Estado do Espírito Santo.
| Estatísticas                                            | pH                   | $Ca++ + Mg+$<br>$+ +$<br>(meq/100 g)<br>de terra) | P<br>(ppm)         | K.<br>(ppm)                  | +++<br>A1 |  |
|---------------------------------------------------------|----------------------|---------------------------------------------------|--------------------|------------------------------|-----------|--|
| Caso 1: Todo o Estado (42 ensaios)                      |                      |                                                   |                    |                              |           |  |
| $\boldsymbol{\hat{\mathsf{n}}}$<br>$\mathtt{s}$<br>C.V. | 5,8<br>0,62<br>10,7% | 6,0<br>2, 5<br>44%                                | 8,3<br>5,4<br>65%  | 107<br>-42<br>39%            |           |  |
| Caso 2.1: Interior Norte (19 ensaios)                   |                      |                                                   |                    |                              |           |  |
| $\hat{\mathsf{m}}$<br>s<br>C.V.                         | 5,8<br>0,55<br>9,5%  | 6,7<br>2,7<br>40%                                 | 9,9<br>5, 6<br>57% | 132<br>27<br>20 <sup>o</sup> |           |  |
| Caso 2.2: Interior Sul (23 ensaios)                     |                      |                                                   |                    |                              |           |  |
| $-\widehat{\mathsf{m}}$<br>s<br>C.V.                    | 5,7<br>0,67<br>11,8% | 5,4<br>2,3<br>43%                                 | 6,9<br>6,3<br>91%  | 86<br>41<br>48%              |           |  |
| Caso 3.1: Topografia plana (23 ensaios)                 |                      |                                                   |                    |                              |           |  |
| $\boldsymbol{\hat{\mathrm{m}}}$<br>s<br>C.V.            | 5,8<br>0,57<br>21,6% | 6, 5<br>2,7<br>42%                                | 8,5<br>6,7<br>79%  | 111<br>44<br>40 <sub>8</sub> |           |  |
| Caso 3.2: Topografia ondulada (19 ensaios)              |                      |                                                   |                    |                              |           |  |
| $\hat{\mathsf{m}}$<br>S.<br>C.V.                        | 5,8<br>0,67<br>11,5% | 5,4<br>2, 2<br>41%                                | 8,0<br>4,9<br>61%  | 102<br>- 40<br>32%           |           |  |
| Caso 4.1: RNIN (11 ensaios)                             |                      |                                                   |                    |                              |           |  |
| $\hat{\mathsf{m}}$<br>s<br>C.V.                         | 5,8<br>0,57<br>9,8   | 5,3<br>1,3<br>25%                                 | 8,3<br>5,9<br>71%  | 118<br>29<br>25%             |           |  |
| Caso 4.2: RSIN (12 ensaios)                             |                      |                                                   |                    |                              |           |  |
| $\hat{\mathsf{m}}$<br>S<br>C.V.                         | 6,1<br>0,46<br>7,5%  | 8,0<br>3,2<br>40 <sub>o</sub>                     | 10,7<br>6,4<br>60% | 144<br>14<br>10%             |           |  |

Tabela 24 - Estimativas da média (m̂), do desvio padrão (s) e do coe<br>ficiente de variação (C.V.), referente à análise química dos ensaios.

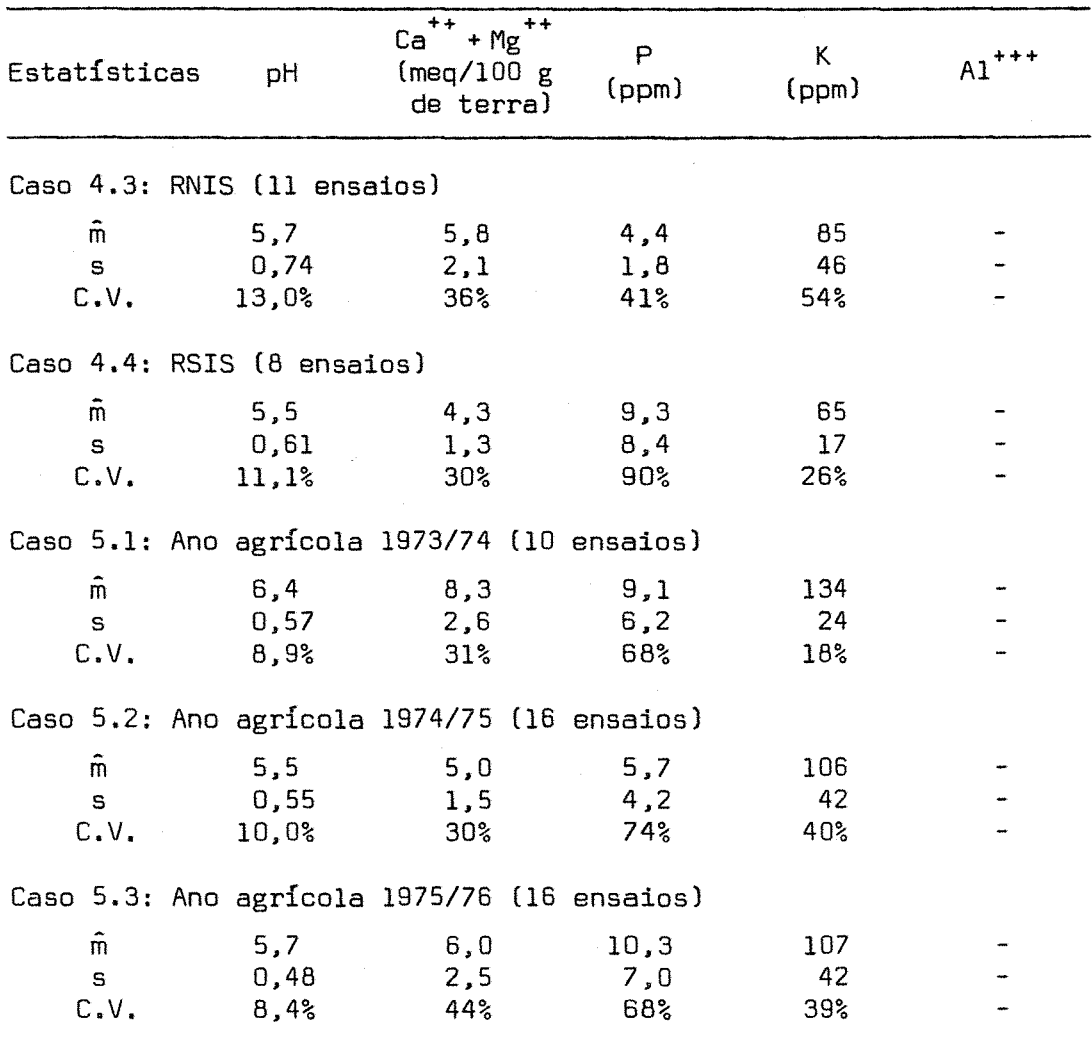

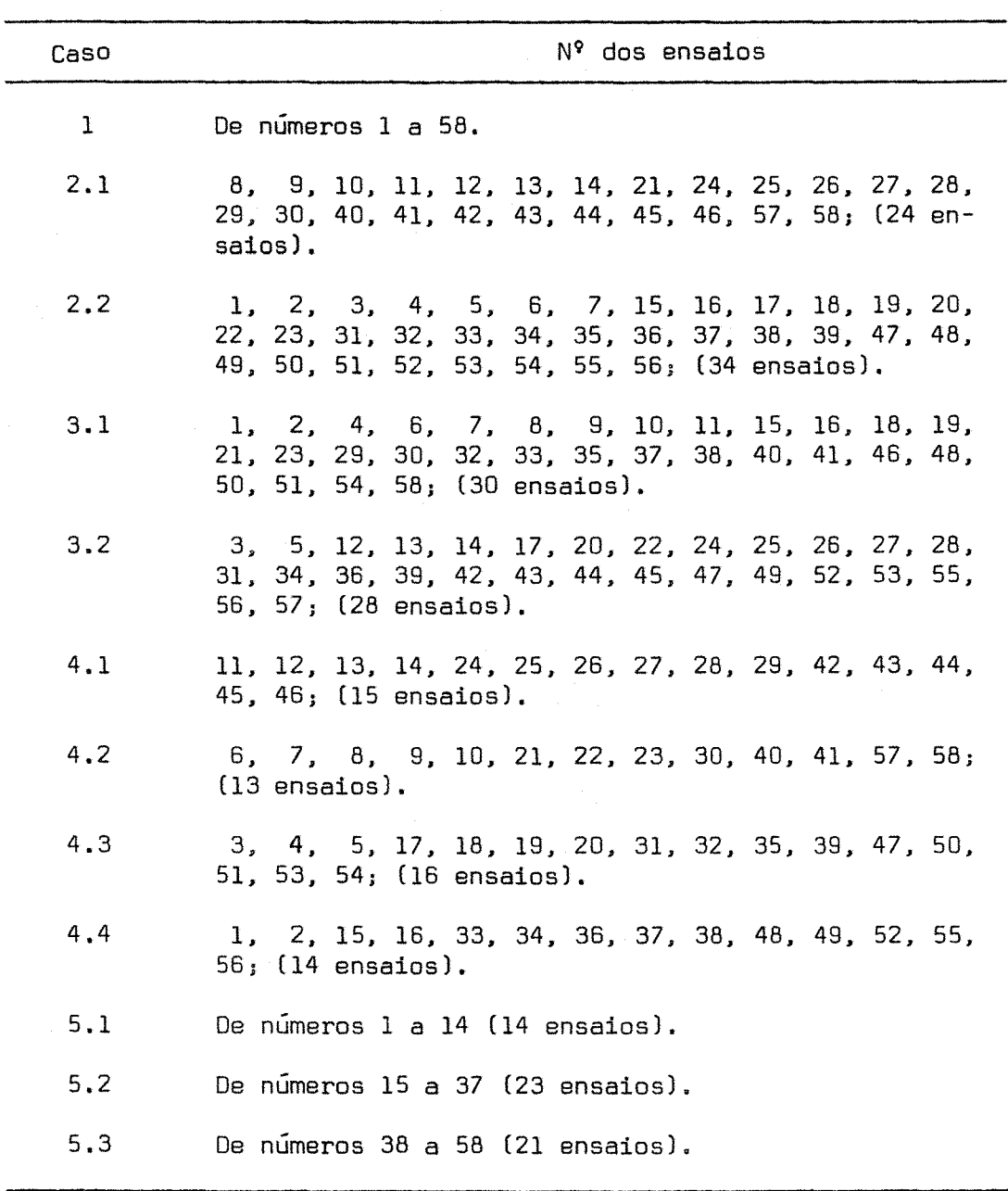

Tabela 25 - Distribuição dos ensaios para cada caso.